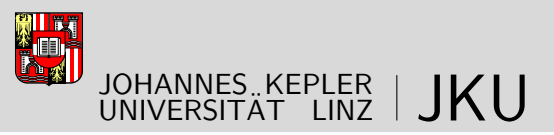

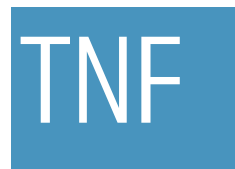

Faculty of Engineering and Natural Sciences

## Extracting Hardware Circuits from CNF Formulas

## Master's Thesis

submitted in partial fulfillment of the requirements

for the academic degree

## Diplom-Ingenieur

in the in the Master's Program

## Computer Science

Submitted by:

Harald Seltner

At the:

Institute for Formal Models and Verification

Advisor:

Univ.-Prof. Dr. Armin Biere

Linz, July 2014

### Abstract

SAT solvers can solve the Boolean satisfiability problem efficiently. For example, they are used for formal verification and other tasks in the field of Electronic Design Automation. Most solvers require input to be in conjunctive normal form (CNF). Logic circuits can be encoded in CNF efficiently using Tseitin transformation. Such a conversion usually causes information loss. The logic paths and gates are lost. Therefore, algorithms have been proposed that aim at reconstructing circuit structures from CNF. Using these techniques might allow to apply circuit-SAT techniques to arbitrary CNFs.

In this work we present the tool cnf2aig that can reconstruct circuits from CNFs and outputs them as and-inverter graphs. We give efficient algorithms for detecting the most common hardware gates in CNF. Further we have implemented a solution for the partial MAX-SAT problem that guarantees that the reconstructed circuit is maximal with respect to the gates our algorithms can detect. We show how we use a circuit fuzzer to test our tool. Concluding we give detailed benchmark results using the SAT competition 2013 application benchmarks.

# **Contents**

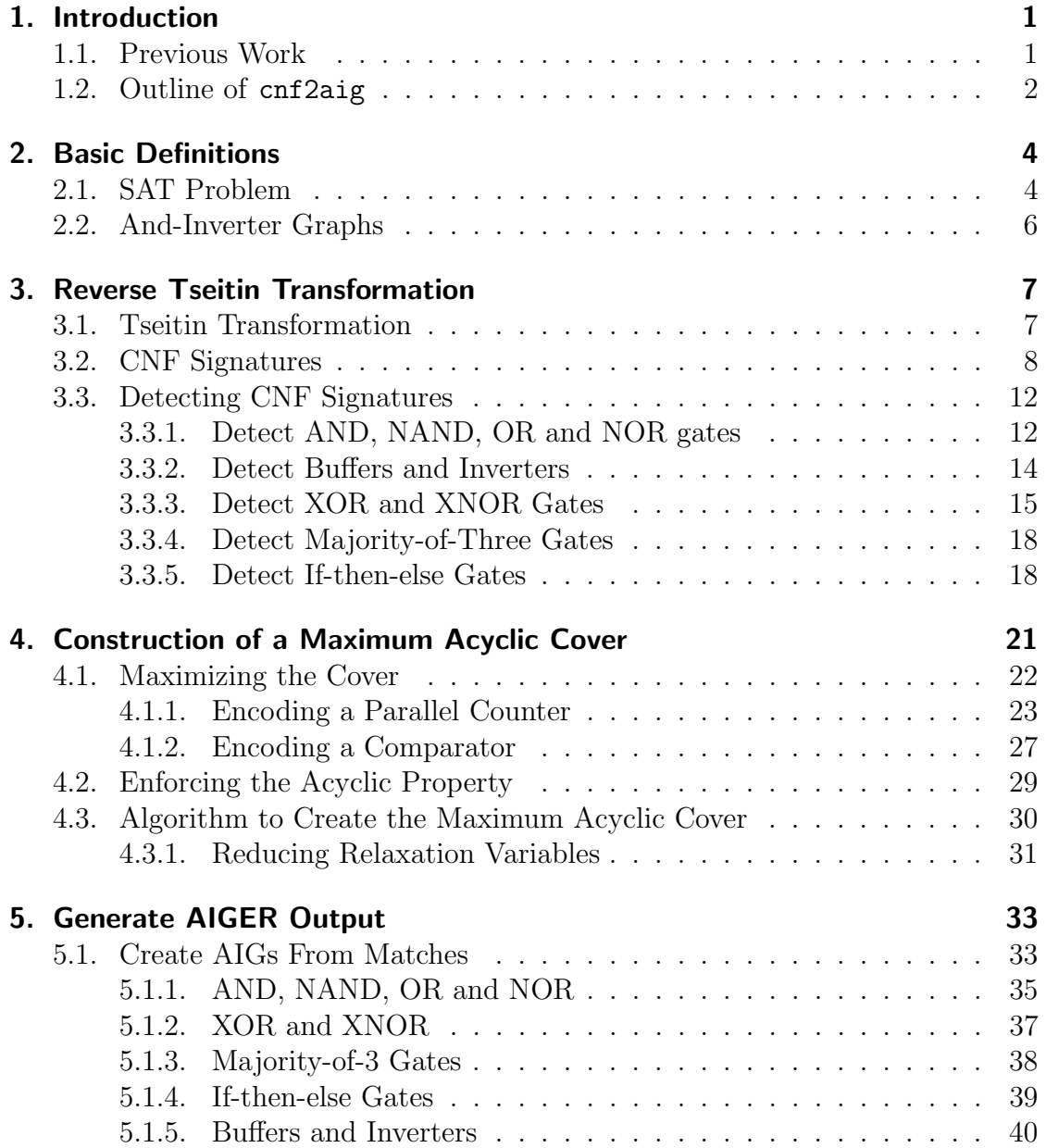

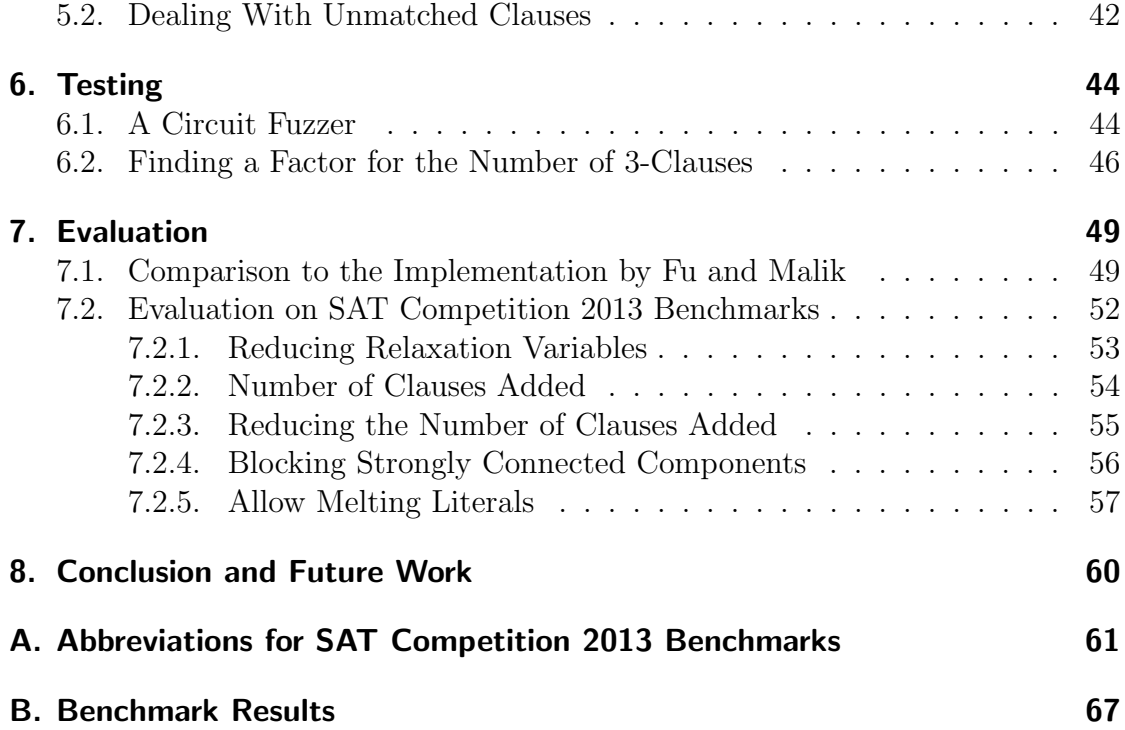

# 1. Introduction

Thanks to their efficiency in solving the Boolean satisfiablity problems SAT solvers have become a standard tool in many applications. Despite the Boolean satisfiability problem being NP-compelete, SAT solvers can solve practical problems of interest within a reasonable amount of time. Although not restricted to this field SAT solvers can be used for formal verification in tasks in the area of electronic design automation (EDA).

Most modern SAT solvers expect input to be in conjunctive normal form (CNF). It is possible to transform an electronic circuit into a CNF encoding in linear time. This process is called Tseitin transformation [Tse83]. However, during the transformation of a circuit to CNF certain information is lost. This information can be useful for a SAT solver taking benefit of the circuit structure. Solvers have been implemented that use the circuit from which a CNF was derived and runtime has been decreased considerably.

This work is about extracting circuit structure from CNF. As mentioned above this information could be used to speed up SAT solvers. Ideally the SAT solver would simply use the circuit from which the CNF has been encoded but this circuit may not always be available. This is the case for most benchmarks used in SAT solver competitions. Also we might find circuit structures in CNFs which have not been encoded from electronic circuits.

#### 1.1. Previous Work

In general information loss is unavoidable when encoding a circuit to CNF. Maybe due to this consideration there has only been little effort in extracting circuit structure from CNF. There have been works that extract equivalences [Li00] and simple AND and OR gates [OGMS02]. Roy et al. were the first to our knowledge who explicitly extract logic gates from CNF [RM04]. They introduce the notion of a CNF signature which basically is the CNF encoding of a logic gate. More recent

work in this topic was done by Zhaohui Fu and Sharad Malik [FM07] who not only extract logic gates but also guarantee to extract the biggest acyclic circuit possible.

Roy et al. use a generic graph matcher. Gates in a CNF are found based on sub-graph isomorphism. They do not give much detail about their implementation and they focus on finding (N)AND, (N)OR and NOT gates. They place strong restrictions on the occurences of XOR gates in order to extract them. Fu and Malik provide a more flexible approach. It is based on a gate library which describes the gates to extract. This makes the approach more flexible but less efficient than pattern matching that is specific to gate types. They further guarantee to extract a maximum acyclic circuit. For this purpose they use a SAT solver.

### 1.2. Outline of cnf2aig

This work is strongly based on the work by Fu and Malik [FM07]. We will provide a tool cnf2aig that is similar to the tool cnf2ckt developed by Fu and Malik. However their tool is not available and our implementation has several differences. In this work we will compare the results of the tools and run cnf2aig on new benchmarks from the SAT competition 2013.

The basic workflow of cnf2aig is shown in Figure 1.1. After giving basic definitions in Chapter 2 we will describe each step in the workflow in its own chapter. Starting in Chapter 3 we describe how to find gates encoded in a CNF. We give the CNF signatures for the most common gate types and algorithms to find them. We call this process *reverse Tseitin transformation* in reference to the process of encoding gates in CNF called Tseitin transformation. The result of this step is a set of potential gates found in the CNF, called matches. In Chapter 4 we describe how a SAT solver is used to find a subset of these matches that form a biggest acyclic circuit. As result we obtain a set of matches – a maximum cover. This representation of a logic circuit is then written as an and-inverter graph (AIG) as discussed in Chapter 5. We could have used another output format for the circuit. One of the reason to use an AIG is that it allows testing as shown in Chapter 6. Finally we present detailed benchmark results in Chapter 7.

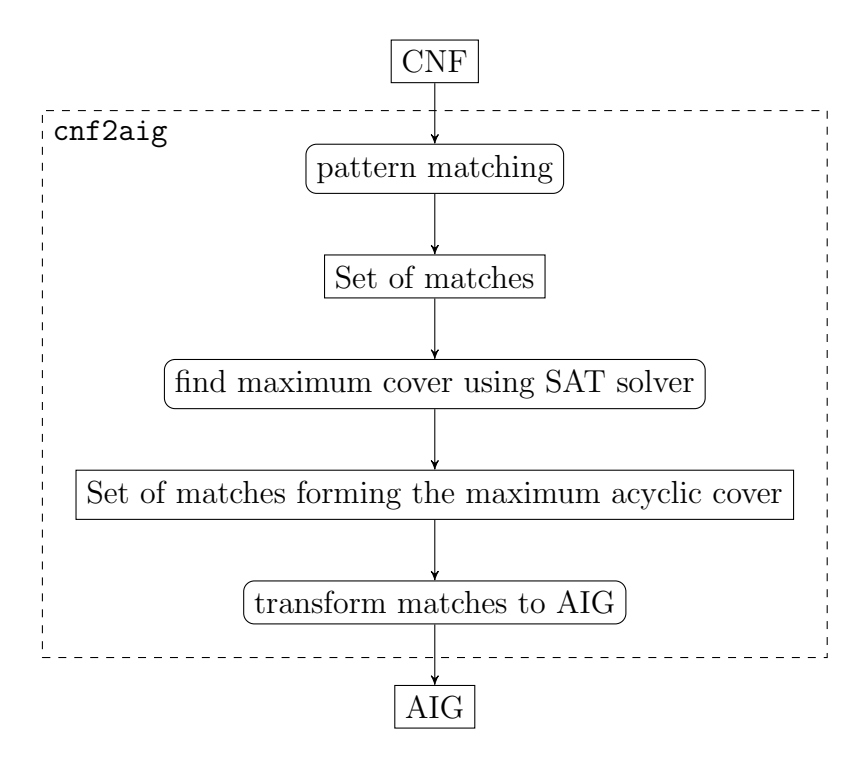

Figure 1.1.: Workflow of cnf2aig.

## 2. Basic Definitions

Before talking about the implementation of cnf2aig this chapter explains some concepts used in the rest of this thesis. In this chapter we define the problem of Boolean satisfiability (SAT) and introduce and-inverter graphs. We show what a SAT solver is and give some examples. Readers familiar with those concepts can skip this chapter.

#### 2.1. SAT Problem

Colloquially speaking the Boolean satisfiability problem – also called propositional satisfiablity problem, usually simply denoted as  $SAT -$  is about deciding whether an assignment exists such that a propositional formula evaluates to true. In this section we give a formal definition of its concepts. Note that we use the terms propositional and Boolean synonymical.

**Definition 1 (Boolean formula)** Let  $P$  be the set of all propositional variables. Then the set of Boolean formulas is defined by the following:

- 1.  $\top$  and  $\bot$  are Boolean formulas.
- 2. If  $z$  is a variable of  $P$ , then  $z$  is a Boolean formula.
- 3. If  $\Phi_1$  and  $\Phi_2$  are Boolean formulas, then  $(\Phi_1 \wedge \Phi_2)$ ,  $(\Phi_1 \vee \Phi_2)$ ,  $(\Phi_1 \Rightarrow \Phi_2)$ and  $(\Phi_1 \Leftrightarrow \Phi_2)$  are Boolean formulas.
- 4. If  $\Phi$  is a Boolean formula, then also  $\neg \Phi$  is a Boolean formula.

The symbols  $\top$  and  $\bot$  are called truth values, where  $\top$  can be read as true and ⊥ as false.

A literal is a variable or a negated variable. We say that a literal  $l$  is positive if  $l$  is a variable and negative otherwise, i.e. if it is a negated variable. The negative

literal that is the negated varialbe v is written as  $\neg v$ . Instead of writing  $\neg l$  we can also use l. This allows more compact representations.

The set of all variables in a Boolean formual  $\Phi$  is denoted as  $Var(\Phi)$ . An assignment of a Boolean formula  $\Phi$  is a mapping  $a:Var(\Phi) \to {\top, \bot}$ . It maps the variables in  $\Phi$  to truth values.

**Definition 2 (Evaluation)** The value of a Boolean formula  $\Phi$  under an assignment a is written as  $\Phi[a]$ . It is the truth value to which  $\Phi$  evaluates under the assignment a. It is defined by the following:

- 1. If  $\Phi$  is  $\top$  then  $\Phi[a]$  is  $\top$ .
- 2. If  $\Phi$  is  $\perp$  then  $\Phi[a]$  is  $\perp$ .
- 3. If  $\Phi$  is a propositional variable, then  $\Phi[a]$  is  $a(\Phi)$ .
- 4.  $\neg \bot$  is  $\top$  and  $\neg \top$  is  $\bot$ .
- 5. If  $\Phi$  is  $\neg \Phi'$  then  $\Phi[a]$  is  $\neg \Phi'[a]$ .
- 6. If  $\Phi$  is  $\Phi_1 \wedge \Phi_2$  then  $\Phi[a]$  is  $\top$  if both  $\Phi_1[a]$  and  $\Phi_2[a]$  are  $\top$ . Otherwise  $\Phi$  is ⊥.
- 7. If  $\Phi$  is  $\Phi_1 \vee \Phi_2$  then  $\Phi[a]$  is  $\top$  if at least one of  $\Phi_1[a]$  or  $\Phi_2[a]$  is  $\top$ . Otherwise Φ is ⊥.
- 8. If  $\Phi$  is  $\Phi_1 \Rightarrow \Phi_2$  then  $\Phi[a]$  is  $\neg \Phi_1[a] \vee \Phi_2[a]$
- 9. If  $\Phi$  is  $\Phi_1 \Leftrightarrow \Phi_2$  then  $\Phi[a]$  is  $(\Phi_1[a] \Rightarrow \Phi_2[a]) \wedge (\Phi_2[a] \Rightarrow \Phi_1[a])$

If a Boolean formula  $\Phi$  evaluates to  $\top$  under an assignment a then a is a model of Φ. A Boolean formula is called satisfiable if there exists a model for it. Otherwise it is *unsatisfiable*. Let A be the set of all assignments of  $\Phi_1$  and  $\Phi_2$ . Two Boolean formulas  $\Phi_1$  and  $\Phi_2$  are called *logically equivalent*  $(\Phi_2 \equiv \Phi_2)$  if  $\forall a \in A : \Phi_1[a] \Leftrightarrow$  $\Phi_2[a]$  holds. Two Boolean formulas  $\Phi_1$  and  $\Phi_2$  are called *equisatisfiable* if and only if  $(\Phi_1$ is satisfiable  $\Leftrightarrow \Phi_2$ is satisfiable)

A *clause* is a disjunction of literals. The clause with n literals  $l_1, \ldots, l_n$  is  $l_1 \vee$  $l_2 \vee \cdots \vee l_n$ . Note that the empty clause containing no literals evaluates to  $\top$ . A Boolean formula that is a conjunction of clauses is in Conjunctive Normal Form (CNF). For simplicity we simply call a Boolean formula that is in CNF a CNF.

A SAT solver takes a Boolean formula as input and computes whether the output is satisfiable or not. In addition most SAT solvers print the model found if the input is satisfiable. Most solvers take a CNF as input. Although this problem has been shown to be NP-complete modern SAT solvers are able to solve these problems for many interesting inputs.

#### 2.2. And-Inverter Graphs

An and-inverter graph (AIG) can represent Boolean formulas. They are described in [KPKG02, KGP01]. We will use it to represent the logic circuit constructed by cnf2aig. An AIG is a directed acyclic graph. It consists of input nodes, conjunction nodes, outputs and edges. Each input node represents a Boolean variable. A conjunction node is connected to two child nodes with one edge each. An edge connects a conjunction node with an input node or a conjunction node. Each edge has one additional attribute that specifies whether the value of the child node connected is negated. Graphically this is represented by a dot on the edge. A conjunction node represents the conjunction of its two children. An output is similar to an edge to a node. Like an edge it can be negated. Figure 2.1 shows two examples of AIGs. In both cases  $y$  is the only output,  $a$  and  $b$  are input nodes and there is one conjunction node. Figure 2.1b shows how a disjunction is represented in an AIG. It uses the equivalence  $a \lor b \Leftrightarrow \neg(\neg a \land \neg b)$ .

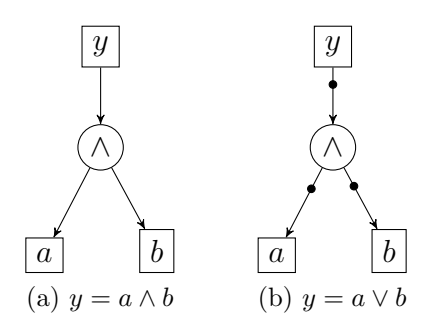

Figure 2.1.: Examples for and-inverter graphs.

## 3. Reverse Tseitin Transformation

Tseitin transformation can be used to convert a circuit into a CNF. In this chapter we show how the gates of the original circuit can be found in the created CNF. For this purpose we will introduce the *CNF signatures* of the most common gate types. Further we present algorithms for each of them that find such signatures in a CNF.

### 3.1. Tseitin Transformation

A lot of SAT instances are fully or partially derived from circuit encoded problems. The technique used for this purpose is called Tseitin transformation. It was first described by G.S. Tseitin in 1983 [Tse83]. It creates a CNF with size linear in the size of the circuit. This procedure allows to encode a circuit in CNF and add constraints. A SAT solver can then verify that the constraints are always respected.

Tseitin transformation works by adding an auxiliary variable – further called Tseitin variable – for each gate in the circuit. The Tseitin variable is then set equal to the logic function of the gate over the inputs. The resulting formula is then transformed to CNF.

An optimization to this technique exists. Plaisted and Greenbaum have shown that it suffices to consider one direction of the equivalence between the Tseitin variable and the logic function of the gate in [PG86]. Gates encoded using this technique are out of the scope of this work and will not be detected by cnf2aig. Recent work that deals with this problem is [GB13] by A. Goultiaeva and F. Bacchus. They deal with Quantified Boolean Formulas but the principle can be applied to Boolean formulas.

## 3.2. CNF Signatures

The clauses created from a gate by applying Tseitin transformation is called CNF signature. The term is introduced in [RM04] where some of the following CNF signatures are given too. Deriving the CNF signature of a gate is straight forward. The Tseitin variable of the gate is set equal to the logic function of the gate over its inputs. We will elaborate the derivation on the example of an OR gate with the inputs  $x_i$  and the Tseitin variable  $z$ :

$$
z \Leftrightarrow \bigvee_{i} x_{i} \equiv
$$

$$
(z \Rightarrow \bigvee_{i} x_{i}) \wedge (\bigvee_{i} x_{i} \Rightarrow z) \equiv
$$

$$
(\neg z \vee \bigvee_{i} x_{i}) \wedge (z \vee \bigwedge_{i} \neg x_{i}) \equiv
$$

$$
(\neg z \vee \bigvee_{i} x_{i}) \wedge (\bigwedge_{i} z \vee \neg x_{i})
$$

For a 2-input OR gate with the Tseitin variable  $z$  and the input  $a$  and  $b$  this gives the following CNF signature.

$$
(\neg z \lor a \lor b) \land (z \lor \neg a) \land (z \lor \neg b)
$$

Using the same technique it is simple to deduce the following CNF signatures [RM04]:

$$
z \Leftrightarrow \text{and}(x_1, \dots, x_n) \equiv \left( z \vee \bigvee_{i=1}^n \neg x_i \right) \wedge \left( \bigwedge_{i=1}^n (\neg z \vee x_i) \right) \tag{3.1}
$$

$$
z \Leftrightarrow \operatorname{nand}(x_1, \dots, x_n) \equiv \left(\neg z \lor \bigvee_{i=1}^n \neg x_i\right) \land \left(\bigwedge_{i=1}^n (z \lor x_i)\right) \tag{3.2}
$$

$$
z \Leftrightarrow \text{or}(x_1, \dots, x_n) \equiv \left(\neg z \lor \bigvee_{i=1}^n x_i\right) \land \left(\bigwedge_{i=1}^n (z \lor \neg x_i)\right) \tag{3.3}
$$

$$
z \Leftrightarrow \operatorname{nor}(x_1, \dots, x_n) \equiv \left( z \vee \bigvee_{i=1}^n x_i \right) \wedge \left( \bigwedge_{i=1}^n (\neg z \vee \neg x_i) \right) \tag{3.4}
$$

The cnf2aig tool also matches buffer and inverter gates. The CNF signatures of them are simple. Equation (3.5) shows the CNF signature of a buffer and Equation (3.6) for an inverter.

$$
z \Leftrightarrow \text{buffer}(x) \equiv z \Leftrightarrow x \qquad \equiv (\neg z \lor x) \land (z \lor \neg x) \tag{3.5}
$$

$$
z \Leftrightarrow \text{invert}(x) \equiv z \Leftrightarrow \neg x \qquad \equiv (z \lor x) \land (\neg z \lor \neg x) \qquad (3.6)
$$

The CNF signature of XOR and XNOR gates is less simple because encoding the xor function over n inputs in CNF requires  $2^{n-1}$  clauses. For an XOR gate each clause contains an even number of negative literals. The following shows this for  $n=3$ .

$$
xor(a, b, c) \equiv (a \lor b \lor c) \land (\neg a \lor \neg b \lor c) \land (\neg a \lor b \lor \neg c) \land (a \lor \neg b \lor \neg c)
$$

To derive the CNF signature of XOR gates we consider the equality of the Tseitin variable z with the xor function over its inputs and derive the following:

$$
z \Leftrightarrow \operatorname{xor}(x_1, \dots, x_n) \equiv
$$
  
\n
$$
(z \Rightarrow \operatorname{xor}(x_1, \dots, x_n)) \land (\operatorname{xor}(x_1, \dots, x_n) \Rightarrow z) \equiv
$$
  
\n
$$
(\neg z \lor \operatorname{xor}(x_1, \dots, x_n)) \land (z \lor \neg \operatorname{xor}(x_1, \dots, x_n)) \equiv
$$
  
\n
$$
\neg \operatorname{xor}(x_1, \dots, x_n, z)
$$

Thus the CNF signatures for XOR and XNOR are the following. Recall that the CNF representation of the XOR function contains  $2^{n-1}$  clauses. Each clause contains exactly  $n$  literals. An even number of them is negative. Thus the CNF signature of an XOR gate with n inputs contains  $2^n$  clauses each containing all  $n + 1$ literals. An odd number of the literals is negative. The CNF signature of an XNOR gate also contains  $2^n$  clauses. Each clause contains  $n + 1$  literals, The difference to the signature of an XOR gate is that an even number of literals is negative in each clause.

$$
z \Leftrightarrow \operatorname{xor}(x_1, \dots, x_n) \equiv \neg \operatorname{xor}(x_1, \dots, x_n, z) \tag{3.7}
$$

$$
z \Leftrightarrow \operatorname{xnor}(x_1, \dots, x_n) \equiv \operatorname{xor}(x_1, \dots, x_n, z) \tag{3.8}
$$

A majority-of-three gate (MAJ3) is a gate type that is also frequently used, e.g. for the carry out in a full adder circuit. To be able to compare our results to [FM07] cnf2aig implements its detection. The output of such a gate is true if at least two of its inputs are true. The logic function of a MAJ3 gate is shown in Equation (3.9) which requires at least two inputs to be true. Similarly the negation is defined in Equation (3.10) which requires that at least two of the inputs are false.

$$
maj3(a, b, c) \equiv (a \lor b) \land (a \lor c) \land (b \lor c) \tag{3.9}
$$

$$
\neg \text{maj3}(a, b, c) \equiv (\overline{a} \lor \overline{b}) \land (\overline{a} \lor \overline{c}) \land (\overline{b} \lor \overline{c})
$$
\n(3.10)

Using this representations it is easy to deduce the CNF signature of a MAJ3 gate:

$$
z \Leftrightarrow \text{maj3}(a, b, c) \equiv
$$
  
\n
$$
(z \Rightarrow \text{maj3}(a, b, c)) \land (\text{maj3}(a, b, c) \Rightarrow z) \equiv
$$
  
\n
$$
(\neg z \lor \text{maj3}(a, b, c)) \land (z \lor \neg \text{maj3}(a, b, c)) \equiv
$$
  
\n
$$
(\overline{z} \lor a \lor b) \land (\overline{z} \lor a \lor c) \land (\overline{z} \lor b \lor c) \land (z \lor \overline{a} \lor \overline{b}) \land (z \lor \overline{a} \lor \overline{c}) \land (z \lor \overline{b} \lor \overline{c})
$$

Thus the CNF signature of a MAJ3 gate is the following as also given in [RM04]:

$$
z \Leftrightarrow \text{maj3}(a, b, c) \equiv (\neg z \lor a \lor b) \land (\neg z \lor a \lor c) \land (\neg z \lor b \lor c) \land
$$

$$
(z \lor \neg a \lor \neg b) \land (z \lor \neg a \lor \neg c) \land (z \lor \neg b \lor \neg c) \quad (3.11)
$$

Note that the majority-of-three gate is different from all other gate types described so far in that its CNF signature has no clause that contains all of the inputs and the Tseitin variable. This has to be considered in the next chapter where we will present an algorithm for detecting gates in CNF formulas.

A gate that also has this property is the if-then-else (ITE) gate. It has three inputs c (condition), t (then) and e (else). It encodes the function "if c then t else e". Note that this gate is the only one discussed in this work where the order of the inputs matters. To derive the CNF signature of the ITE gate we construct a truth table as shown in Table 3.1. To construct the CNF representation from the truth table the lines where the rightmost column is 0 are considered. The literals of each line are negated forming a clause of the CNF representation. This CNF is minimized using the Karnaugh map shown in Figure 3.1. Note that two of the implicants are optional, they are marked by a dashed border. They are optional clauses in the CNF-representation of an ITE gate. The CNF signature is the following where the clauses in the brackets are optional:

$$
z \Leftrightarrow \text{ite}(c, t, e) \equiv
$$
  
\n
$$
(\neg c \lor \neg t \lor z) \land (\neg c \lor t \lor \neg z) \land (c \lor \neg e \lor z) \land (c \lor e \lor \neg z)
$$
  
\n
$$
[\land (\neg t \lor \neg e \lor z) \land (t \lor e \lor \neg z)] \quad (3.12)
$$

| $\mathbf C$      | t                | $\mathbf{e}$     | ite(c, t, e)     | $\rm{Z}$       | $z \Leftrightarrow \text{ite}(c, t, e)$ |
|------------------|------------------|------------------|------------------|----------------|-----------------------------------------|
| $\boldsymbol{0}$ | $\overline{0}$   | $\overline{0}$   | $\boldsymbol{0}$ | $\overline{0}$ | 1                                       |
| $\boldsymbol{0}$ | $\boldsymbol{0}$ | $\mathbf 1$      | 1                | 0              | 0                                       |
| $\boldsymbol{0}$ | $\mathbf 1$      | 0                | 0                | 0              | 1                                       |
| $\boldsymbol{0}$ | 1                | 1                | 1                | 0              | $\overline{0}$                          |
| $\mathbf 1$      | $\overline{0}$   | $\boldsymbol{0}$ | 0                | 0              | 1                                       |
| $\mathbf 1$      | $\overline{0}$   | $\mathbf 1$      | 0                | 0              | 1                                       |
| 1                | 1                | $\boldsymbol{0}$ | 1                | 0              | 0                                       |
| 1                | $\mathbf 1$      | $\mathbf 1$      | 1                | 0              | $\boldsymbol{0}$                        |
| $\boldsymbol{0}$ | $\overline{0}$   | $\overline{0}$   | 0                | 1              | 0                                       |
| $\boldsymbol{0}$ | $\boldsymbol{0}$ | $\mathbf 1$      | 1                | 1              | 1                                       |
| $\overline{0}$   | $\mathbf{1}$     | $\boldsymbol{0}$ | 0                | 1              | $\overline{0}$                          |
| $\overline{0}$   | 1                | 1                | 1                | 1              | 1                                       |
| $\mathbf 1$      | $\overline{0}$   | $\boldsymbol{0}$ | 0                | $\mathbf 1$    | $\overline{0}$                          |
| 1                | $\boldsymbol{0}$ | 1                | 0                | 1              | $\hspace{.0cm}0$                        |
| 1                | 1                | 0                | 1                | 1              | 1                                       |
| 1                | 1                | 1                | 1                |                |                                         |

Table 3.1.: Truth table of an ITE gate.

| ez<br>ct | 0 <sub>0</sub> | 01 | 11           | 10 |
|----------|----------------|----|--------------|----|
| 00       | 0              |    | 1            | 0  |
| 01       |                | O  | $\mathbf{0}$ |    |
| 11       | 0              | 1  | 0            |    |
| 10       | ( )            |    |              |    |

Figure 3.1.: Karnaugh map for the CNF of  $z \Leftrightarrow$  ite $(c, t, e)$ .

### 3.3. Detecting CNF Signatures

So far we have seen what the CNF signatures of the most common gate types look like. We have identified two different approaches in the literature to find such signatures. [RM04] uses a generic graph matcher VFLib to find sub-graph isomorphisms. This has the drawback that the inputs are not treated as an unordered set. This results in  $n!$  matches for a gate with n inputs even if the sequence of the inputs does not matter. Recall that if-then-else gates are the only type of gates considered in this work where the input sequence matters. [FM07] provides an approach that does not suffer from this problem. Instead a library that specifies the CNF signatures to look for is used with a custom algorithm.

We present custom algorithms for detecting each gate type. This allows to optimize each algorithm based on the CNF signature it detects. Similar to [FM07] the algorithms are based on the observation that most CNF signatures contain a clause that contains all the input variables and the output variable, known as the key clause. For example for an AND gate the key clause is a clause with at least three literals where exactly one literal is positive and all others are negative. Further we can see that all clauses in a CNF signatures contain the output variable.

#### 3.3.1. Detect AND, NAND, OR and NOR gates

Detecting AND, NAND, OR and NOR gates is straight forward because we can easily identify a unique key clause for each of them. Recall the CNF signatures given in Equations  $(3.1), (3.2), (3.3)$  and  $(3.4)$ . We observe that each of these CNF signatures has a key clause that contains all inputs and the output. We can determine the type of gate depending on the number of negative literals in the key clause. Let  $n$  be the number of literals and  $p$  be the number of positive literals in the key clause. We can then determine the gate type depending on  $p$ :

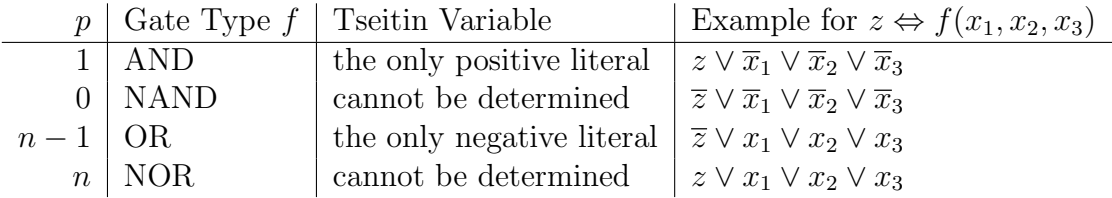

Table 3.2.: Associating a key clause to AND, NAND, OR and NOR gates.

```
1 \mid \text{find\_and\_or\_n and\_nor}():
2 foreach Clause c that has at least 2 literals:
3 int z
4 GateType g
5 check_key_clause (c, out z, out g)
6 switch g
7 case AND, OR:
8 if find all binary clauses (c, z)9 record match
10 case NAND, NOR:
11 for each lit in c:
12 if find all binary clauses (c, \text{lit})13 record match
14 break
15
16 check_key_clause (Clause c, out int z, out GateType g):
17 switch (number of pos. literals in c):
18 case 1:
19 z = the one positive literal in c
20 g = AND21 case 0:
22 \vert g = NAND
23 case c length -1:
24 z = the one negative literal in c
25 g = OR
26 \cos case c length:
27 g = NOR28 default:
29 g = \text{NONE}30
31 \mid \text{find\_binary\_clauses} (Clause c, int z):
32 for each lit in c where c \neq z:
33 if !\text{find\_clause(-lit, -z)}:
34 return false
35 return true
```
Listing 3.1: Algorithm to detect (N)AND and (N)OR gates

The table also shows what the key clause looks like when  $z$  is the Tseitin variable of the gate and the inputs are  $x_1, x_2, x_3$ . Based on this observation it is easy to write a function check key clause that takes a clause c and outputs a gate type if c is the key clause of an AND, NOR, OR or NOR gate. In case of OR and AND gates it also outputs the Tseitin variable  $z$ . The algorithm for detecting these gate types is given in Listing 3.1. It iterates over all the clauses in the CNF. For each clause c check key clause is invoked. If c is a key clause the other clauses of the CNF signature have to be found. In case of AND and OR gates the Tseitin variable is fixed at this point. For NAND and NOR gates each literal in  $c$  may represent the Tseitin variable. Thus the algorithm loops over all literals in  $c$  (line 11). If all the binary clauses are found a match is recorded.

The find binary clauses function is simple. It takes the key clause and the Tseitin variable as input. Note that each CNF signature of a gate with  $i$  inputs consists out of the key clause and  $i$  binary clauses each containing the Tseitin variable and one of the inputs. Both of these literals need to have the opposite phase than they have in the key clause.

#### 3.3.2. Detect Buffers and Inverters

Buffer and inverter gates have very small CNF signatures that consist only of two clauses. Each clause contains the input and the output variable. To detect inverter gates we search for a clause which consists of exactly two positive literals. Then we have to find a clause that has the same two literals but in negated form. If this clause can be found too, two possible matches were found because each of the two variables might be the output variable. The simple algorithm is shown below in Listing 3.2.

Listing 3.2: Algorithm to detect inverter gates

Searching for buffer gates is very similar but one problem has to be solved. The CNF signature does not contain one unique key clause. Both clauses contain one

 $1 \mid \text{find}\_\text{inverter}()$ : 2 **foreach** Clause c:  $3 |$  if c. length  $!= 2$  or  $c [0] < 0$  or  $c [1] < 0$ : 4 continue 5 if ! find\_inverted\_clause (c) 6 continue 7 record two inverter matches

negative and one positive literal. To avoid detecting a buffer gate twice only the clause where the variable that occurs as a negative literal is less than the positive literal is treated as a key clause. Besides that the algorithm is the same as for inverter gates. It also records two matches after it finishes, one for each variable as the output. The algorithm is shown in Listing 3.3.

```
1 \mid \text{find\_buffer}():
2 \mid for each Clause c:
3 if c length != 2 or sign(c[0]) = sign(c[1]):
4 continue
5 int pos = the positive literal in c
6 int neg = the negative literal in c
7 if neg > pos:
8 continue
9 if ! find_inverted_clause (c)
10 continue
11 record two buffer matches
```
Listing 3.3: Algorithm to detect buffer gates

#### 3.3.3. Detect XOR and XNOR Gates

To develop an algorithm for detecting XOR gates let us recall what the CNF signature looks like. As shown in equations (3.7) the CNF signature of an XOR gate with inputs  $x_1, \ldots, x_i$  and Tseitin variable z is  $\neg xor(x_1, \ldots, x_i, z)$ . This is a set of  $2^i$  clauses. Each clause contains all inputs and the Tseitin variable. An odd number of literals are negative. Consider the following example which shows the CNF signature of a 3-input XOR gate with inputs  $a, b, c$  and Tseitin variable z. As before, for better readability, an overbar is used instead of  $\neg$ .

```
(\overline{a} \vee b \vee c \vee z) \wedge(a \vee \overline{b} \vee c \vee z) \wedge(a \vee b \vee \overline{c} \vee z) \wedge(a \vee b \vee c \vee \overline{z}) \wedge(\overline{a} \vee \overline{b} \vee \overline{c} \vee z) \wedge(\overline{a} \vee \overline{b} \vee c \vee \overline{z}) \wedge(\overline{a} \vee b \vee \overline{c} \vee \overline{z}) \wedge(a \vee \overline{b} \vee \overline{c} \vee \overline{z})
```
For an XOR gate the unique key clause is the clause that contains only one positive literal. The CNF signature of an XNOR gate looks very similar. It contains the same number of clauses but each contains an even number of negative literals. The clause used as key clause contains zero negative literals.

```
1 \mid \text{find\_xor\_xnor}():
2 foreach Clause c with at least 3 literals:
3 if c contains exactly one neg. literal:
4 if c already in XOR match: continue
5 | find_other_xor_clauses (c, XOR)
6 else if c contains zero neg. literals:
7 find_other_xor_clauses (c, XNOR)
8
9 \mid \text{find\_other\_xor\_clauses (Clause c, GateType g) :}10 unsigned bitmask = 011 unsigned bound = 1 \ll c. length
12 while bitmask \lt bound:
13 bitmask++
14 if bitmask has odd nr. of high bits: continue
15 Clause f = flip\_clause(c, bitmask)16 if !\text{find\_clause(f)}17 return
18 record c length matches of type g
19
20 \mid \text{flip-clause (Clause c, unsigned bitmask)}:
21 | Clause f
22 for (int i = 0; i < len; i++):
```

```
23 if bitmask \& 1:
24 \begin{bmatrix} 1 \end{bmatrix} = c \begin{bmatrix} i \end{bmatrix} * -125 else:
26 | f | i | = c | i |
27 bitmask \gg=128 return f
```
Listing 3.4: Algorithm to detect  $X(N)OR$  gates

The algorithm described in 3.4 is implemented in Lingeling [Bie13] but we are not aware of any description in the literature. The algorithm find xor xnor starts by finding a key clause. In case of an XOR match we have to make sure that this clause is not already part of an XOR match. For an XOR gate with  $n$  inputs there are  $n+1$  possible key clauses that contain exactly one negative literal. This check is done in line 4.

After a key clause is found we have to find the other clauses that are part of the CNF signature. The while loop in find other xor clauses produces all of these clauses in the variable  $f$ . This is done by using an unsigned variable bitmask that is incremented at each iteration of the while loop. The actual body of the loop is only entered when bitmask contains an odd number of bits that are 1. To produce  $f$  the key clause  $c$  and the bitmask are passed to flip clause. The bits in bitmask define whether a literal in  $c$  should be flipped, i.e. negated. The least significant bit of bitmask specifies whether the first literal in  $c$  is negated or not. If this bit is 1 then the the first literal in  $c$  is negated and added to f. The  $i<sup>th</sup>$  least significant bit in bitmask defines whether the  $i<sup>th</sup>$  literal in c should be flipped or not. For example when c is  $(a \vee b \vee \overline{c} \vee z)$  and bitmask is 5 which is 1001 in binary representation, the resulting flipped clause is  $(\overline{a} \vee b \vee \overline{c} \vee \overline{z})$ .

The while loop ends when bitmask has been used to create all clauses in the CNF signature except the key clause. This is the case when all bits in bitmask that correspond to a literal in c are zero and the next bit in bitmask is 1. If all clauses have been found matches are recorded. It is important to note that one match for each possible Tseitin variable is recorded.

Obviously this approach places restrictions on the size of  $X(N)OR$  gates that can be detected. Assuming *bitmask* has 32 bits the algorithm can find  $X(N)OR$ gates with up to 30 inputs. This number is big enough. A 30-input  $X(N)OR$  gate has a CNF signature of  $2^{30} = 1073741824$  clauses. Such a CNF should not occur in practice.

#### 3.3.4. Detect Majority-of-Three Gates

In contrast to all gate detection algorithms described above the detection of MAJ3 gates cannot rely on the fact that a key clause exists. Instead the fact that all clauses in the CNF signature contain the Tseitin variable is used. The CNF signature is described in Equation (3.11). The following listing assigns all clauses of the CNF signature to variables.

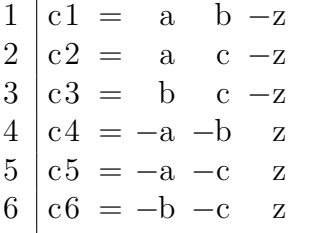

These variables are used in the algorithm to find MAJ3 gates given in Listing 3.5. It iterates over all variables  $z$  in the CNF. For each of these variables it iterates over the clauses where it occurs as a negative literal. Then it checks if this clause may be c1. If not, it continues with the next clause where  $\neg z$  occurs. After this step the variables  $a, b$  and  $z$  are fixed. Then it tries to find  $c4$  because it is the only clause besides c1 that does not contain c. Again, it can continue with the next clause if it is not found. Then the algorithm tries to find c2 and c. This is done by iterating over all clauses where a occurs. For each of this clauses  $v$  it is checked whether  $v$  can be  $c2$ . If so we have also found c. Now all of the variables in the CNF signature are assigned to an actual variable of the CNF. If  $v$  cannot be  $c2$  or one of the other clauses cannot be found it continues with the next v. If all clauses of the CNF signature can be found the match is recorded.

Note that after finding  $c1$  and  $c2$  it suffices to search for  $c2$ . If we cannot find a variable c such that the clause  $(a \vee c \vee \neg z)$  is in the CNF one could assume that we have to search for the clause  $(b \vee c \vee \neg z)$  and use this as c. Then we could go on and search for  $c3$ ,  $c5$  and  $c6$ . This is not necessary because switching a and b in the CNF signature results in exactly the same clauses.

#### 3.3.5. Detect If-then-else Gates

Finding if-then-else gates in a CNF is a similar challenge to finding majority-ofthree gates. The CNF signature is given in Equation (3.12). The following listing

```
1 \mid \text{find\_maj3}():
2 foreach Variable z:
3 foreach Clause u where −z occurs:
4 int a, b, c
5 if \text{!} \text{is} \text{-} \text{c} \text{1} \text{u}, z, out a, out b): continue // c1
6 if ! find_clause (-a, -b, z): continue // c4
7 foreach Clause v where a occurs:
8 if \text{lis}_c(2(v, a, b, z, out c)): continue // c2
9 if ! find_clause (b, c, -z): continue // c3
10 if !\text{find\_clause}(-a, -c, z): continue // c5
11 if !\text{find}\_\text{clause}(-b, -c, z): continue // c6
12 record match
13
14 | boolean is_c1 (Clause c, int z, out int a, out int b);
15 if c length != 3:
16 return false
17 \, | \, a = 0
18 b = 0
19 for (int i = 0; i < 3; i++):
20 if c[i] = -z:
21 continue
22 if c[i] > 0:
23 b = a
24 a = c [i]
25 return a != 0 and b != 026
27 \mid \text{boolean is } c2 \text{ (Clause c, int a, int b int z, out int c)}:
28 if c length != 3:
29 return false
30 boolean found a = false31 boolean found z = false32 for (int i = 0; i < 3; i++):
33 switch c[i]:
34 case a: found a = true35 case -z: found z = \text{true}36 case b: return false
37 default : c = c[i]38 return c > 0 and found a and found z
```
Listing 3.5: Algorithm to detect majority-of-three gates

assigns all clauses of the CNF signature to variables. These variables are used in the algorithm below.

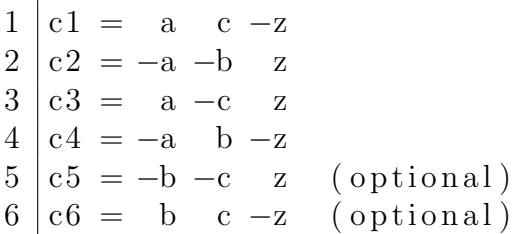

The algorithm is shown in Listing 3.6. It iterates over all the variables and for each of them over all clauses  $u$  where the negated literal occurs. It first searches for  $c4$ . This is because a and b occur in different phases in this clause. If the clause u is a possible  $c4$  we have fixed a and b. Then the algorithm searches for  $c2$  which only contains variables that are fixed at this point. Next it searches for c1 by iterating over all clauses  $v$  where  $a$  occurs. After it has found  $c1$  and  $c$  it searches for  $c3$ . If it cannot be found it proceeds with the next clause. If  $c1$ ,  $c2$ ,  $c3$  and  $c4$  have been found it continues to search for c5 and c6. These are optional clauses. If they are found they are added to the match.

```
1 find ite ().
```
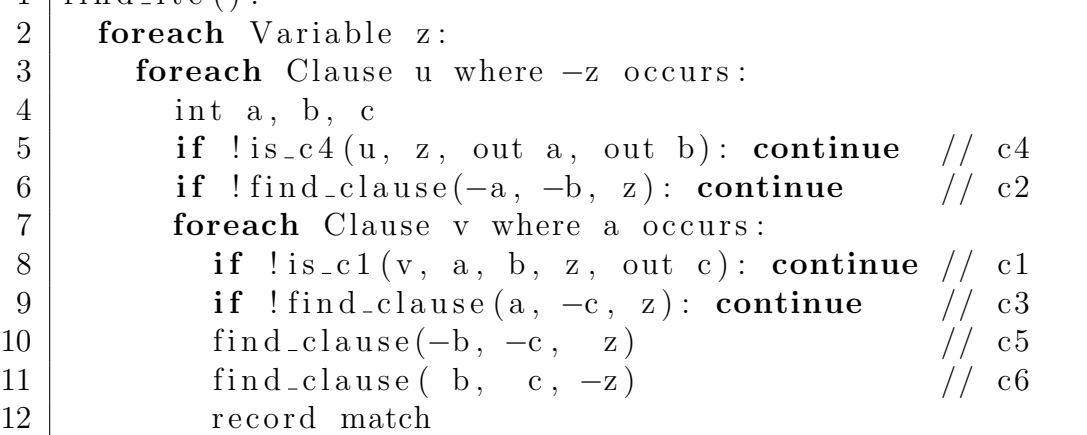

Listing 3.6: Algorithm to detect if-then-else gates

# 4. Construction of a Maximum Acyclic Cover

In the previous chapter we have shown how to find CNF-signatures in a CNF formula. The result of this is a set of matches M. Each match m consists out of the following:

- A set of clauses *clauses* $(m)$  forming the CNF-signature of the match.
- A set of variables  $in(m)$  that are input signals of the match. Note that in the case of ITE gates the set is ordered.
- A variable *out* $(m)$  that is the Tseitin variable of the match.
- A gate type  $gate(m)$ .

As mentioned in the previous chapter not all of these matches can be used to reconstruct the logic circuit. Think about the detection of XOR gates with  $n$ inputs. The XOR detection algorithm produces  $n+1$  matches but only one of them actually occurs in the original circuit. To construct a maximum set of matches – the cover  $M_c$  – we further restrict the circuit to be acyclic as most circuits used in verification tasks are acyclic. Let  $C$  denote the set of all clauses in the input CNF formula and V the set of variables in the CNF.  $S(c)$  is the set of matches where clause c is involved. [FM07] proposes four constraints on  $M_c$ :

- 1. Every signal in the circuit can be output of at most one match in the cover.  $\forall v \in V, m_1 \in M_c, m_2 \in M_c : v = out(m_1) \wedge v = out(m_2) \Rightarrow m_1 = m_2$
- 2. Each clause can be involved in at most one match in the cover.  $\forall c \in C, m_1 \in M_c, m_2 \in M_c : c \in clauses(m_1) \land c \in clauses(m_2) \Rightarrow m_1 = m_2$
- 3. Every matched clause has to be involved in at least one match in the cover.  $\forall c \in C : \exists m \in M_c : S(c) \neq \emptyset \Rightarrow m \in M_c$

4. The logic circuit formed by the matches in  $M_c$  has to be acyclic.

Note that constraint 2 and 3 are competing. Instead of enforcing constraint 3 we will maximize the number of matched clauses used in the cover. Similar to [FM07] cnf2aig uses a SAT solver to enforce these constraints. To avoid mixing up the two CNFs we will further call the CNF we try to extract circuits from the original  $CNF$  and the newly created CNF to enforce the constraint will be called W. In W we use boolean variables to denote whether a match is used in the cover or not. In this CNF we encode the constraints described above. If and only if the SAT solver assigns a variable to true the according match is part of the cover.

Constraint 1 and 2 can be encoded in a straight forward way. To enforce that only one of  $n$  matches can be true we have to add all possible clauses that contain two of the matches as negated literals. For example if the matches  $m_1$ ,  $m_2$  and  $m_3$ share the same output variable we add the clauses  $(\neg m_1 \lor \neg m_2) \land (\neg m_1 \lor \neg m_3) \land$  $(\neg m_2 \lor \neg m_3)$  to W. In general this adds  $\binom{n_2}{2}$  $\binom{n}{2} = (n-1)n/2$  clauses. The cnf2aig tool has an option to enable a more efficient encoding that is also used to encode constraint 3. This encoding uses a parallel counter. It is described in Section 4.1.1.

#### 4.1. Maximizing the Cover

As already mentioned the third constraint targets to maximize the result. However in most cases we will not be able to use all matched clauses in the cover. Instead we will try to maximize the number of matched clauses used in the cover. For this we add clauses to W for each matched clause in the original CNF that contains all the Boolean variables that represent the matches the clause occurs in. Since we do not want to enforce all of these added clauses to be true, we introduce a new variable for each of these clauses that we add to it. We call this variable a relaxation variable. In the end we want as many relaxation variables to be false as possible.

More formally this can be described as follows. For each clause  $c$  in the original CNF we define a new relaxation variable  $r(c)$  and add the clause  $\bigvee S(c) \vee r(c)$  to W. If  $r(c)$  is false then one of the matches  $S(c)$  has to be used in the cover.

We now created the CNF W with a set of clauses that have to be satisfied (constraint 1 and 2) and a set of clauses that are relaxable (constraint 3). We want to maximize the number of these relaxable clauses that are satisfied. This is known as the partial MAX-SAT problem [FM06]. We use a different approach than Fu and Malik to solve the problem. As already mentioned we add a relaxation variable to all relaxable clauses. We want to minimize the number of relaxation variables that are assigned to true.

The first step is to set the SAT solver's default decision of these variables to false. That implies that when the SAT solver cannot decide that a relaxation variable has to be true or false while traversing the search space, it will first try to satisfy the formula by setting the relaxation variable to false. Nevertheless the SAT solver may assign more relaxation variables to true than necessary.

The next step is to further decrease the number of true relaxation variable. We do this by adding a cardinality constraint over the relaxation variables. When k relaxation variables are assigned to true after the first call of the SAT solver we add a set of clauses to W that enforces that only  $k-1$  variables may be true. If this new CNF cannot be satisfied we have already found the maximum cover in the SAT solver run before.

#### 4.1.1. Encoding a Parallel Counter

The naive way to encode that only  $k$  out of  $n$  variables may be true in CNF needs  $\binom{n}{k+1}$  clauses. The approach is to create all combinations of  $k+1$  variables and for each of these encode that at least one of them has to be false. There exist more efficient encodings of cardinality constraints. C. Sinz describes and compares different encodings in [Sin05]. One of these strategies uses a parallel counter. It is based on work of Muller and Preparata [MP75] and is implemented in cnf2aig.

The idea is to create a counter of these variables as a logic circuit. The output of the counter is a binary representation of the number of true variables in the input. This counter is then Tseitin transformed into CNF and added to  $W$ . Let m denote the number of outputs of the counter. They are a binary representation of the number of true variables in the input. Last we have to add a comparator that is only satisfiable when the binary encoded number is less than or equal to  $k$ .

The maximum output of the counter with n inputs is  $n$ . This is the case when all n input variables are true. To encode n as a binary number we need  $\log n + 1$ bits. Since we defined that the output consists of  $m$  variables we now know that  $m = \log n + 1$ . Let  $s_0, \ldots, s_{m-1}$  denote the outputs of the counter. They form the binary representation of the number of true variables in the  $n$  input variables.  $s_0$  depicts the least significant bit,  $s_{m-1}$  the most significant.

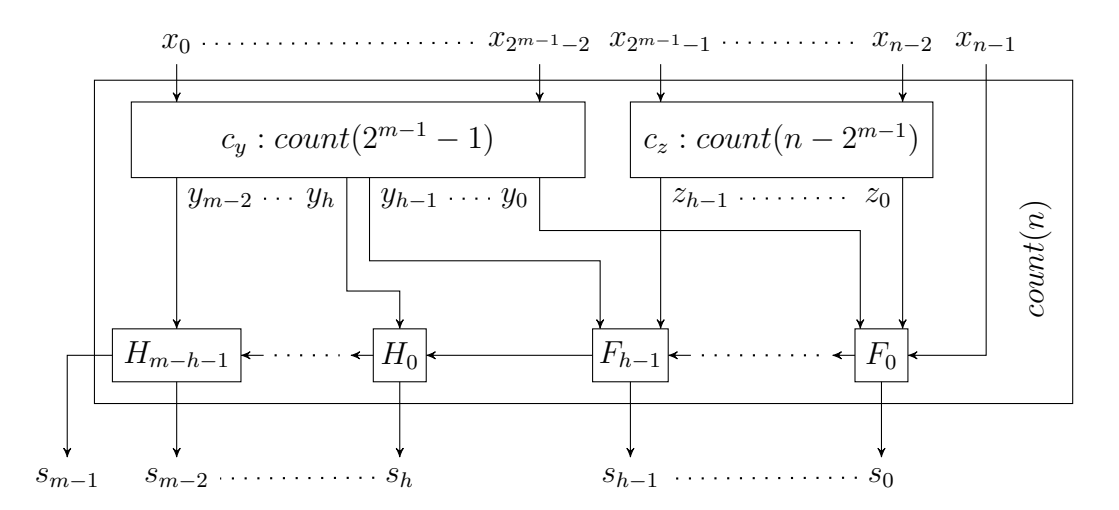

Figure 4.1.: Recursive parallel counter. F depicts a full adder, H a half adder and  $count(t)$  a recursive parallel counter with t inputs

Consider for example 7 inputs of the counter are true. Let the number of inputs be 8. Then the number of outputs is  $\log 8 + 1 = 4$ . The outputs of the counter are:  $s_0 = 1$ ,  $s_1 = 1$ ,  $s_2 = 1$  and  $s_3 = 0$  which represents  $0111_2 = 7_{10}$ .

The implementation of the counter is a recursive parallel one. It is illustrated in Figure 4.1. The *n* inputs are split in two halves. Both are recursively processed. Both counters output a binary representation of the number of true input variables in their input. These two numbers are summed up by full and half adders forming the final output. To be more precise the inputs  $x_0, \ldots, x_{n-1}$  are split in three parts:

- The left half consists of exactly  $2^{m-1} 1$  inputs. It is recursively processed by a counter  $c_y$  and produces exactly  $m-1$  outputs  $y_0, \ldots, y_{m-2}$ .
- The right half consists of 0 to  $2^{m-1} 1$  inputs. It is recursively processed by a counter  $c_z$  and produces h outputs  $z_0, \ldots, z_{h-1}$  where  $0 \le h \le m-1$ . Note that there exists cases where this counter does not produce any outputs.
- The last input variable  $x_{n-1}$  is summed up together with the results of the counters  $c_y$  and  $c_z$ .

The reason that the left half processes  $2^{m-1}-1$  inputs is that it should produce  $m-1$  outputs. The maximum number that can be depicted in binary representation by  $m-1$  bits is  $2^{m-1}-1$  which is the number of inputs  $c_y$  processes. The right counter  $c<sub>z</sub>$  processes the remaining inputs except the last one. The number of inputs is  $n-2^{m-1}$ . It can be shown that this is always less or equal to the number

of inputs  $c_y$  processes. There are two extreme cases when  $c_z$  processes zero inputs and where it processes as many inputs as  $c_y$ . When n is a power of two, i.e.  $\log n = \log n$ ,  $c_z$  processes zero inputs. When n is one less than a power of two, i.e.  $\lfloor \log n + 1 \rfloor = \log n + 1$ ,  $c_z$  processes as many inputs as  $c_y$ .

The outputs of  $c_y$  and  $c_z$  and  $x_{n-1}$  are summed up by an m-bit adder using conventional full and half adders. A half adder takes two inputs and outputs the sum and a carry. A full adder takes three inputs and outputs a sum and a carry. The first full adder has the inputs  $x_{n-1}$ ,  $y_0$  and  $z_0$ . It produces the least significant bit of the output  $s_0$ . The carry of the full adder is input of the next full adder that also has  $y_1$  and  $z_1$  as input. The last full adder has a carry and  $y_{h-1}$  and  $z_{h-1}$  as inputs. If  $m-1 > h$ , i.e. the left half has produced more outputs than the right half, the variables  $y_h, \ldots, y_{m-2}$  are added using half adders. In the case where the right half processes no inputs, the  $m$ -bit adder consist only of half adders. When the right half processes as many inputs as the left half the adder consists only of full adders.

Figure 4.1 shows the recursive parallel counter with both full and half adders.  $[\text{Sin}05]$  shows that the number of full adders needed is  $n - m$  and the number of half adders is at most  $\log n$ . It further gives the equations for full and half adders and their clauses resulting from Tseitin transformation. Note that Plaisted-Greenbaum transformation is used. A half adder with the inputs  $a$  and  $b$  and the outputs  $c$  (carry) and  $s$  (sum) adds the three clauses

$$
(a \lor \neg b \lor s) \land (\neg a \lor \neg b \lor c) \land (\neg a \lor b \lor s) \tag{4.1}
$$

and a full adder adder with inputs  $a, b, c_{in}$  and outputs c and s the following seven clauses:

$$
(a \lor b \lor \neg c_{in} \lor s) \land (a \lor \neg b \lor c_{in} \lor s) \land (\neg a \lor b \lor c_{in} \lor s) \land (\neg a \lor \neg b \lor \neg c_{in} \lor s) \land (\neg a \lor \neg b \lor c) \land (\neg a \lor \neg c_{in} \lor c) \land (\neg b \lor \neg c_{in} \lor c) \quad (4.2)
$$

Based on the idea described above a cardinality constraint generator has been implemented. It takes an interface of a SAT solver at construction time. It provides two functions: Create a counter over an array of variables and create a comparator that ensures that the number of true variables in the counter's input is less or equal than some number  $k$ . Obviously the counter has to be created before any comparator can be created. We now describe the algorithm to create the parallel counter. The comparator will be shown in the next subsection.

Listing 4.1 shows the algorithm that creates a parallel counter. It takes an integer pointer x that points to the sequence of input variables. The second parameter  $n$ 

```
1 \vert \text{gen\_par\_count}(\text{int} *x, \text{int} n, \text{out} \text{int} s0, \text{out} \text{int} m):
2 if n = 1:
3 s0 = x[0]4 m = 15 return
6
7 int y0, z0, m_y, h = 0
8 \mid m = floor log n
9 int ly = 2 ^{\circ} m - 1 // number of inputs for c_y10 int lz = n - ly - 1 // number of inputs for c_z11 gen par count (x, ly, out y0, out m2)12 assert (m_y = m)
13 if 1z > 0:
14 gen_par_count (x + ly, Iz, out z0, out h)15
16 int carry = x[n-1]17 generate_adders (carry, y0, m, z0, h, out s0)
18
19 generate adders (int c in, int y, int m, int z, int h,
20 | out int s0 ):
21 int carry = nextVar
22 | nextVar += m - 2 // reserve space for m - 2 carries
23 s0 = nextVar;
24 for i in [0...h-1]:
25 int sum = nextVar++
26 if carry = s0:
27 carry = nextVar++
28 gen full add (y0 + i, z0 + i, c \sin, sum, carry)29 c in = carry++
30 for i in [h...m-2]:
31 int sum = nextVar++
32 if carry = s0:
33 carry = nextVar++
34 gen half add (y0 + i, c \sin, sum, carry)35 c in = carry++
```
Listing 4.1: Algorithm to create a parallel counter

is the number of inputs. It outputs the first variable of the output s0 and the number of outputs m. The outputs are consecutive. Note that the listing uses the same variable names as Figure 4.1. At first the function checks for the base case where the number of inputs is one. In this case the output is trivial. The value of  $s_0$  is set to the only input. The number of outputs m is one.

Then the inputs are split and  $x_0, \ldots, x_{2^{m-1}-2}$  are counted recursively on line 11. It outputs  $y_0$  and the number of outputs produced by  $c_y$  which has to be equal to  $m-1$ . This is asserted in the next line. The output variables  $y_0, \ldots, y_{m-2}$  are consecutive. If  $c_z$  is to process any inputs this is done on line 14.

Finally, the adder is generated. The generate\_adders function takes  $x_{n-1}$  as the first carry and generates an adder for the outputs of  $c_y$  and  $c_z$ . The function maintains the next variable that has not yet been used in the SAT solver in  $nextVar$ . Since the outputs  $s_0, \ldots, s_{m-1}$  have to be consecutive it first reserves variables that will be used for the internal carries of the full and half adders. There are  $m-2$  internal carries. Note that the last carry is  $s_{m-1}$ . It then generates the full adders for  $z_0, \ldots, z_{h-1}$  and  $y_0, \ldots, y_{h-1}$  in a for-loop on line 24. The next for-loop adds the half adders of the remaining outputs of  $c_y$ . Both for-loops have a special handling of the last carry. When *carry* is the same as the first output variable  $s_0$ the last full or half adder will be added. In this case the carry of the adder is used as the last output  $s_{m-1}$ . The function gen\_full\_add adds the seven clauses shown in Figure 4.2 that encode a full adder. It takes the following inputs in order: a, b,  $c_{in}$ , s, c. The function gen half add adds the three clauses shown in 4.1. The inputs are:  $a, b, s, c$ .

C. Sinz shows that a parallel counter over n variables adds at most

$$
7n - 4\lfloor logn \rfloor - 7. \tag{4.3}
$$

clauses to the CNF [Sin05]. He further mentions that the SAT solver has to solve the problem by search. We will see in the evaluation chapter that the problem created can actually be rather hard to solve.

#### 4.1.2. Encoding a Comparator

After initializing the cardinality constraint generator and creating a counter over  $x_0, \ldots, x_{n-1}$  it can be used to define an upper limit k on the number of true variables in  $x_0, \ldots, x_{n-1}$ . Recall that  $s_0, \ldots, s_{m-1}$  are a binary representation of the number of true variables in  $x_0, \ldots, x_{n-1}$  where  $s_0$  represents the least significant

bit. A precondition to creating the comparator is that  $k$  can be expressed as an m-bit binary number, i.e.  $k \leq n$ .

In [Sin05] a recursive definition of an encoding of such a comparator is given. Let s be the number that is represented by  $s_0, \ldots, s_{m-1}$ . We write this number as  $s_{m-1}s_{m-2}\ldots s_0$ . Similarly we write k as  $k_{m-1}k_{m-2}\ldots k_0$  so that  $k_0$  is the least significant bit in k and  $k_{m-1}$  the most significant. Now we have to encode a comparator in a set of clauses that are only satisfiable when  $s \leq k$ . Note that when we create the comparator we know the value of  $k$  but not the value of  $s$  and thus not the values of  $s_0, \ldots, s_{m-1}$ .

The comparison starts with the most significant bits  $k_{m-1}$  and  $s_{m-1}$ . If  $k_{m-1}$ is zero  $s_{m-1}$  has to be zero too and further we have to ensure that  $s_{m-1} \ldots s_0 \leq$  $k_{m-1} \ldots k_0$ . If  $k_{m-1}$  is one we have to consider the value of  $s_{m-1}$ . If  $s_{m-1}$  is zero the comparison succeeded, i.e.  $s \leq k$ . If  $s_{m-1}$  is one we have to continue and ensure that  $s_{m-1} \ldots s_0 \leq k_{m-1} \ldots k_0$ . Since the value of  $s_{m-1}$  is not known we add  $\neg s_0$  to all clauses that will be added when comparing  $s_{m-1} \ldots s_0 \leq k_{m-1} \ldots k_0$ .

The idea described above can be extended to a formal recursive definition of the comparator that ensures that  $s \leq k$ . Let  $L(i)$  be the boolean formula that encodes  $s_i \dots s_0 \leq k_i \dots k_0$ . It can be defined as:

$$
L(0) = \begin{cases} \neg s_0 & \text{if } k_0 = 0\\ \text{true} & \text{if } k_0 = 1 \end{cases}
$$

$$
L(i) = \begin{cases} \neg s_i \wedge L(i-1) & \text{if } k_0 = 0\\ s_i \Rightarrow L(i-1) & \text{if } k_0 = 1 \end{cases}
$$

This representation can be transformed to CNF directly. The implication  $s_0 \Rightarrow$  $L(i-1)$  can be thought of as adding  $\neg s_0$  to all clauses produced by  $L(i-1)$ . The algorithm to encode  $s \leq k$  is shown in Listing 4.2. It takes the first output of the counter  $s_0$ , the number of outputs m and k as input. The algorithm traverses the bits of k starting with the most significant bit  $k_{m-1}$ . On line 5 ki is assigned to  $k_i$ . ">> (i - 1)" represents a bit shift to the right by  $i-1$  bits. " $\mathbf{x}$ " is a bitwise or. ki is either zero or one. si represents  $s_i$ . If ki is zero  $-si$  is added to the clause premises. If ki is zero the clause which is the union of  $\neg s_i$  and premises is added to W.

```
1 \vert \text{gen-less-than\_comparator} (int s0, int m, int k):
2 | Clause premises = \{\}3 for i in [m - 1, \ldots, 0]:
4 int si = s0 + i5 | int ki = (k \gg (i - 1)) & 1
6 | if \mathrm{ki} = 0:
7 | Clause c = \{-si\} ∪ premises
8 add_clause_to_sat(c)
9 \mid else: // ki is 1
10 premises = \{-\,\mathrm{si}\}\cup\,\mathrm{premises}11 k \ll= 1;
```
Listing 4.2: Algorithm to create a binary comparator

#### 4.2. Enforcing the Acyclic Property

We have so far shown how cnf2aig enforces the constraints one and two defined in the beginning of this chapter. Further we have shown how it maximises the third constraint. The last constraint enforces the result to be acyclic. This is necessary because we cannot determine the direction of XOR, XNOR, inverter and buffer gates. Consider the circuit shown in Figure 4.2 which is a simplified example from [FM07]. The inverter gate drawn with dashed lines has not been part of the original circuit. Instead the clauses  $(y \lor x) \land (\neg y \lor \neg x)$  have been added as a constraint to the CNF. Then  $x$  and  $y$  are the outputs of the XOR gates connected by the inverter. This constraint is recognized as an inverter by cnf2aig. The actual outputs of the XOR gates  $a$  and  $b$  are  $x$  and  $y$  respectively as shown in Figure 4.2. However cnf2aig detects three possible XOR gates for each single XOR gate because it cannot determine which signal is the output. Thus a cycle may be formed. This cycle is marked in thick lines in the circuit.

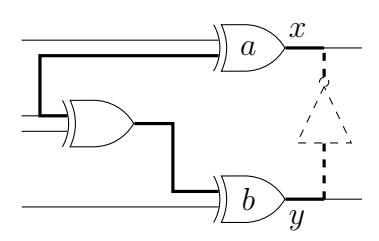

Figure 4.2.: XOR chain that may form a cycle.

To ensure the result is acyclic cnf2aig implements the same strategy used in

[FM07]. If the result proposed by the SAT solver is cyclic we add a blocking clause [McM02] to W. For example let  $m_a$ ,  $m_b$  and  $m_i$  be the matches that form the circuit shown in Figure 4.2. To avoid this cycle we add the clause  $(\neg m_a \lor \neg m_b \lor \neg m_i)$ to W. This inhibits that all three matches are selected by the next invocation of the SAT solver.

To detect cycles in the result of the SAT solver a simple depth first search (DFS) is used. Once a cycle is found the search ends and the blocking clause is added. This search is done in linear time. The downside is that only one of possibly many cycles is found. Therefore cnf2aig implements Tarjan's algorithm to find all strongly connected components [Tar72]. It finds all strongly components in the result. Each strongly connected component contains at least one cycle. Further each cycle is contained in a strongly connected component. By forbidding strongly components in the result we will eventually end up with a result that contains no cycle.

## 4.3. Algorithm to Create the Maximum Acyclic Cover

The techniques described above are used to construct the maximum acyclic cover using the matchings found in the CNF. The results respects the four constraints described in the beginning of this chapter as far as possible. The algorithm that creates the maximum cover is shown in Listing 4.3. It first creates a new instance of a SAT solver. The SAT solver used in this work is lingeling [Bie13]. It then adds clauses that encode constraints one and two as shown above. To maximize constraint 3 it adds clauses that enforce that all matched clauses are used in the cover but adds a relaxation variable to each of them (line 10).

Then the main loop starts. First the SAT solver is called to solve the formula. At the first invocation the result will always be satisfiable. Then it is checked whether the result contains any cycles. If it does a blocking clause is added. This ensures constraint four. If the result does not contain a cycle the cardinality constraint over the relaxation variables is reduced by one. For this the number of true relaxation variables in the result is counted. Let  $k$  be this number. Then the constraint that the number of true relaxation variables has to be less or equal than  $k - 1$  is added. This targets maximizing constraint 3.

Note that  $W$  is always satisfiable until the last call when it becomes unsatisfiable.

This approach is dual to the implementation in [FM07]. It has the advantage that the incremental features of the SAT solver can be exploited. An incremental relaxation strategy like implemented in [FM07] cannot keep learned clauses between calls to the SAT solver. The disadvantage of our approach is that the counter adds a considerable amount of clauses to W which makes it hard to solve as our experiments will show. It may appear that the approach is inefficient because the cardinality constraint is only decreased by one after each invocation. However experiments show that this is not the case. It is important that the default decision of the relaxation variables used by the SAT solver is false. Thus the SAT solver will first try to set the relaxation variables to false which leads to a small number of true relaxation variables after the first invocation of the SAT solver.

#### 4.3.1. Reducing Relaxation Variables

In cnf2aig we implemented a small optimization to reduce the number of relaxation variables. When a set of clauses  $c_1, \ldots, c_{n+1}$  forms the CNF signature of an  $n$ -input AND gate and none of the clauses is involved in any other gate cnf2aig will find one match m. For constraint 3 it will add the following  $n + 1$  clauses to the CNF:

$$
\bigwedge_{i=1}^{n+1} m \vee r_i.
$$

This adds  $n+1$  relaxation variables  $r_1, \ldots, r_{n+1}$  to the CNF. If a clause is involved in only one match we do not have to do this. Instead we simply add  $\neg m$  as input of the counter  $n + 1$  times. This optimization can be triggered by passing the --no-single-relax option to cnf2aig.

We have now shown how to obtain a maximum acyclic cover out of all matches found in the CNF. The variables in the SAT solver which correspond to matches and are to true in the final satisfying assignment represent the matches that are part of the cover. These matches can now be written to a hardware circuit.

```
1 | \n c r e a t e _c o v e r () :
2 \mid W = new SatSolver
3 add constraint 1 to W
4 add constraint 2 to W
5 foreach Clause c in the original CNF:
6 Clause b = \{\}7 foreach Match m that contains c:
8 b = b ∪ {m}
9 int relax_var = nextVar+10 b = b ∪ { relax_var}
11 add b to W
12
13 int k = number of relaxation variables
14 boolean satisfiable = true
15 while satisfiable:
16 satisfiable = solve (W)
17 if satisfiable:
18 find cycle and add blocking clause
19 if cycle found:
20 continue
21 k = number of true relaxation variables
22 if no relaxation variables are true:
23 current solution is final solution
24 emember current solution
25 decrement_cardinality_constraint (W, k - 1)
26
27 last remembered solution is the final solution
28
29 \vert \text{decrement\_cardinality\_constraint}(\text{SatSolver W}, \text{int } k):
30 if counter has not been created:
31 add counter over relaxation variables to W
32 add comparator to enforce that number of true
        relaxation variables is \leq k
```
Listing 4.3: Algorithm to create a the maximum acyclic cover.
# 5. Generate AIGER Output

The result of the previous chapter is a set of matches that form an acyclic cover. These matches represent a logic circuit that is encoded by the matched part of the CNF. By the matched part we mean the clauses in the CNF that are used in the matches in the cover. There may be unmatched clauses in the CNF which have to be dealt with. The final goal of cnf2aig is to transform the input (a CNF) into a different format (an AIG) preserving the truth value.

We have chosen the final output to be represented as an and-inverter-graph (AIG). The file format used is AIGER [Bie]. Compared to other formats this has the minor disadvantage that we cannot directly represent the gates like XOR in the output. However it is common to use AIGs to represent arbitrary circuits. It is easy to convert the gates detected by cnf2aig to AIGs as we will show in this chapter. Advantages are the tools that are provided to handle the AIGER format. We will use tools from the AIGER library for testing in Chapter 6.

An and-inverter-graph is a directed acyclic graph. Each node in an AIG has two ancestors and represents a conjunction of them. Edges in an AIG may be marked with a dot to indicate negation. We have given a more detailed definition of an AIG in Section 2.2.

## 5.1. Create AIGs From Matches

We will now show how cnf2aig transforms a match to an AIG. Recall that a match consists of a gate type, inputs and one output. In the algorithms shown in the next subsections m will represent the match. A match has n inputs  $i_0, \ldots, i_{n-1}$ . The output is represented by  $\sigma$ .

For each match in the cover cnf2aig creates an AIG. Since cnf2aig iterates over all matches and creates AIGs for them we have to take special care of the output of such an AIG. Consider a match that represents a 2-input OR gate. The

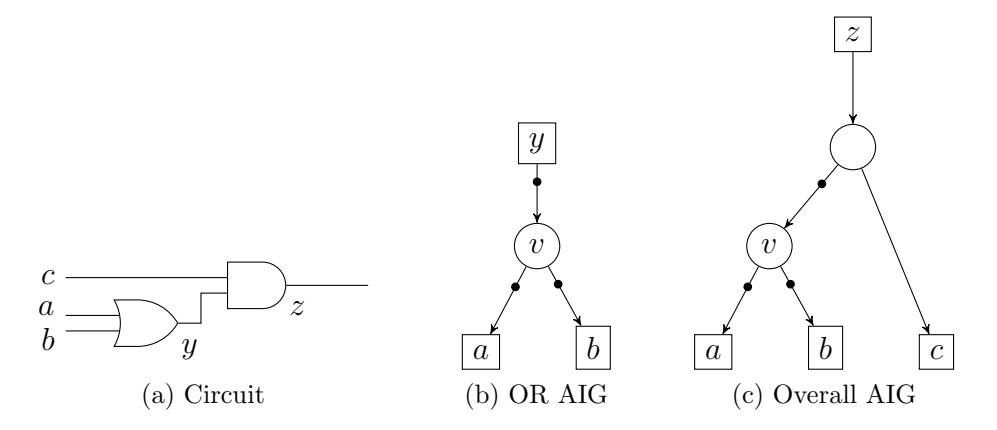

Figure 5.1.: AIG created from circuit.

output of this AIG is negated. This means that if the output of the AIG node is used as input in e.g. an AND gate, we have to use it negated. The situation is illustrated in Figure 5.1. Note that the output  $y$  is never really added to the AIG. Instead cnf2aig has to remember that when node  $v$  is used as input it has to be used negated.

In cnf2aig each variable is represented by an integer. For a positive literal this integer is positive. The negated literal is represented by a negative integer. In the AIGER library each AIG node is also represented by an integer. In the pseudo code used in this chapter we abstract the AIGER library to accept such integers to create AIG nodes. The AIGER API is shown in Listing 5.1. aiger and takes an integer that represents an AIG node and the integers representing its children as input. The given AIG node has to be greater than 0. The children may be negative integers which denotes a negated edge to the child. For example, to add an AIG with the output 7 and the inputs 1 and 2 we call the function  $\text{aiger_and}(7, 1, 1)$ 2). As you can see a variable v represented by the integer n in the original CNF is also represented by the integer  $n$  in the final AIG.

 $1 | aiger_and (int aig-node, int left, int right)$  $2 \mid a \text{iger\_add\_output}$  (int output)

Listing 5.1: Abstraction of the AIGER API.

To remember which AIG nodes have to be connected with a negated edge when used as input cnf2aig maintains a map  $w$ . Technically it maps an integer to an integer. Functionally it maps each variable used in a match to the AIG node that should be used as input when this variable is used as input. If a variable is mapped to a negative integer it means that it has to be connected with a negated edge

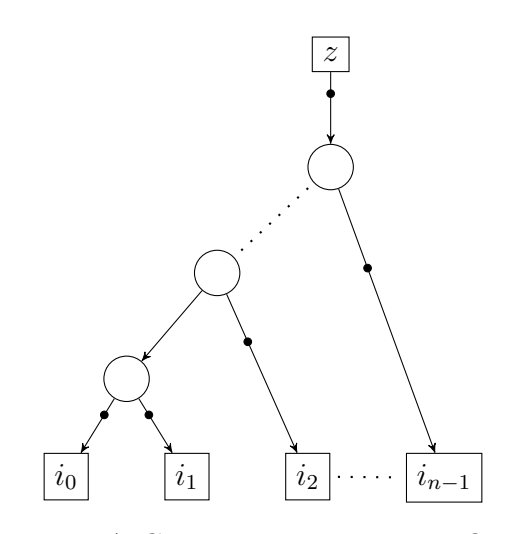

Figure 5.2.: AIG representing n-input OR gate.

when used as input.

### 5.1.1. AND, NAND, OR and NOR

Converting an AND match to an AIG is trivial. The only question is whether we want to create a balanced tree or not. To keep the algorithms as simple as possible the tree is not balanced. The AIG for an OR gate is given in Figure 5.2. The OR AIG is based on the following simple equivalence (De Morgan's law):

$$
\bigvee_k i_k \Leftrightarrow \neg (\bigwedge_k \neg i_k)
$$

Obviously the only difference to the AIG representing NOR is that the output z is not negated. Similarly the AIG for an AND gate would contain no negated edges and for a NAND gate only the edge to the output would be negated.

It is easy to see that the only difference for AIGs representing one of the gate types AND, NAND, OR or NOR is whether the edges from inputs and outputs are negated. Table 5.1 shows which gate has which edges negated when transformed to an AIG. When creating an AIG we do not care about whether the output has to be negated. As mentioned above this is only important when the AIG is used as input for something else.

The algorithm for converting these gate types is shown in Listing 5.2. It takes the inputs i, the number of inputs n and the output  $\sigma$  as input. It further takes

|             |              | Gate Type   invert input invert output |
|-------------|--------------|----------------------------------------|
| AND         | no           | no                                     |
| <b>NAND</b> | $\mathbf{n}$ | invert                                 |
| OR          | invert       | invert                                 |
| <b>NOR</b>  | invert       | nο                                     |

Table 5.1.: Inversion of edges for AND, NAND, OR, NOR AIGs.

a pointer to a function as argument, which in turn takes an integer and returns an integer. This function is applied to the inputs of the match when adding them to the AIG. As shown in Figure 5.1 we have to pass a function that negates the integer for OR and NOR gates. For AND and NAND gates the identity function is passed.

```
1 \mid \text{and\_or\_nor\_to\_aig}(\text{int} * i, \text{int} n, \text{int} o):
2 and n and or nor to aig (i, n, o, invert)3
4 \mid and and nand to aig (int* i, int n, int o):
5 and n and or nor to aig (i, n, o, ident)
6
7 \mid \text{and\_nand\_or\_nor\_to\_aig} (int* i, int n, int o,
8 | int (*inv_{\text{}e} \cdot \text{div}(i\text{div}(i\text{div}(i))):
9 \mid int t = inv_edge_input (i[0])
10 for k in [1..n-2]:
11 int aig_node = nextNode + +
12 aiger_and (aig_node, t, inv_edge_input (i[k]))
13 t = aig_node
14 aiger_and (o, t, inv_edge_input (i[k]))
15
16 int invert (int x):
17 return -x18
19 \text{ int } \mathrm{ident} (\mathrm{int} x):
20 return x
```
Listing 5.2: Algorithm to create AIG for AND, NAND, OR, NOR gates.

Note that the algorithm maintains a state in the variable *nextNode*. In the beginning it is the minimum integer that is not used in the original CNF.

## 5.1.2. XOR and XNOR

Constructing AIGs for XOR and XNOR gates is not that straight forward. The AIG for a 2-input XOR is given by the following equivalence:

$$
a \oplus b \Leftrightarrow (a \vee b) \wedge (\neg a \vee \neg b) = \neg(\neg a \wedge \neg b) \wedge \neg (a \wedge b).
$$

It is easy to see that this encoding needs two additional AIG nodes. In general for an n-input XOR gate  $2(n-1)+1$  AIG nodes are added. The AIG constructed for a 2-input XOR gate is shown in Figure 5.3. The algorithm to construct AIGs representing XOR gates with an arbitrary number of inputs is shown in Listing 5.3. Just as Listing 5.2 it uses *nextNode* which is initialized with the minimum integer not used in the original CNF.

Note that XOR can be presented differently with an AIG using only 3 conjunction nodes. It uses the equivalence

$$
a \oplus b \Leftrightarrow (\neg a \wedge b) \vee (a \wedge \neg b) = \neg(\neg(\neg a \wedge b) \wedge \neg(a \wedge \neg b)).
$$

This representation uses a negated output. It is simpler to use the former representation which does not have a negated output. Further the tree created by Listing 5.3 is not balanced.

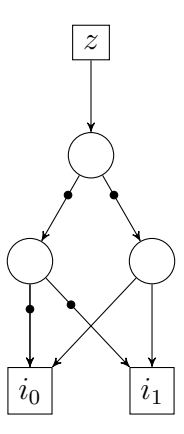

Figure 5.3.: AIG representing a 2-input XOR gate.

```
1 \mid \text{binary\_xor\_to\_aig} (int a, int b, int o):
2 \mid int l = \text{nextNode++}3 \mid aiger_and (1, -a, -b)4 int r = nextNode+5 \mid aiger_and (r, a, b)6 \mid aiger_and (o, 1, r)7
8 | x \text{or} \text{to} \text{-aig} (\text{int} \ast i, \text{int} n, \text{int} o):
9 int t = i [0]
10 for k in [1..n-2]:
11 int aig_node = nextNode++
12 binary_xor_to_aig(t, i[k], aig_node)
13 t = aig_node
14 binary_xor_to_aig(t, i[k], o)
```
Listing 5.3: Algorithm to create AIG for XOR gates.

### 5.1.3. Majority-of-3 Gates

A majority-of-3 gate with the output z and inputs a, b and c can be represented by an AIG using the following formula.

maj $3(a, b, c) \Leftrightarrow (a \wedge b) \vee (a \wedge c) \vee (b \wedge c) \Leftrightarrow \neg(\neg(a \wedge b) \wedge \neg(a \wedge c) \wedge \neg(b \wedge c))$ 

The AIG is shown in Figure 5.4. The AIG nodes are named so that the reference to Listing 5.4 is easy to see. As you can see in the listing adding this AIG using the AIGER API is simple.

```
1 \mid maj3_to_iaig(int* i, int n, int o):
2 int r = \text{nextNode++}3 \mid int s = nextNode++
4 int t = nextNode++
5 int u = \text{nextNode++}6 aiger_and (r, a, b)
7 \mid aiger_and (s, a, c)
8 aiger_and (t, b, c)9 \mid aiger_and (u, -r, -s)
10 aiger_and (o, u, -t)
```
Listing 5.4: Constucting an AIG representing a MAJ3 gate.

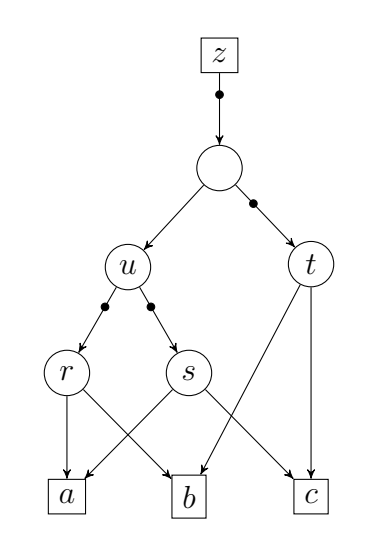

Figure 5.4.: AIG representing a MAJ3 gate.

## 5.1.4. If-then-else Gates

ITE gates are also easy to represent as an AIG. The equation is

$$
ite(c, t, e) \Leftrightarrow (c \wedge t) \vee (\neg c \wedge e) \Leftrightarrow \neg(\neg(c \wedge t) \wedge \neg(\neg c \wedge e)).
$$

The AIG is shown in Figure 5.5. As the figure shows the AIG needs two additional nodes. The output is negated, cnf2aig has to store this information in the mapping w as described above.

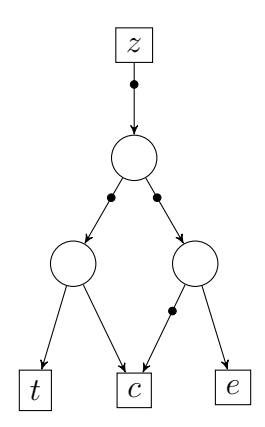

Figure 5.5.: AIG representing an if-then-else gate.

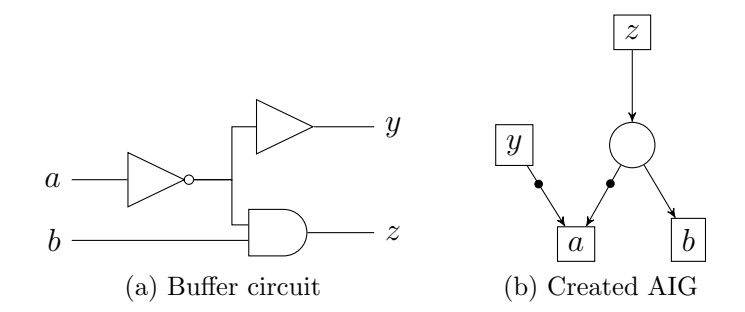

Figure 5.6.: AIG created for buffer and inverter gates.

#### 5.1.5. Buffers and Inverters

The way cnf2aig handles buffer and inverter gates is totally different from all other gate types. Instead of adding an AIG node the buffer's (resp. inverter's) input is used instead. In a preprocessing phase cnf2aig creates the mapping  $w$ as mentioned above that maps each variable to the AIG node to use when the variable is used as input somewhere. Obviously we can just map a buffer gate to its only input to achieve this.

Figure 5.6 shows an example of what AIG is creates for buffer and inverter gates. The circuit is shown in (a) and the created AIG in (b). You can see that the buffers and inverters are not directly reflected in the created AIG. Listing 5.5 shows the whole preprocessing step that creates the map  $w$  as described above. The algorithm can be seen as a variant of the union find algorithm described by R. E. Tarjan [Tar75].

The preprocessing first initializes w with 0 for each variable. This value is not a valid AIG node and will be set to a different value for all variables after preprocessing. For OR, NAND, XNOR, ITE and MAJ3 gates v will get mapped to  $-v$  on line 27. Outputs of these gates have to be used with a negated edge when connected to further AIG nodes. For buffers  $v$  can in most cases be mapped to the input of the buffer gate. However this does not work if multiple buffers or inverters are chained. In this case we want to map  $v$  to the input of the first buffer or inverter in the chain.

The first input of a buffer-inverter chain is returned by  $find\_aig\_out$ . The function takes the output  $o$  of a match m as input and returns the AIG node that should be used instead of this node. For AND, NOR and XOR gate this is o. Outputs of these matches are used as-is. For OR, NAND, XNOR, ITE and MAJ3 it returns −o. Outputs of AIGs representing these gates have to be used with a

```
1 | preprocess ():
2 Map \langleint, int> w
3 foreach variable v in the CNF:
4 | w. put (v, 0)5 foreach Match m in the cover:
6 w. put (v, \text{ find } \text{-aig} \text{ -out (m. inputs [0]))}7 for each variable v in the CNF:
8 if w. get (v) = 0:
9 \mid w. \text{put}(v, v)10
11 | int find_aig_out (int o):
12 Match m = the Match in the cover where o is output
13 switch m. type:
14 case BUFFER:
15 | if w. get (m. inputs [0] | = 0:
16 return w. get (m. inputs [0])
17 int a = \text{find\_aig\_out}(\text{m. inputs } [0])18 w. put (o, a)19 return a
20 case INVERTER:
21 if w. get (m. inputs [0] ] = 0:
22 return w. get (m. inputs [0])
23 | int a = -\text{find\_aig\_out (m. inputs [0])}24 w. put (o, a)25 return a
26 case OR, NAND, XNOR, ITE, MAJ3:
27 return -028 default:
29 return o
```
Listing 5.5: Preprocessing phase to build  $w$ .

negated edge. For buffer and inverter gates the function proceeds recursively. The function  $find\_aig\_out$  is called with the only input as parameter. In the case of a buffer the result of this call is returned. With an inverter the result is returned negated. A small optimization is added that stops the recursive search when a buffer or inverter is found that has already been processed. In this case the output of the buffer or inverter is not longer mapped to 0 and the result of  $w.get(o)$  can be used as the result.

## 5.2. Dealing With Unmatched Clauses

We have now transformed all matches in the cover to an and-inverter graph. However we may have only covered a subset of the clauses in the original CNF. In most CNFs of interest we will have to deal with clauses that are unmatched. Even if the CNF was constructed from a hardware circuit and all these gates were detected the CNF will probably contain clauses that place constraints on the hardware circuit. After all this is the use case that a hardware circuit is encoded in CNF. These clauses will likely not form the signature of a gate. Figure 4.2 shows an example where this situation occurs.

In order to maintain satisfiability we have to add all unmatched clauses to the AIG. For this we have to create an AIG representing an OR for each unmatched clause. The literals of the clause are the input of the OR AIG. We have already shown how to construct an OR AIG in Section 5.1.1.

The algorithm for adding the unmatched clauses and the final output to the AIG is shown in Listing 5.6. It first iterates over all unmatched clauses and creates a list outputs of integers. This list represents the AIG nodes which are the outputs of the OR AIGs of each clause. If there are unmatched unit clauses the literal in the clause is directly added to outputs without creating an OR AIG (line 5). For all other clauses it creates an OR AIG using the function  $add\_aiq\_or$  which is not shown in the listing (line 8). It simply adds an OR AIG over all the literals in the clause as shown in Section 5.1.1. Finally an AND AIG is created with all outputs as input (line 16). The output of this AIG is also the only final output of the AIG created by cnf2aig.

There are two special cases to handle. When there is no unmatched clause the output TRUE is added. This means that the original CNF was fully transformed to an acyclic circuit. Since there are no constraints the formula is always satisfiable. The other case is when there is exactly one unmatched clause. In this case the

| 1              | add_unmatched_clauses():                  |
|----------------|-------------------------------------------|
| $\overline{2}$ | List $\langle \text{int} \rangle$ outputs |
| 3              | foreach clause c NOT in the cover:        |
| 4              | if c.length $= 1$ :                       |
| 5              | outputs.add $(c[0])$                      |
| 6              | else:                                     |
| 7              | $int$ output = nextNode++                 |
| 8              | add_aig_or(clause, output)                |
| 9              | $outputs.add(-output)$                    |
| 10             | $if$ outputs. $isEmpty()$ :               |
| 11             | aiger_add_output (TRUE)                   |
| 12             | else if outputs $size = 1$ :              |
| 13             | $aiger\_add\_output(outputs[0])$          |
| 14             | else:                                     |
| 15             | $int final\_output = nextNode++$          |
| 16             | add_aig_and(outputs, final_output)        |
| 17             | aiger_add_output(final_output)            |

Listing 5.6: Add unmatched clauses and output to AIG.

output of the OR AIG is the final output of the AIG.

# 6. Testing

The cnf2aig tool takes a CNF as input and produces an output in the AIGER format that represents the CNF. Before using the tool for evaluations we want to make sure that it produces AIGER output that actually represents the CNF given. For this purpose we developed "cnfcktfuzz" that fuzzes a circuit and produces CNF output by doing simple Tseitin transformations. Then cnf2aig is invoked with this CNF as input. The output is then transformed into CNF again by applying Tseitin transformations. The aigtocnf tool from the AIGER library is used for this purpose. If the fuzzed CNF and the CNF produced by aigtocnf are not equisatisfiable an error in the implementation of one of the tools has been found. The workflow is described in Figure 6.1.

This testing strategy is implemented in a simple script that executes a number of tests. The workflow starting with the first CNF is implemented in a script itself that takes the fuzzed CNF as argument. When an error is found this script can be used with a delta debugger like cnfdd [BLB10].

## 6.1. A Circuit Fuzzer

For creating a CNF input that consists out of many gates a fuzzer cnfcktfuzz (CNF Circuit Fuzzer) has been implemented. It creates a rectangular grid of gates which are then connected randomly as will be described in this section. To produce a realistic SAT instance the final outputs of the circuit are randomly connected in clauses consisting of three literals (3-clauses).

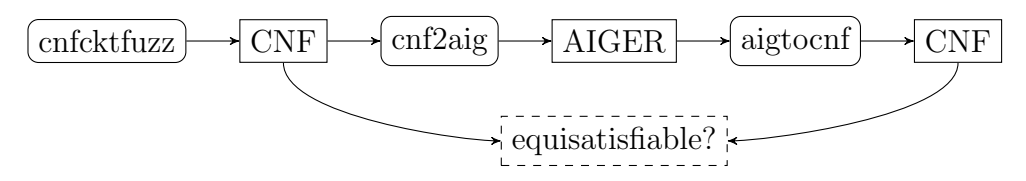

Figure 6.1.: Workflow of testing using cnfcktfuzz

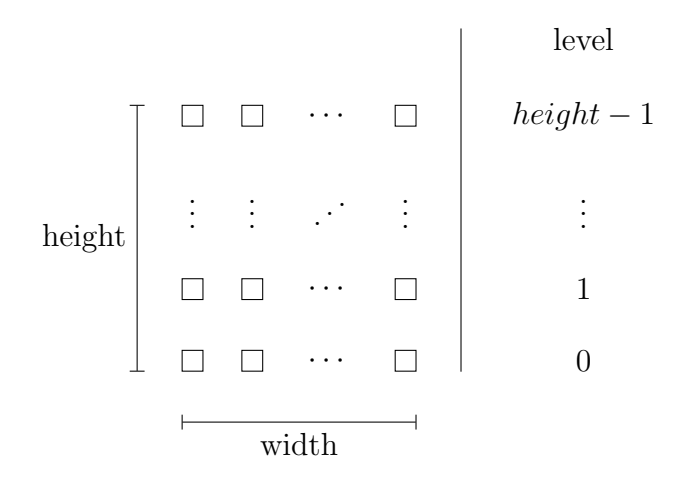

Figure 6.2.: The grid created by cnfcktfuzz

The fuzzer takes the width and the height of the grid of gates to create as parameters. Figure 6.2 shows the created grid which contains exactly width∗height gates. Each position in the grid is randomly assigned to a gate type. The type of gates produced are:

- AND, NAND
- OR, NOR
- XOR, XNOR
- ITE (if-then-else)
- Buffer
- Inverter
- MAJ3 (majority-of-3)

When filling the grid with gates the fuzzer starts at level 0. All inputs of gates at this level are inputs of the circuit. Then the next level is processed. Each gate is assigned a number of inputs. This number is fixed for some types of gates (ITE, Buffer, Inverter, MAJ3) and is random for all other types. The number of inputs depends on the level the gate is in and the width of the grid. After finding the number of inputs the inputs of a gate at level n where  $n > 0$  are connected to the outputs of gates at lower levels.

The number of inputs assigned to level  $l$  is

$$
\frac{2i}{l+1} \pm d
$$

where  $i$  is the number of remaining inputs and  $d$  is a random deviation. The value of d depends on the width of the grid. Without using a random deviation this results in a linear distribution of the inputs of a gate q at level n with i inputs where  $2i/n$  gates of level  $n-1$  are inputs of q and 0 gates at level 0 are inputs of g.

## 6.2. Finding a Factor for the Number of 3-Clauses

The fuzzer should produce an equal amount of satisfiable and unsatisfiable CNFs. If it would only produce on kind of CNFs then cnf2aig could pass the tests by always producing this kind of output. To ensure an equal distribution of fuzzed satisfiable and unsatisfiable CNFs a number of random 3-clauses over the final outputs of the circuit is added. This number of 3-clauses added is the number of outputs multiplied by *factor*. This *factor* is configurable. Experiments have shown that for random 3-SAT instances this factor is approximately 4.3 [MSL92] for entirely random CNFs. However since the fuzzed circuit encodes relations of the variables used in the random 3-SAT clauses created the resulting CNF is much more likely to become unsatisfiable. Table 6.1 shows experiments with different values for factor . For each factor 100 circuits have been created and the percentage of satisfiable CNFs is determined. Figure 6.3 is created from Table 6.1b. It shows that with a factor of 0.8 an equal amount of satisfiable and unsatisfiable CNFs is produced.

| factor         | sat          | unsat                   | $\%$ sat | factor         | sat | unsat                     | $\%$ sat |
|----------------|--------------|-------------------------|----------|----------------|-----|---------------------------|----------|
| $\overline{0}$ | 97           | 3                       | 97.00    | $\overline{0}$ | 97  | 3                         | 97.00    |
| 0.1            | 97           | 3                       | 97.00    | 0.1            | 96  | $\overline{4}$            | 96.00    |
| 0.2            | 90           | 10                      | 90.00    | 0.2            | 90  | 10                        | 90.00    |
| 0.3            | 73           | 27                      | 73.00    | 0.3            | 79  | 21                        | 79.00    |
| 0.4            | 64           | 36                      | 64.00    | 0.4            | 76  | 24                        | 76.00    |
| 0.5            | 62           | 38                      | 62.00    | 0.5            | 72  | 28                        | 72.00    |
| 0.6            | 58           | 42                      | 58.00    | 0.6            | 62  | 38                        | 62.00    |
| 0.7            | 54           | 46                      | 54.00    | 0.7            | 60  | 40                        | 60.00    |
| 0.8            | 42           | 58                      | 42.00    | 0.8            | 39  | 61                        | 39.00    |
| 0.9            | 44           | 56                      | 44.00    | 0.9            | 46  | 54                        | 46.00    |
| $\mathbf{1}$   | 35           | 65                      | 35.00    | $\mathbf{1}$   | 36  | 64                        | 36.00    |
| 1.1            | 38           | 62                      | 38.00    | 1.1            | 33  | 67                        | 33.00    |
| 1.2            | 22           | 78                      | 22.00    | 1.2            | 23  | 77                        | 23.00    |
| 1.3            | 28           | 72                      | 28.00    | 1.3            | 25  | 75                        | 25.00    |
| 1.4            | 20           | 80                      | 20.00    | 1.4            | 16  | 84                        | 16.00    |
| 1.5            | 15           | 85                      | 15.00    | 1.5            | 17  | 83                        | 17.00    |
| 1.6            | 25           | 75                      | 25.00    | 1.6            | 15  | 85                        | 15.00    |
| 1.7            | 6            | 94                      | 6.00     | 1.7            | 14  | 86                        | 14.00    |
| 1.8            | 8            | 92                      | 8.00     | 1.8            | 7   | 93                        | 7.00     |
| 1.9            | 10           | 90                      | 10.00    | 1.9            | 9   | 91                        | 9.00     |
| $\overline{2}$ | $\mathbf{1}$ | 99                      | 1.00     | $\overline{2}$ | 6   | 94                        | 6.00     |
|                |              | (a) grid size $10 * 10$ |          |                |     | (b) grid size $100 * 100$ |          |

Table 6.1.: Satisfiability of CNFs produced by cnfcktfuzz with different grid sizes

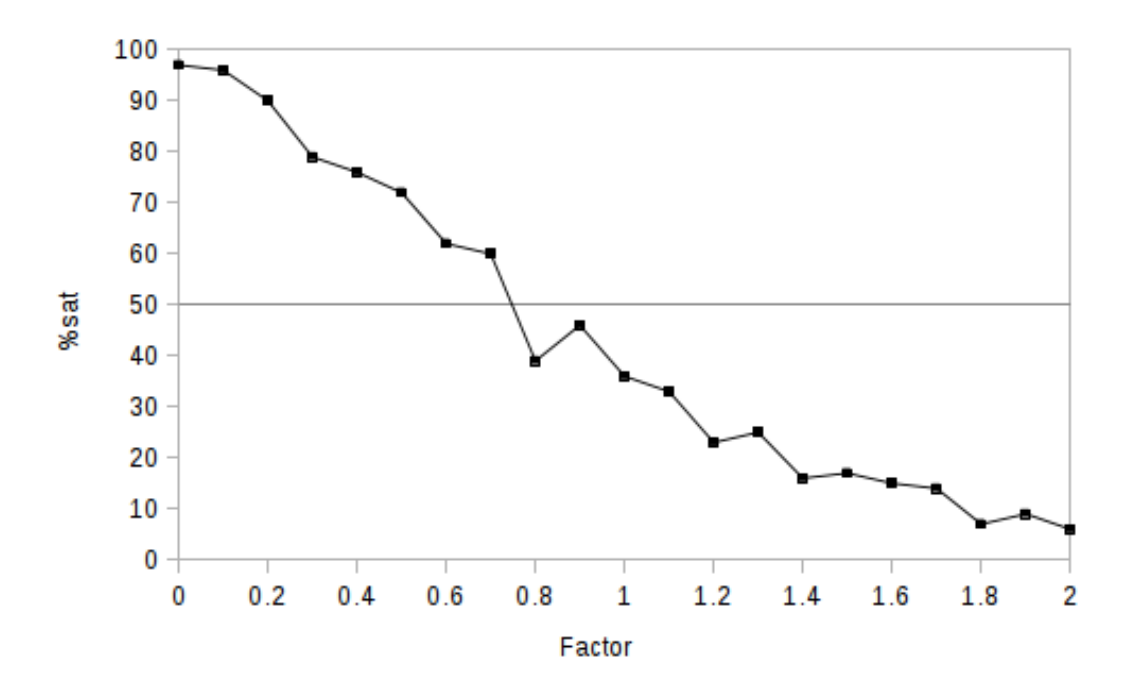

Figure 6.3.: Percentage of satisfiable CNFs produced by cnfcktfuzz

# 7. Evaluation

To evaluate our implementation we have run cnf2aig on several benchmarks. In this chapter we will show our results and give some interpretation. We will further see how different options can influence the behaviour and will give detailed results on run times and the number of gates detected in each benchmark. All benchmarks have been done on an Intel Core i7-2600 processor with 3.4 GHz. The timeout has been set to one hour and the memory limit to 10 GB.

At first we will compare our implementation to the results from [FM07]. Unfortunately the authors give only a few benchmark results and their implementation is not available.

## 7.1. Comparison to the Implementation by Fu and Malik

We have already outlined the different approach of our implementation compared to [FM07] in Section 4.1. We were able to find some of the benchmarks that have been used in their work and tested our implementation of them. The results are in Table 7.1. We have configured cnf2aig to search for the same gates as Fu and Malik did which are the following gates: AND, NAND, OR, NOR up to 10 inputs; XOR, XNOR up to 4 inputs; buffer, inverter and MAJ3 gates.

The first column gives the benchmark name. The second column lists the number of variables and clauses in the benchmark. To save space some columns contain two values on seperate lines. The third column lists the number of found matches in the first line and the number of matches used in the cover in the second line. The abbreviation " $\bigcap$  Iter." stands for "Cyclic Iterations". This number represents how many times the SAT solver returned *satisfiable* and a cycle was found in the solution. " $\leq$  Iter." depicts the number of times the cardinality constraint was hardened, i.e. the SAT solver returned *satisfiable* and no cycle was found in the solution but the number of true relaxation variables was greater than 0. All timings

|               |               | Results of cnf2aig |                  |                                |                  | Results of [FM07] |                  |                        |
|---------------|---------------|--------------------|------------------|--------------------------------|------------------|-------------------|------------------|------------------------|
| Benchmark     | Variables     | Matches            | Clauses          | Iter.                          | Exec. T.         | Matches           | Clauses          | Iter.                  |
|               | Clauses       | in Cover           | in Cover         | $<$ Iter.                      | Match T.         | in Cover          | in Cover         | $>$ Iter.              |
| 3bitadd31     | 8432          | $\overline{0}$     | $\boldsymbol{0}$ | $\overline{0}$                 | 0.063            | $\boldsymbol{0}$  | $\boldsymbol{0}$ | 46                     |
|               | 31310         | $\overline{0}$     |                  | $\mathbf{0}$                   | 0.002            | $\overline{0}$    |                  | $\mathbf{0}$           |
| VPN/clause10  | 2270930       | 2073518            |                  | $\mathbf{0}$                   | oot              | 1517988           | 3977175          | $\theta$               |
|               | 8901946       |                    |                  | $\mathbf{1}$                   | 1.460            | 1370111           |                  | $\overline{0}$         |
| VPN/clause2   | 75528         | 63142              |                  | $\mathbf{0}$                   | oot              | 48682             | 125329           | $\theta$               |
|               | 272784        |                    |                  | $\mathbf{1}$                   | 0.033            | 43269             |                  | $\theta$               |
| VPN/clause4   | 267767        | 236267             |                  | $\boldsymbol{0}$               | oot              | 177968            | 458219           | $\boldsymbol{0}$       |
|               | 1002957       |                    |                  | $\mathbf{1}$                   | 0.141            | 158368            |                  | $\boldsymbol{0}$       |
| VPN/clause6   | 683996        | 620373             |                  | $\mathbf{0}$                   | oot              | 458858            | 1192705          | $\mathbf{0}$           |
|               | 2623082       |                    |                  | $1\,$                          | 0.386            | 411405            |                  | $\boldsymbol{0}$       |
| VPN/clause8   | 1461772       | 1335618            |                  | $\boldsymbol{0}$               | oot              | 980648            | 2575231          | $\mathbf{0}$           |
|               | 5687554       |                    |                  | $\mathbf{1}$                   | 0.931            | 886207            |                  | $\overline{0}$         |
| hanoi6        | 4968          | 203                | 567              | $\mathbf{0}$                   | 0.172            | 214               | 732              | $\overline{0}$         |
|               | 39666         | 167                |                  | $\mathbf{1}$                   | 0.010            | 732               |                  | 31                     |
| IBM/kg6       | 86698         | 85392              |                  | 23                             | oot              | 80837             | 219376           | $\boldsymbol{0}$       |
|               | 444835        |                    |                  | $\mathbf{1}$                   | 0.065            | 55383             |                  | 192                    |
| IBM/k65       | 89465         | 104600             |                  | 1516                           | oot              | 80952             | 192137           | $\overline{0}$         |
|               | 398484        |                    |                  | $\mathbf{1}$                   | 0.079            | 54433             |                  | $\theta$               |
| linvrinv8     | 1920          | 5739               | 4719             | 10                             | 11.205           | 3111              | 4917             | $\sqrt{3}$             |
|               | 6337          | 1317               |                  | $\overline{4}$                 | 0.008            | 1383              |                  | $\overline{0}$         |
| longmult12    | 5974          | 7076               | 14977            | $\boldsymbol{0}$<br>3          | 100.119<br>0.002 | 6998              | 14976            | $\boldsymbol{0}$<br>13 |
|               | 18645         | 4987<br>8450       |                  |                                | 112.482          | 4987              |                  | $\mathbf{0}$           |
| longmult14    | 7176<br>22389 | 6045               | 18159            | $\mathbf{0}$<br>$\overline{4}$ | 0.002            | 8360<br>6045      | 18158            | 15                     |
|               | 7807          | 9167               |                  | $\mathbf{0}$                   | 168.655          | 9071              |                  | $\mathbf{0}$           |
| longmult15    | 24351         | 6604               | 19840            | 5                              | 0.003            | 6604              | 19839            | 16                     |
|               | 744           | 1822               |                  | $\boldsymbol{0}$               | 1.386            | 1018              |                  | $\mathbf{0}$           |
| simon/Mat26   | 2464          | 465                | 1651             | $\overline{4}$                 | 0.003            | 504               | 1766             | $\mathbf{1}$           |
|               | 24435         | 71476              |                  | $\boldsymbol{0}$               | oot              | 39646             |                  | $\mathbf{0}$           |
| simon/Mat317  | 85050         |                    |                  | $\mathbf{1}$                   | 0.083            | 17776             | 64263            | $\boldsymbol{0}$       |
|               | 3176          | 11861              |                  | 689                            | 80.143           | 7268              |                  | $\mathbf{0}$           |
| $par32-5$     | 10325         | 2808               | 8944             | $\overline{4}$                 | 0.008            | 3072              | 9736             | $\overline{0}$         |
|               | 9638          | 22279              |                  | $\theta$                       | 150.850          | 12703             |                  | $\overline{0}$         |
| pyhala40401   | 31795         | 5813               | 20480            | $\overline{5}$                 | 0.019            | 6384              | 22193            | $\Omega$               |
|               | 46            | 142                |                  | 384975                         | oot              | 92                |                  | 50604                  |
| xorchain-1-16 | 122           |                    |                  | $\overline{2}$                 | 0.000            | 30                | 118              | $\mathbf{1}$           |
|               |               |                    |                  |                                |                  |                   |                  |                        |

Table 7.1.: Results of cnf2aig run on benchmarks from [FM07].

are given in seconds. "Match T." is the time needed to find the matches. "Exec. T." is the overall execution time. Benchmarks that timed out are marked with "oot" (out of time). For comparison we give some of the results from [FM07] in the table. " $\geq$  Iter." is the number of times the cardinality constraint is relaxed.

Fu and Malik do not give actual timings of the overall process. They mention that some of their benchmarks timed out but they do not state the amount of time given. Unfortunately cnf2aig is not able to solve all benchmarks that have been solved by their implementation within the timeout of one hour. By looking at the timings one can see that nearly the whole time is spent in the SAT solver. The problem is that the CNF created is hard to solve. The majority of the CNF results from the clauses added to maximize constraint 3, i.e. the counter. The maximum number of relaxation variables added is 6754842 in the clauses-10 benchmark. Applying Equation (4.3) we obtain 47283799 as an upper bound for the number of clauses added to encode the counter. Actually 47283772 clauses are added to encode the counter.

Compared to [FM07] our approach on solving the MAX-SAT problem is an under-approximation. We want to minimize the number of true relaxation varialbes. Fu and Malik assure this by first allowing zero of them to be true and iteratively loosening this constraint if the formula is unsolveable. Our approach is to allow all of the relaxation variables to be true in the beginning. However we set the default value for a relaxation variable to false. This results in a low number of true relaxation variables after the first iteration. We then only harden the constraint by allowing one less relaxation variable to be true. This approach turns out to only need a few iterations until the minimum number of true relaxation variables is hit.

As expected our matching time is much lower. Consider for example the benchmark clauses-2. Our implementation takes 35  $\mu$ s versus Fu and Malik's implementation that takes 2.61 seconds.

Although our approach is different we expected the exact same results in which gates are extracted. However our results differ considerably. In the clauses-2 benchmark we were able to extract more matches and use more clauses in the cover. On the other hand the hanoi6 benchmark we extracted less matches and covered less clauses. Unfortunately we do not have an explanation for these variances. Although cnf2aig outputs more detailed numbers of what gate types are extracted we cannot compare these numbers to the results by Fu and Malik as they do not provide their implementation or more detailed statistics.

## 7.2. Evaluation on SAT Competition 2013 **Benchmarks**

We have run cnf2aig on application benchmarks from the SAT Competition 2013 [BBHJ]. In order to display compact tables we have numbered the benchmarks. The numbering is given in Table A.1. Table 7.2 shows some of the results of running cnf2aig on the benchmarks with the following options:

- Maximum number of  $X(N)$ OR inputs: 4
- Maximum number of (N)AND and (N)OR inputs: 10

The whole results are given in the appendix in Table B.1

Out of the 300 benchmarks 97 timed out within the timeout of 1000 seconds. We can see that nearly the whole time is spent in the SAT solver. In 241 of the benchmarks matches were found. The average percentage of clauses used in the cover is 13.43%. In most cases only a few iterations are needed. The maximum

| Bench-                | Variables         | Matches          | Clauses  | Cyclic It.                     | Relaxation | Matching | Exec. Time       |
|-----------------------|-------------------|------------------|----------|--------------------------------|------------|----------|------------------|
| mark                  | Clauses           | in Cover         | in Cover | Cardin. It.                    | Variables  | Time     | <b>SAT Time</b>  |
| 005                   | 13408             | 74240            | 50688    | $\mathbf{0}$                   | 50688      | 0.066    | 7.743            |
|                       | 478484            | 4608             |          | $\overline{0}$                 |            |          | 4.559            |
| $\operatorname{acs4}$ | 708               | 1212             | 1616     | 19                             | 1616       | 0.001    | 1.587            |
|                       | 2664              | 416              |          | $\overline{2}$                 |            |          | 1.572            |
| $\operatorname{aes6}$ | 596               | 1060             | 2000     | 15                             | 2000       | 0.001    | 0.099            |
|                       | 2780              | 320              |          | $\overline{0}$                 |            |          | 0.084            |
| apr1                  | 6196              | 18062            | 22004    | 555                            | 22004      | 0.006    | 413.695          |
|                       | 22741             | 5898             |          | $\overline{7}$                 |            |          | 410.985          |
| apr2                  | 3114              | 10309            | 10674    | 134                            | 10674      | 0.007    | 112.603          |
|                       | 10827             | 3056             |          | 5                              |            |          | 112.238          |
| $b$ iv $1$            | 973               | 6737             |          | 44571                          | 5182       | 0.009    | oot              |
|                       | 5428              |                  |          | 1                              |            |          |                  |
| $b$ iv $2$            | 972               | 6979             |          | 42712                          | 5193       | 0.009    | oot              |
|                       | 5432              |                  |          | 1                              |            |          |                  |
| esa                   | 13842706          |                  |          | $\overline{0}$                 |            |          | oom              |
|                       | 53616734          |                  |          | $\overline{0}$                 |            |          |                  |
| gri1                  | 330740            | 1800             |          | 1046<br>$\overline{2}$         | 9900       | 0.051    | oot              |
|                       | 2750755           |                  |          |                                |            |          |                  |
| hit1                  | 2260              | 2154             | 5324     | 32                             | 5324       | 0.002    | 15.603           |
|                       | 29903             | 959              |          | $\mathbf{1}$                   |            |          | 15.493           |
| hit2                  | 2271<br>30273     | 2086<br>952      | 5154     | 21<br>1                        | 5154       | 0.003    | 13.669<br>13.555 |
|                       |                   |                  |          |                                |            |          |                  |
| hw4                   | 795369<br>2384932 | 778417<br>778417 | 2335251  | $\mathbf{0}$<br>$\overline{0}$ | 2335251    | 0.331    | 11.152<br>8.747  |
|                       | 65604             | 235919           |          | 367                            |            |          |                  |
| md51                  | 273512            |                  |          | $\mathbf{0}$                   | 257320     | 0.106    | oot              |
|                       |                   |                  |          |                                |            |          |                  |

Table 7.2.: Examples of cnf2aig run on SAT Competition 2013 benchmars.

number of cardinality iterations is 7. The number of cyclic iterations varies largely depending on the benchmarks. While the majority of the benchmarks cause zero cyclic iterations there exist benchmark types that need more of them. Examples are the AProVE07\*, bivium-\*, grid-strips-grid-y-\*, gss-\*, hitag2-\* and md5<sub>-</sub>\* benchmarks. Some of these benchmarks timed out so the number of cyclic iterations would probably rise if we increased the timeout.

The coverage varies largely. Most clauses are covered in the  $hw^*$  benchmarks with up to  $98\%$  in  $hw/4$ . Three of the benchmarks ran out of memory which was limited to 10 Gigabytes.

### 7.2.1. Reducing Relaxation Variables

In Section 4.3.1 we have described an approach to reduce the number of clauses added by constraint 3. Table B.2 shows the results of the benchmarks that did not

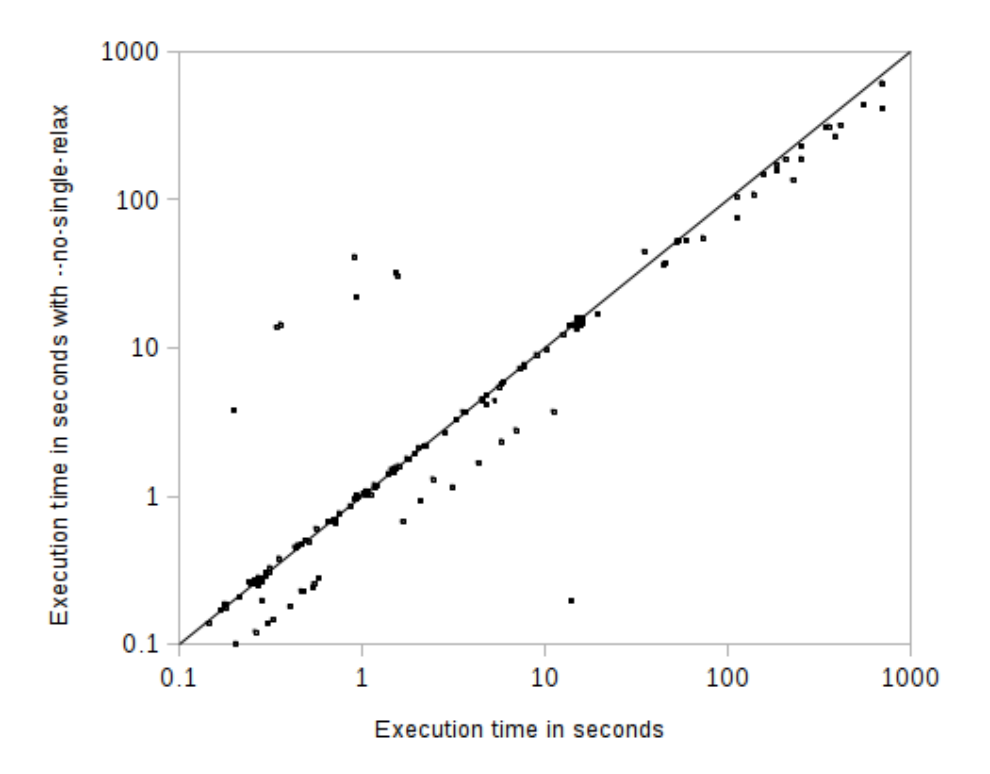

Figure 7.1.: Scatter plot of running cnf2aig with and without the --no-single-relax option.

time out. As in the benchmarks described above cnf2aig is set to find (N)AND and  $(N)OR$  gates with up to 10 inputs and  $X(N)OR$  gates with up to 4 inputs. Additionally "--no-single-relax" is passed. Figure 7.1 shows a scatter plot of the result. As you can see the results vary.

The column "Counter Inputs" lists the number of relaxation variables. Note that in the optimized version directly uses matches as counter inputs if possible. The column "Clauses Saved" lists how many clauses have not been added by constraint 3 because the match is directly used in the counter. This is also the number of how many new variables less are used in the CNF. "Exec. Time" is the overall execution time of the non optimized version and "Optimized Exec. Time" the overall execution time using the --no-single-relax option.

The approach reduces the size of the created CNF. Less variables and clauses are used. This causes a speedup of 1.50 in average. Using the optimization two additional benchmarks could be run within the timeout of 1000 seconds. Since there is no drawback in using this optimization it is the preferred way to use cnf2aig.

## 7.2.2. Number of Clauses Added

Since some of the benchmarks timed out it is interesting to investigate where the time is spent when extracting the hardware circuit. As mentioned before nearly the whole time is spent in the SAT solver. There are 4 reasons that may infect the size and hardness of the created CNF:

- Constraint 1 adds clauses to encode that at most one out of some variables may be true.
- Constraint 2 adds clauses to encode that at most one out of some variables may be true.
- Constraint 3 adds clauses in multiple steps:
	- For each clause involved in a match, add a clause to encode that at least one of these matches is true and add a relaxation variable to each clause.
	- If the best solution is not found immediately, add a counter over the relaxation variables.
- For each iteration add a comparator
- For each cycle found add a blocking clause.

To examine which of the items mentioned above we consider which clauses are added when executing the benchmarks. Table B.3 shows how many clauses are added for which constraints. In average the distribution of which item above adds how many clauses is given in the following table:

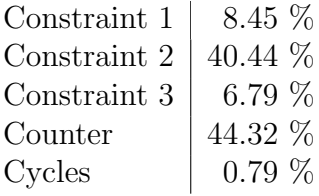

Obviously constraint 2 and the counter added add the most clauses. Recall that constraint 2 is a cardinality constraint that is encoded in the naive way here. As described in Chapter 4 this ecnoding needs  $\binom{n}{2}$  $\binom{n}{2} = (n-1)n/2$  clauses. On the other hand it is fast to decide by the SAT solver. By looking at the timed out benchmarks in Table B.3 we can identify two main problems: The number of cycles found and a huge counter encoding. Each cycle found leads to a new invocation of the SAT solver. When the counter is huge it is often the case that the first invocation of the SAT solver after adding the counter times out.

#### 7.2.3. Reducing the Number of Clauses Added

The benchmarks above use a naive encoding for the at-most-one constraints 1 and 2. Since cnf2aig already implements a parallel counter to encode cardinality constraint we implemented the option --ccg that uses this cardinality constraint generator to encode constraints 1 and 2. Since we want to reduce the number of clauses this approach is only used when the number of matches involved in the atmost-one contraint succeeds a threshold  $t$ . For values less than  $t$  the naive encoding is used. Let  $n$  be the number of matches involved in the at-most-one constraint. The naive encoding adds

$$
\binom{n}{2} = \frac{(n-1)n}{2} \tag{7.1}
$$

clauses. The parallel counter and a comparator add

$$
7n - 3\lfloor logn \rfloor - 6\tag{7.2}
$$

| without $-\csc$  |                |                |           |           |        | with $-\csc$   |                |           |           |        |
|------------------|----------------|----------------|-----------|-----------|--------|----------------|----------------|-----------|-----------|--------|
| Bench-           | Cycl.          | Card.          | Clauses   | Clauses   | Exec.  | Cycl.          | Card.          | Clauses   | Clauses   | Exec.  |
| mark             | Iter.          | Iter.          | Constr. 1 | Constr. 2 | time   | Iter.          | Iter.          | Constr. 1 | Constr. 2 | time   |
| 005              | $\Omega$       | $\overline{0}$ | 635584    | 11070720  | 7.692  | 89             | 1.             | 384864    | 354740    | oot    |
| 006              | $\overline{0}$ | $\overline{0}$ | 635584    | 11070720  | 7.516  | 89             | $\mathbf{1}$   | 384864    | 354740    | oot    |
| biv1             | 97269          | $\overline{0}$ | 49045     | 856074    | oot    | 44063          | $\overline{0}$ | 33254     |           | oot    |
| $b$ iv $2$       | 97726          | $\overline{0}$ | 51242     | 878104    | oot    | 32112          | 1              | 34943     | 36284     | oot    |
| biv3             | 95881          | $\Omega$       | 50134     | 915510    | oot    | 31007          | 1              | 33949     | 37198     | oot    |
| biv4             | 97265          | $\overline{0}$ | 50970     | 867644    | oot    | 38286          | 1              | 34315     | 36252     | oot    |
| biv <sub>5</sub> | 96579          | $\overline{0}$ | 49811     | 901378    | oot    | 36198          | 1              | 33903     | 36788     | oot    |
| biv <sub>6</sub> | 97781          | $\overline{0}$ | 49769     | 887340    | oot    | 43579          | $\overline{0}$ | 34081     |           | oot    |
| biv7             | 56476          | $\mathbf 1$    | 48546     | 886756    | oot    | 37278          | 1              | 33242     | 36473     | oot    |
| biv <sub>8</sub> | 97591          | $\overline{0}$ | 49533     | 878840    | oot    | 35624          | $\mathbf{1}$   | 33427     | 36267     | oot    |
| biv9             | 96635          | $\mathbf 1$    | 47614     | 866174    | oot    | 32582          | 1              | 32895     | 36280     | oot    |
| hit <sub>5</sub> | 34             | $\mathbf{1}$   | 1254      | 42572     | 14.303 | 30             | 1              | 1205      | 36866     | 9.512  |
| hit15            | 39             | 1              | 1100      | 40826     | 15.076 | 37             | 1              | 1051      | 37286     | 10.044 |
| hit19            | 30             | $\mathbf 1$    | 1236      | 39532     | 13.768 | 29             | $\mathbf{1}$   | 1211      | 37286     | 10.113 |
| md51             | 1133           | $\mathbf{0}$   | 37233626  | 10728886  | oot    | $\theta$       | $\overline{0}$ | 763049    |           | oot    |
| md52             | 1117           | $\overline{0}$ | 37080155  | 10726782  | oot    | $\overline{0}$ | $\theta$       | 762767    |           | oot    |
| md53             | 1103           | 0              | 37284641  | 10725786  | oot    | $\overline{0}$ | $\overline{0}$ | 762932    |           | oot    |
| md54             | 1116           | $\overline{0}$ | 37353345  | 10733050  | oot    | $\overline{0}$ | $\overline{0}$ | 763397    |           | oot    |
| md55             | 1051           | 0              | 38573167  | 10998612  | oot    | $\overline{0}$ | $\overline{0}$ | 783365    |           | oot    |
| md56             | 1079           | $\mathbf{0}$   | 38416960  | 10996508  | oot    | $\theta$       | $\overline{0}$ | 783086    |           | oot    |
| md57             | 1057           | 0              | 38625094  | 10995512  | oot    | $\overline{0}$ | $\overline{0}$ | 783245    |           | oot    |
| md58             | 1055           | $\mathbf{0}$   | 38695014  | 11002776  | oot    | $\theta$       | $\overline{0}$ | 783713    |           | oot    |
| md59             | 1052           | $\overline{0}$ | 38956497  | 11006716  | oot    | $\overline{0}$ | $\overline{0}$ | 784190    |           | oot    |

Table 7.3.: Evaluation of the  $-\texttt{ccg}$  option.

clauses. When more than 13 matches are involved in the constraint the latter approach adds less clauses. Since the naive encoding is more efficient to solve we have decided to use the parallel counter encoding when  $n \geq 15$ . The results are given in Table 7.3. Note that the benchmarks were run with the option  $\text{-no-single-relax}$ switched on. Only benchmarks where the number of clauses added differs are shown. This is only the case for 23 benchmarks. The results of the bechmarks 005 and 006 are very surprising. Using the  $-\text{ccg}$  option causes cnf2aig to run into a lot of cycles and the benchmarks time out. All benchmarks not shown here produce the same results as when run without --ccg.

### 7.2.4. Blocking Strongly Connected Components

As described in Section 4.2 cnf2aig has an option  $\sim$ -scc to block strongly connected components instead of elementary cycles in the graph of matches. The complete results of this approach are shown in Table B.4. Table 7.4 shows interesting benchmarks.

We can see that with the  $-\text{sec}$  option enabled cnf2aig can solve three additional benchmarks within the timeout. These benchmarks are the grid-strips\*

| Bench-                | Variables | Matches        | Clauses        | Cyclic It.     | Cyclic It. (scc)            | Exec.   | Exec.      |
|-----------------------|-----------|----------------|----------------|----------------|-----------------------------|---------|------------|
| mark                  | Clauses   | in Cover       | in Cover       | Cardin. It.    | Cardin. It. (scc)           | Time    | Time (scc) |
| $\operatorname{aes6}$ | 596       | 1060           | 2000           | 68             | 15                          | 2.747   | 0.099      |
|                       | 2780      | 320            |                | $\overline{2}$ |                             |         |            |
| apr1                  | 6196      | 18062          | 22004          | 1602           | 555                         | 472.610 | 413.695    |
|                       | 22741     | 5898           |                | 6              |                             |         |            |
| gri1                  | 330740    | 1800           | 9020           | 438            | 1046                        | 67.195  | oot        |
|                       | 2750755   | 910            |                | 10             | $\mathcal{D}_{\mathcal{L}}$ |         |            |
| gri2                  | 404100    | 2200           | 11020          | 539            | 722                         | 80.133  | oot        |
|                       | 3361895   | 1110           |                | 9              |                             |         |            |
| gri3                  | 477460    | 2600           | 13020          | 628            | 753                         | 116.440 | oot        |
|                       | 3973035   | 1310           |                | 14             |                             |         |            |
|                       | 961       | $\overline{0}$ | $\overline{0}$ | $\overline{0}$ | $\Omega$                    | 0.443   | 0.431      |
| gre                   | 146909    | $\Omega$       |                | $\Omega$       | 0                           |         |            |
| hit1                  | 2260      | 2154           | 5280           | 29             | 32                          | 14.072  | 15.603     |
|                       | 29903     | 948            |                | $\overline{2}$ |                             |         |            |
| hit <sub>8</sub>      | 2308      | 2210           | 5179           | 15             | 16                          | 13.864  | 0.283      |
|                       | 30662     | 952            |                |                | 0                           |         |            |

Table 7.4.: Examples of cnf2aig --scc run on SAT Competition 2013 benchmars.

benchmarks. They all need many cyclic iterations but less with the --scc option enabled. In general the option does not influence runtime much. There are cases where the option causes a cardinality iteration. This increases runtime because the counter is created. Although this option looks promising for some sort of benchmarks it generally decreases performance. Considering only the benchmarks that did not timeout in both cases the average runtime increased from 35.45 seconds to 35.66. The average number of cyclic iterations increased from 6.96 to 12.74 and the average number of cardinality iterations from 0.33 to 0.42.

### 7.2.5. Allow Melting Literals

One of the reasons that makes it hard for Lingeling to solve the SAT problem is that nearly all variables in the CNF get freezed. We use the iterative feature of Lingeling. When we call the SAT solver it can use knowledge about the problem that it gathered in previous runs, e.g. learned clauses. However, since we may add blocking clauses when a cycle has been found, we need to freeze all variables representing matches in the CNF. This prevents Lingeling from removing the variable when it realizes that it is not needed anymore. Note that nearly the whole CNF consists of match variables. Only the internal variables of the counter do not have to be freezed. The outputs of the counter do have to be freezed.

We could create a new instance of the SAT solver each time we call it. Then freezing the match variables would not be necessary. However, this prevents Lingeling from learning across several invocations. We use a different approach. We

```
1 \mid solve(SatSolver\ solver):
2 \mid solver.solve()
3 if (conflict limit hit):
4 \mid SatSolver clone = lglclone(solver)
5 lglsetopt (clone, "clim", -1);
6 \mid clone. meltall ()
7 clone . solve ()
8 | unclone ( clone , solver )
```
Listing 7.1: Algorithm using the clim option of Lingeling.

start Lingeling with a conflict limit set. If Lingeling cannot solve the problem before it reaches this limit of conflicts it returns. If so we create a clone the SAT solver. We then tell the SAT solver that it may remove any variables (all variables are melted) and invoce this clone. This clone may now be able to solve the problem much faster because it can do optimizations that the freezing of most of the variables prevented.

In Chapter 4 we have shown the algorithm that uses the SAT solver to construct an acyclic maximum cover (Listing 4.3). When the clim option is used two things change. First the clim option is set on the SAT solver  $W$ . This causes the solver to return when it hits the configured number of conflicts. Second, we have to alter the solve function. In this function we create a clone of the solver if it hits the conflict limit. The function is shown in Listing 7.1.

The results are given in Table 7.5. Note that the –no-single-relax option is used to. The conflict limit is set to 100. The table only shows the 149 benchmarks where the conflict limit was hit at least once. A lot of the benchmarks only hit the conflict limit once. In nearly all cases this conflict limit is reached in the first call after the counter has been added. As you can see the option provides no real benefit. Only a few benchmarks, e.g. the  $E0^*$  benchmarks, benefit from the option.

| Bench-<br>mark        | Variables        | Clauses          | Clim hit         | Exec. Time<br>with clim 100 | Exec. Time<br>without clim |
|-----------------------|------------------|------------------|------------------|-----------------------------|----------------------------|
| pip7                  | 39434            | 887706           | 1                | 50.709                      | 55.379                     |
| d!x1                  | 106013           | 1598301          | $\overline{2}$   | oot                         | 977.825                    |
| $a$ aa $1$            | 25631            | 142227           | $\overline{4}$   | 347.034                     | 105.582                    |
| aaa2                  | 50277            | 283903           | $\,3$            | 853.835                     | 305.258                    |
| $_{\rm aaa3}$         | 53919            | 308235           | $\overline{4}$   | oot                         | 312.359                    |
| $\operatorname{acs4}$ | 708              | 2664             | $\,$ 6 $\,$      | 7.502                       | 1.596                      |
| aes <sub>5</sub>      | 708              | 2664             | $\,6\,$          | 7.428                       | 1.594                      |
| apr1                  | 6196             | 22741            | 15               | oot                         | 317.949                    |
| apr2                  | 3114             | 10827            | 21               | oot                         | 75.503                     |
| $_{\rm apr5}$         | 7729             | 29194            | $8\,$            | oot                         | 442.341                    |
| e01                   | 15364            | 2210893          | 1                | 564.979                     | 614.493                    |
| e02                   | 15364            | 2133873          | $\mathbf{1}$     | 563.236                     | 604.189                    |
| e03                   | 10420            | 395383           | 1                | 213.021                     | 229.699                    |
| e04                   | 13574            | 1301188          | $\mathbf{1}$     | 400.315                     | 434.716                    |
| $\rm e05$             | 9044             | 295685           | $\mathbf{1}$     | 144.723                     | 155.913                    |
| hit1                  | 2260             | 29903            | $\,6$            | 73.672                      | 15.122                     |
| hit2                  | 2271             | 30273            | 10               | 116.023                     | 14.115                     |
| hit <sub>3</sub>      | 2255             | 29932            | 24               | 210.830                     | 14.298                     |
| hit4                  | 2249             | 29810            | $\sqrt{28}$      | 257.880                     | 14.991                     |
| hit <sub>5</sub>      | 2230             | 29319            | 10               | 121.843                     | 14.303                     |
| hit <sub>6</sub>      | 2335             | 31221            | 6                | 75.914                      | 14.437                     |
| hit9                  | 2294             | 30374            | $\boldsymbol{9}$ | 116.060                     | 15.807                     |
| hit10                 | 2309             | 30899            | 7                | 85.114                      | 14.135                     |
| hit11                 | 2282             | 30268            | 12               | 136.364                     | 15.632                     |
| hit12                 | 2273             | 29849            | 12               | 154.172                     | 14.690                     |
| hit13                 | 2273             | 30142            | $\,1$            | 12.196                      | 13.690                     |
| hit14                 | 2300             | 30362            | 11               | 127.218                     | 13.241                     |
| hit15                 | 2262             | 29727            | 28               | 252.866                     | 15.076                     |
| hit16                 | 2269             | 30014            | 18               | 210.902                     | 15.564                     |
| hit17                 | 2316             | 31013            | $8\,$            | 103.547                     | 14.829                     |
| hit18                 | 2328             | 30885            | 3                | 37.928                      | 14.423                     |
| hit19                 | 2273             | 30117            | $\bf 5$          | 64.040                      | 13.768                     |
| hit20                 | 2295             | 30490            | $\overline{4}$   | 49.383                      | 14.426                     |
| hit21                 | 2331             | 31022            | $\overline{4}$   | 54.193                      | 15.999                     |
| hw10                  | 45662            | 133180           | 1                | 246.462                     | 268.277                    |
| ndh1                  | 4020             | 466486           | $\mathbf{1}$     | 13.024                      | 14.363                     |
| ndh2                  | 4466             | 542457           | $\,1$            | 15.921                      | 16.972                     |
| p01                   | 30447            | 126201           | $\sqrt{2}$       | 6.738                       | 3.792                      |
| pb5                   | 81651            | 358063           | $\,2$            | 68.181                      | 36.732                     |
| pb <sub>6</sub>       | 140866           | 627295           | $\mathbf{1}$     | 17.878                      | 21.874                     |
| pb12                  | 137600           | 614115           | $\boldsymbol{2}$ | 70.994                      | 37.298                     |
| pb13                  | 144485           | 647355           | $\mathbf 1$      | 38.210                      | 41.231                     |
| pb14                  | 145862           | 654003           | $\sqrt{3}$       | 124.324                     | 44.745                     |
| pb16                  | 145943           | 654778           | $\overline{2}$   | 189.733                     | 109.058                    |
| pb17                  | 137243           | 614791           | 1                | 172.031                     | 185.368                    |
| pb18                  |                  |                  | 2                |                             |                            |
| pb19                  | 145259<br>146595 | 653473<br>659920 | 1                | 297.939<br>123.817          | 173.217<br>134.998         |
| pb20                  | 247418           | 1134514          | $\overline{2}$   | 223.076                     | 148.542                    |
|                       | 236292           | 1080258          | $\sqrt{3}$       | 88.367                      | 32.275                     |
| pb21                  |                  | 1096970          | $\overline{2}$   | 61.149                      | 30.383                     |
| pb22                  | 239734           | 988171           |                  |                             | 188.988                    |
| pb24                  | 216460<br>2220   |                  | 1<br>$\mathbf 1$ | 175.779                     |                            |
| $_{\rm rbc}$          | 2384             | 148488<br>177941 | 1                | 3.875<br>4.056              | 4.156<br>4.410             |
| rpo                   |                  |                  |                  |                             | 409.745                    |
| vel4                  | 96177            | 1814189          | $\mathbf 1$      | 373.178                     |                            |

Table 7.5.: Examples of cnf2aig --clim 100 run on SAT Competition 2013 benchmars.

# 8. Conclusion and Future Work

We have shown that it is possible to partly reconstruct logic circuit structures from CNF. If the type of gates are known and the algorithms can detect all gate types used in the circuit then the whole circuit can be reconstructed. We have combined different approaches on the problem and provided a general strategy to solve the partial MAX-SAT problem.

Detailed benchmarks show that it is possible to find circuit structures even if the CNF has not been encoded from a circuit. This may allow circuit SAT techniques to non circuit encoded CNFs.

The benchmarks of cnf2aig have shown that solving the partial MAX-SAT problem by encoding cardinality constraints using a parallel counter is possible and applicable to many inputs. Although the approach scales linearly it produces a hard problem which leads to a non solvable problem for big inputs within a reasonable amount of time.

Further optimization potential exists. Other techniques for solving the partial MAX-SAT problems will probably give better results. Further there exist more efficient at-most-one encodings like the *two product encoding* introduced in [Che10].

Another interesting research topic would be to port the approach described in this work to Quantified Boolean Formulas (QBF). QBFs are an extension to Boolean formulas and can be used to encode circuits as well.

# A. Abbreviations for SAT Competition 2013 Benchmarks

The following table shows the abbreviations for the SAT Competition 2013 application benchmarks. These short names are used in the tables presenting our evaluation results.

| Abbreviation     | Bechmark Name                             |
|------------------|-------------------------------------------|
| 005              | 005                                       |
| 006              | 006                                       |
| pip1             | $10$ pipe $-k$                            |
| pip2             | $10$ pipe_q $0$ _k                        |
| pip3             | 11pipe_11_000                             |
| pip4             | $11$ pipe_q $0$ _k                        |
| pip <sub>5</sub> | 7pipe_k                                   |
| pip <sub>6</sub> | 8pipe_k                                   |
| pip7             | 8pipe_q0_k                                |
| d x 1            | 9dlx_vliw_at_b_iq4                        |
| $d$ l $x2$       | 9dlx_vliw_at_b_iq9                        |
| pip8             | 9pipe_k                                   |
| vli1             | 9vliw_m_9stages_iq3_C1_bug10              |
| vli2             | 9vliw_m_9stages_iq3_C1_bug1               |
| vli3             | 9vliw_m_9stages_iq3_C1_bug4               |
| vli4             | 9vliw_m_9stages_iq3_C1_bug6               |
| vli5             | 9vliw_m_9stages_iq3_C1_bug7               |
| vli <sub>6</sub> | 9vliw_m_9stages_iq3_C1_bug8               |
| vli7             | 9vliw_m_9stages_iq3_C1_bug9               |
| aaa1             | aaai10-planning-ipc5-pathways-13-step17   |
| aaa2             | aaai10-planning-ipc5-pathways-17-step20   |
| aaa3             | aaai10-planning-ipc5-pathways-17-step21   |
| aaa4             | aaai10-planning-ipc5-pipesworld-12-step15 |
| aaa5             | aaai10-planning-ipc5-TPP-21-step11        |
| aaa6             | aaai10-planning-ipc5-TPP-30-step11        |
| acg1             | $ACG-15-10p0$                             |
| acg2             | $ACG-15-10p1$                             |
| acg3             | $ACG-20-5p0$                              |
| acg4             | $ACG-20-5p1$                              |
| aes1             | aes_16_10_keyfind_3                       |
| $\mathrm{aes2}$  | aes_24_4_keyfind_2                        |
| aes3             | aes_24_4_keyfind_4                        |
| aes4             | aes_32_3_keyfind_1                        |
| aes <sub>5</sub> | aes_32_3_keyfind_2                        |
| aes6             | $aes_64_1$ keyfind $1$                    |
| apr1             | AProVE07-02                               |

Table A.1.: Numbering of SAT Competition 2013 benchmars.

| Abbreviation     | Bechmark Name                                                             |
|------------------|---------------------------------------------------------------------------|
| apr2             | AProVE07-03                                                               |
| apr4             | AProVE07-11                                                               |
| apr5             | $AProVE07-27$                                                             |
| apr6             | AProVE09-06                                                               |
| arc1             | arcfour_initialPermutation_5_32                                           |
| arc2             | arcfour_initialPermutation_6_14                                           |
| arc3             | arcfour_initialPermutation_6_15                                           |
| arc4             | arcfour_initialPermutation_6_16                                           |
| arc5             | arcfour_initialPermutation_6_24                                           |
| arc6             | arcfour_initialPermutation_6_40                                           |
| arc7             | arcfour_initialPermutation_6_56                                           |
| arc8             | arcfour_initialPermutation_6_64                                           |
| b041             | $b04_s_2_$ _unknown_pre                                                   |
| b042             | b04_s_unknown_pre                                                         |
| b043             | b04_s_unknown                                                             |
| $b$ iv $1$       | bivium-39-200-0s0-0x163b785faa4bfb1b3b894a9206768a6c3d5d6f038b3797c4c2-99 |
| $b$ iv $2$       | bivium-39-200-0s0-0x1b770901581bbb2863c83835583d7ce4e1fafd907076320542-34 |
| biv3             | bivium-39-200-0s0-0x28df9231b320bd56dfb68bfc7c3f0ca20dbae6b0eba535ad91-98 |
| biv4             | bivium-39-200-0s0-0x53e7622aad02b083b53dcd6a4a76f54a150ceb996ea1dfa300-63 |
| biv <sub>5</sub> | bivium-39-200-0s0-0x5fa955de2b4f64d00226837d226c955de4566ce95f660180d7-30 |
| biv <sub>6</sub> | bivium-39-200-0s0-0xdcfb6ab71951500b8e460045bd45afee15c87e08b0072eb174-43 |
| biv7             | bivium-40-200-0s0-0x66b619d7b8e447710bf43b794ded6cfaf1e75bb8a947e14c78-50 |
| biv8             | bivium-40-200-0s0-0x92fc13b11169afbb2ef11a684d9fe9a19e743cd6aa5ce23fb5-19 |
| biv9             | bivium-40-200-0s0-0xd447c33176b6b675fd5f8dc3a5deda46569dc34eedf37da020-6  |
| blo1             | blocks-blocks-36-0.130-NOTKNOWN                                           |
| $b$ lo $2$       | blocks-blocks-36-0.150-NOTKNOWN                                           |
| $_{\text{bun1}}$ | b_unsat_pre                                                               |
| $_{\text{bun2}}$ | b_unsat                                                                   |
| cou              | countbitssrl032                                                           |
| ctl1             | $ctl$ <sub>-3082</sub> $-415$ <sub>-unsat-pre</sub>                       |
| ctl2             | $ctl$ 3082_415_unsat                                                      |
| ctl3             | ctl_3791_556_unsat                                                        |
| ctl4             | $ctl_4201_5552$ unsat_pre                                                 |
| ctl <sub>5</sub> | $ctl$ -4201-555-unsat                                                     |
| ctl <sub>6</sub> | $ctl_4291_567_10_l$ unsat_pre                                             |
| ctl7             | ctl_4291_567_10_unsat                                                     |
| ct18             | $ctL4291_567_11_l$ unsat pre                                              |
| ctl9             | ctl_4291_567_11_unsat                                                     |
| ct110            | $ctl_4291_567_12_{\text{unsat-pre}}$                                      |
| ct111            | ctl_4291_567_12_unsat                                                     |
| ct112            | $ctL4291_567_11$ unsat pre                                                |
| ct113            | ctl_4291_567_1_unsat                                                      |
| ct114            | ctl_4291_567_2_unsat_pre                                                  |
| ct115            | ctl_4291_567_2_unsat                                                      |
| ct116            | ctl_4291_567_5_unsat                                                      |
| ct117            | $ctl$ -4291-567-6-unsat-pre                                               |
| ctl18            | ctl_4291_567_6_unsat                                                      |
| ctl19            | $ctl_4291_567_7$ -unsat-pre                                               |
| ctl20            | ctl_4291_567_7_unsat                                                      |
| ctl21            | $ctl_4291_567_8_4$ unsat_pre                                              |
| ctl22            | ctl_4291_567_8_unsat                                                      |
| ctl23            | ctl_4291_567_9_unsat_pre                                                  |
| ctl24            | ctl_4291_567_9_unsat                                                      |
| dat1             | $datad-10-11-u$                                                           |
| dat2             | $data-10-13-u$                                                            |
| dat3             | $dated-5-13-u$                                                            |
| dat4             | $data-5-19-u$                                                             |
| e01              | E00N23                                                                    |
| e02              | E00X23                                                                    |
|                  |                                                                           |

Numbering of SAT Competition 2013 benchmars (continued).

| Abbreviation           | Bechmark Name                                            |
|------------------------|----------------------------------------------------------|
| e03                    | E02F20                                                   |
| e04                    | E02F22                                                   |
| e05                    | E04F19                                                   |
| esa                    | esawn_uw3.debugged                                       |
| gri1                   | grid-strips-grid-y-3.045-NOTKNOWN                        |
| gri2                   | grid-strips-grid-y-3.055-NOTKNOWN                        |
| gri3                   | grid-strips-grid-y-3.065-SAT                             |
| gre                    | grieu-vmpc-31                                            |
| gss1                   | gss-17- $s100$                                           |
| $_{\rm gss2}$          | gss-18- $s100$                                           |
| $_{\rm gss3}$          | gss-19-s100                                              |
| gss4                   | $\text{gss-}20\text{-s}100$                              |
| $_{\rm gss5}$          | $\text{gss-}21\text{-}s100$                              |
| $_{\rm gss6}$          | gss-22-s100                                              |
| gss7                   | gss-23- $s100$                                           |
|                        | gss-24-s100                                              |
| gss8<br>$_{\rm gss9}$  | $\text{gss-}25\text{-s}100$                              |
|                        |                                                          |
| gus1                   | $gus\text{-}md5-08$                                      |
| $_{\rm{gus2}}$<br>hit1 | $gus\text{-}md5-11$                                      |
|                        | hitag2-10-60-0-0x2201a94920a2d2e-8                       |
| hit2                   | hitag2-10-60-0-0x8edc44db7837bbf-65                      |
| hit3                   | hitag2-10-60-0-0xa04d664a73eac4d-66                      |
| hit4                   | hitag2-10-60-0-0xa360966c6eb75c4-62                      |
| hit <sub>5</sub>       | hitag2-10-60-0-0xac23f1205f76343-96                      |
| hit <sub>6</sub>       | hitag2-10-60-0-0xb7b72dfef34c17b-39                      |
| hit7                   | hitag2-10-60-0-0xbc15b17d0353413-10                      |
| hit <sub>8</sub>       | hitag2-10-60-0-0xdf7fa6426edec07-17                      |
| hit9                   | hitag2-10-60-0-0xe14721bd199894a-99                      |
| hit10                  | hitag2-10-60-0-0xe6754daf48162bf-46                      |
| hit11                  | hitag2-10-60-0-0xfee9637399d85a2-78                      |
| hit12                  | hitag2-7-60-0-0x39ff85d4ef127de-52                       |
| hit13                  | hitag2-7-60-0-0x5f8ec0ffa4b15c6-25                       |
| hit14                  | hitag2-7-60-0-0xc048b9ebae66e9d-32-SAT                   |
| hit15                  | hitag2-7-60-0-0xe8fa35372ed37e2-80                       |
| hit16                  | hitag2-7-60-0-0xe97b5f1bee04d70-47                       |
| hit17                  | hitag2-8-60-0-0x880693399044612-25-SAT                   |
| hit18                  | hitag2-8-60-0-0xa3b8497b8aad6d7-42                       |
| hit19                  | hitag2-8-60-0-0xb2021557d918860-94                       |
| hit20                  | hitag2-8-60-0-0xdcdbc8bf368ee73-37                       |
| hit21                  | hitag2-8-60-0-0xfba1a41b5dfd7f7-52                       |
| hw1                    | hwmcc10-timeframe-expansion-k45-pdtpmsgoodbakery-tseitin |
| hw2                    | hwmcc10-timeframe-expansion-k45-pdtvissoap1-tseitin      |
| hw3                    | hwmcc10-timeframe-expansion-k50-pdtpmsns2-tseitin        |
| hw <sub>4</sub>        | hwmcc12miters-nonopt-6s126                               |
| hw5                    | hwmcc12miters-nonopt-6s139                               |
| hw <sub>6</sub>        | hwmcc12miters-nonopt-6s20                                |
| hw7                    | hwmcc12miters-nonopt-bob12m06                            |
| hw8                    | hwmcc12miters-nonopt-bob12s06                            |
| hw9                    | hwmcc12miters-opt-6s103                                  |
| hw10                   | hwmcc12miters-opt-6s133                                  |
| hwt11                  | hwmcc12miters-opt-6s137                                  |
| hw12                   | hwmcc12miters-opt-6s139                                  |
| hw13                   | hwmcc12miters-opt-6s153                                  |
| hw14                   | hwmcc12miters-opt-6s165                                  |
| hw15                   | hwmcc12miters-opt-6s166                                  |
| hw16                   | hwmcc12miters-opt-6s19                                   |
| hw17                   | hwmcc12miters-opt-6s20                                   |
| hw18                   | hwmcc12miters-opt-6s9                                    |
| hw19                   | hwmcc12miters-opt-beempgsol2b1                           |
|                        |                                                          |

Numbering of SAT Competition 2013 benchmars (continued).

| Abbreviation     | Bechmark Name                                                                 |
|------------------|-------------------------------------------------------------------------------|
| hw20             | hwmcc12miters-opt-beempgsol5b1                                                |
| hw21             | hwmcc12miters-opt-bob12m04                                                    |
| hw22             | hwmcc12miters-opt-bob12m06                                                    |
| hw23             | hwmcc12miters-opt-bob12s02                                                    |
| hw24             | hwmcc12miters-opt-bob12s04                                                    |
| hw25             | hwmcc12miters-opt-bob12s06                                                    |
| ito1             | $itox_vc1033$                                                                 |
| ito <sub>2</sub> | $itox_vc1130$                                                                 |
| kun              | k_unsat                                                                       |
| max1             | maxor064                                                                      |
|                  | maxor128                                                                      |
| max2             |                                                                               |
| max3             | maxxor032                                                                     |
| max4             | maxxor064                                                                     |
| md51             | md5 <sub>-47-1</sub>                                                          |
| md52             | md5 <sub>-47-2</sub>                                                          |
| md53             | md5_47_3                                                                      |
| md54             | md5 <sub>-47-4</sub>                                                          |
| md55             | md5 <sub>-48-1</sub>                                                          |
| md56             | md5 <sub>-48-2</sub>                                                          |
| md57             | md5_48_3                                                                      |
| md58             | md5 <sub>-48-4</sub>                                                          |
| md59             | md5 <sub>-48-5</sub>                                                          |
| min1             | minandmaxor128                                                                |
| min2             | minxor128                                                                     |
| min3             | minxorminand064                                                               |
| min4             | minxorminand128                                                               |
| ndh1             | ndhf_xits_19_UNKNOWN                                                          |
| ndh2             | ndhf_xits_21_SAT                                                              |
| $_{\rm nos1}$    | $nossum-sha-1128-001$                                                         |
| nos2             | $nosum-sha-1128-002$                                                          |
| n cos3           | $nosum-sha-1128-003$                                                          |
| n cos 4          | $nossum-sha-1128-004$                                                         |
| nos5             | $nosum-sha-1128-005$                                                          |
| nos6             | $nosum-sha-1128-006$                                                          |
| n cos 7          | $nossum-sha-1128-007$                                                         |
| n cos 8          | $nosum-sha-1128-008$                                                          |
| nos9             | $nossum-sha-1128-009$                                                         |
| nos10            | nossum-sha-1128-010                                                           |
| nos11            | $nosum-sha-1144-001$                                                          |
| nosh2            | $nossum-sha-1144-002$                                                         |
|                  |                                                                               |
| nos13            | $nosum-sha-1144-003$                                                          |
| nos14            | nossum-sha-1144-005                                                           |
| nos15            | $nossum-sha-1144-007$                                                         |
| nos16            | $nosum-sha-1144-008$                                                          |
| nos17            | $nossum-sha-1144-009$                                                         |
| nos18            | $nosum-sha-1160-001$                                                          |
| nos19            | $nosum-sha-1160-002$                                                          |
| nos20            | $nosum-sha-1160-003$                                                          |
| n cos 21         | $nosum-sha-1160-007$                                                          |
| n cos 22         | $nosum-sha-1160-008$                                                          |
| nos23            | $nossum-sha-1160-009$                                                         |
| n cos 24         | $nossum-sha1-23-64-003$                                                       |
| nos25            | $nosum-sha1-23-64-004$                                                        |
| nos26            | nossum-sha1-23-80-001                                                         |
| n cos 27         | $nosum-sha1-23-96-003$                                                        |
| nos28            | nossum-sha1-23-96-007                                                         |
| ope              | openstacks-sequencedstrips-nonadl-nonnegated-os-sequencedstrips-p30.3.085-SAT |
| p01              | $p01$ _lb_05                                                                  |
| par1             | partial-10-11-s                                                               |
|                  |                                                                               |

Numbering of SAT Competition 2013 benchmars (continued).

| Abbreviation     | Bechmark Name                                                                                                    |
|------------------|----------------------------------------------------------------------------------------------------|
| par2             | partial-10-17-s                                                                                                    |
| par3             | partial-10-19-s                                                                                                    |
| par4             | partial-5-13-s                                                                                                    |
| par <sub>5</sub> | partial-5-15-s                                                                                                    |
| par <sub>6</sub> | partial-5-17-s                                                                                                    |
| par <sup>7</sup> | partial-5-19-s                                                                                                    |
| pb1              | pb.200.03.lb.01                                                                                                    |
| pb2              | pb_200_03_lb_02                                                                                                    |
| pb3              | pb_200_03_lb_03                                                                                                    |
| pb4              | pb <sub>-200-05-lb-00</sub>                                                                                              |
| pb5              | pb.200.10.lb.15                                                                                                    |
| pb6              | pb_300_01_lb_00                                                                                                    |
| pb7              | pb_300_02_lb_06                                                                                                    |
| pb8              | pb_300_02_lb_07                                                                                                    |
|                  |                                                                                                    |
| pb9              | pb_300_03_lb_13                                                                                                    |
| pb10             | pb_300_04_lb_05                                                                                                    |
| pb11             | pb <sub>-300-04-lb-06</sub>                                                                                              |
| pb12             | pb_300_05_lb_11                                                                                                    |
| pb13             | pb_300_05_lb_16                                                                                                    |
| pb14             | pb_300_05_lb_17                                                                                                    |
| pb15             | pb_300_06_lb_02                                                                                                    |
| pb16             | pb_300_09_lb_07                                                                                                    |
| pb17             | pb_300_10_lb_06                                                                                                    |
| pb18             | pb_300_10_lb_12                                                                                                    |
| pb19             | pb_300_10_lb_13                                                                                                    |
| pb20             | pb.400.02.lb.15                                                                                                    |
| pb21             | pb_400_03_lb_05                                                                                                    |
| pb22             | pb_400_03_lb_07                                                                                                    |
| pb23             | pb_400_04_lb_19                                                                                                    |
| pb24             | pb <sub>-400-05-lb-00</sub>                                                                                              |
| pb25             | pb_400_09_lb_02                                                                                                    |
| pb26             | pb_400_09_lb_03                                                                                                    |
| pb27             | pb_400_09_lb_04                                                                                                    |
| pb28             | pb_400_09_lb_05                                                                                                    |
| pb29             | pb.400.10.lb.00                                                                                                    |
| pos              | post-cbmc-zfcp-2.8-u2                                                                                                    |
| qqu              | q_query_3_L70_coli.sat                                                                                                   |
| $_{\rm rbc}$     | rbcl_xits_14_SAT                                                                                                    |
| rpo              | rpoc_xits_15_SAT                                                                                                    |
| sat1             | SAT_dat.k100                                                                                                    |
| sat2             | SAT_dat.k65                                                                                                    |
| sat3             | SAT_dat.k80                                                                                                    |
| sat4             | SAT_dat.k85                                                                                                    |
| slp1             | slp-synthesis-aes-bottom13                                                                                               |
| slp2             | slp-synthesis-aes-bottom14                                                                                               |
|                  | slp-synthesis-aes-top25                                                                                                  |
| slp3             | slp-synthesis-aes-top26                                                                                                  |
| slp4             |                                                                                                    |
| slp5             | slp-synthesis-aes-top27                                                                                                  |
| smt1             | smtlib-qfbv-aigs-ext_con_032_008_0256-tseitin                                                                            |
| $\text{smt}2$    | smtlib-qfbv-aigs-lfsr_004_127_112-tseitin                                                                                |
| $\mathrm{smt}3$  | smtlib-qfbv-aigs-servers_slapd_a_vc149789-tseitin                                                                        |
| tot              | $total-10-15-s$                                                                                                    |
| tra1             | transport-transport-city-sequential-25nodes-1000size-3degree-100mindistance-3trucks-<br>10packages-2008seed.020-NOTKNOWN |
| tra2             | transport-transport-city-sequential-25nodes-1000size-3degree-100mindistance-3trucks-<br>10packages-2008seed.030-NOTKNOWN |
| $_{\rm tra3}$    | transport-transport-city-sequential-25nodes-1000size-3degree-100mindistance-3trucks-<br>10packages-2008seed.040-NOTKNOWN |

Numbering of SAT Competition 2013 benchmars (continued).

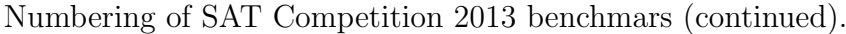

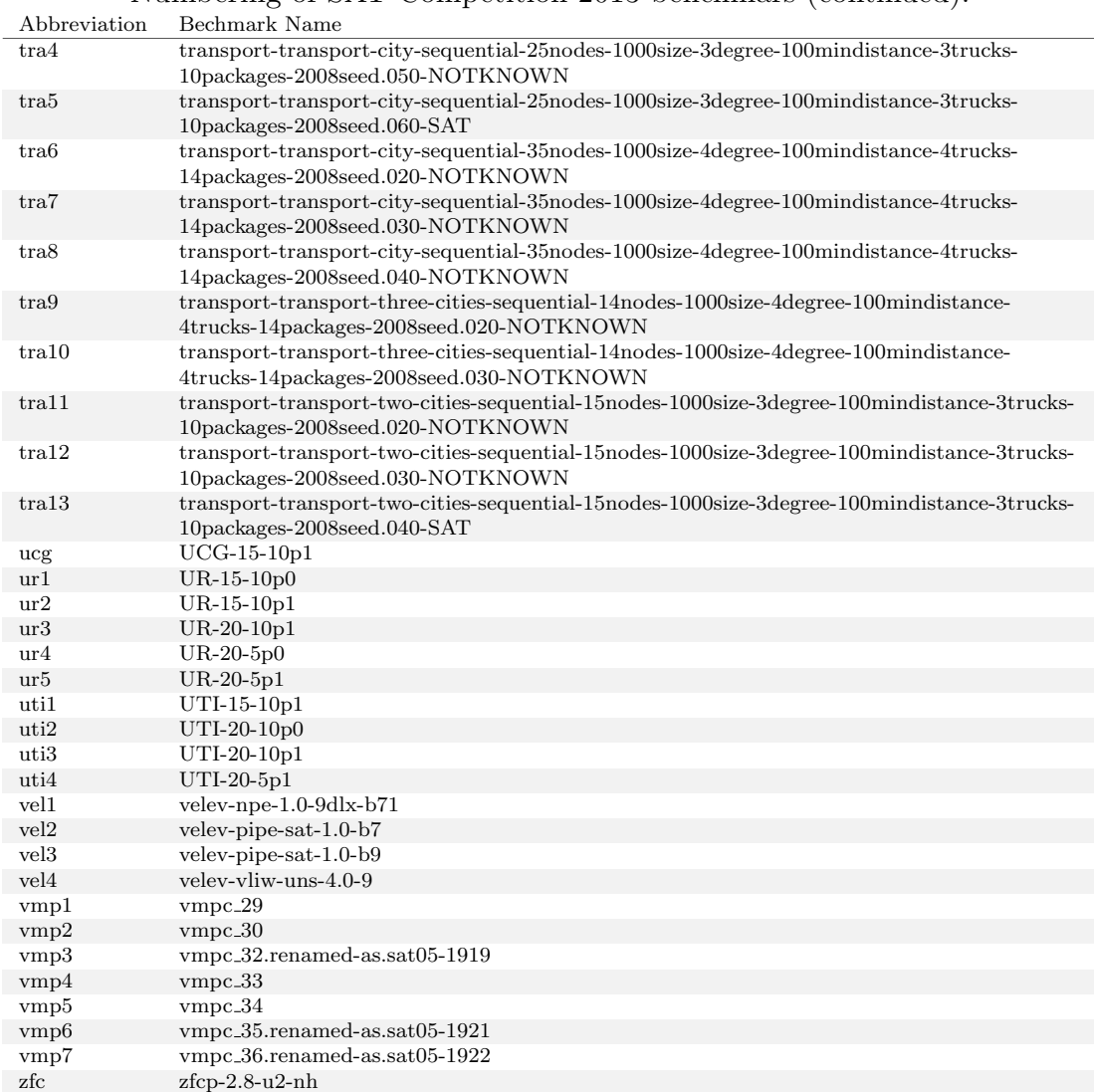

# B. Benchmark Results

Table B.1 shows the results of running cnf2aig on the benchmarks with the following options:

- Maximum number of  $X(N)$ OR inputs: 4
- Maximum number of (N)AND and (N)OR inputs: 10

See Section 7.2 for additional information and interpretation.

| Bench-           | Variables          | Matches        | Clauses  | Cyclic It.                     | Relaxation     | Matching | Exec. Time      |       |
|------------------|--------------------|----------------|----------|--------------------------------|----------------|----------|-----------------|-------|
| mark             | Clauses            | in Cover       | in Cover | Cardin. It.                    | Variables      | Time     | <b>SAT Time</b> |       |
| 005              | 13408              | 74240          | 50688    | $\Omega$                       | 50688          | 0.066    | 7.743           |       |
|                  | 478484             | 4608           |          | $\overline{0}$                 |                |          | 4.559           |       |
| 006              | 13408              | 74240          | 50688    | $\boldsymbol{0}$               | 50688          | 0.067    | 7.670           |       |
|                  | 478484             | 4608           |          | $\overline{0}$                 |                |          | 4.533           |       |
| pip1             | 67300              | 5125           | 16661    | $\mathbf{0}$                   | 16661          | 0.164    | 5.798           |       |
|                  | 3601247            | 5125           |          | $\Omega$                       |                |          | 0.051           |       |
| pip2             | 77639              | 5787           |          | $\mathbf{0}$                   | 19195          | 0.759    | oot             |       |
|                  | 2082017            |                |          | $\overline{4}$                 |                |          |                 |       |
| pip3             | 88289              | 6883           | 22379    | $\boldsymbol{0}$               | 22379          | 1.142    | 7.745           |       |
|                  | 4187694            | 6883           |          | $\boldsymbol{0}$               |                |          | 0.069           |       |
| pip4             | 104244             | 7328           |          | $\overline{0}$                 | 24145          | 1.281    | oot             |       |
|                  | 3007883            |                |          | $\,6\,$                        |                |          |                 |       |
| pip <sub>5</sub> | 23909              | 2523           | 10516    | $\overline{0}$                 | 10516          | 0.032    | 1.169           |       |
|                  | 751116             | 2523           |          | $\boldsymbol{0}$               |                |          | 0.031           |       |
| pip <sub>6</sub> | 35065              | 3463           | 14790    | $\boldsymbol{0}$               | 14790          | 0.058    | 2.048           |       |
|                  | 1332773            | 3463           |          | $\overline{0}$                 |                |          | 0.044           |       |
| pip7             | 39434              | 3339           | 11071    | $\boldsymbol{0}$               | 11123          | 0.230    | 73.544          |       |
|                  | 887706             | 3317           |          | $\overline{5}$                 |                |          | 71.937          |       |
| $d$ l $x1$       | 106013             | 10062          |          | $\boldsymbol{0}$               | 47469          | 0.109    | oot             |       |
|                  | 1598301            |                |          | $\mathbf{1}$                   |                |          |                 |       |
| $d$ lx2          | 482093             | 25518          |          | $\boldsymbol{0}$               | 133851         | 1.016    | oot             |       |
|                  | 9676386            |                |          | $\mathbf{1}$                   |                |          |                 |       |
| pip <sub>8</sub> | 49112              | 4436           | 19221    | $\overline{0}$                 | 19221          | 0.110    | 3.686           |       |
|                  | 2317839            |                |          | 4436                           | $\overline{0}$ |          |                 | 0.057 |
| vli1             | 521182             | 33260          | 149160   | $\overline{0}$                 | 149160         | 31.102   | 54.519          |       |
|                  | 13378625           | 33260          |          | $\overline{0}$                 |                |          | 0.478           |       |
| vli2             | 521188             | 33260          | 149160   | $\overline{0}$                 | 149160         | 30.973   | 53.553          |       |
|                  | 13378641           | 33260          |          | $\overline{0}$                 |                |          | 0.483           |       |
| vli3             | 520721             | 33248          | 149137   | $\mathbf{0}$<br>$\overline{0}$ | 149137         | 30.595   | 53.511          |       |
|                  | 13348117<br>521192 | 33248<br>33260 |          |                                |                |          | 0.472<br>53.336 |       |
| vli4             | 13378781           | 33260          | 149160   | $\boldsymbol{0}$               | 149160         | 30.450   |                 |       |
|                  |                    |                |          | $\overline{0}$                 |                |          | 0.485           |       |

Table B.1.: Results of cnf2aig run on SAT Competition 2013 benchmars.

| Bench-                | Variables | Matches          | Clauses          | Cyclic It.       | Relaxation       | Matching    | Exec. Time      |
|-----------------------|-----------|------------------|------------------|------------------|------------------|-------------|-----------------|
| mark                  | Clauses   | in Cover         | in Cover         | Cardin. It.      | Variables        | Time        | <b>SAT Time</b> |
|                       | 521147    | 33253            |                  | 0                |                  |             | 53.931          |
| vli5                  | 13378010  | 33253            | 149134           | $\boldsymbol{0}$ | 149134           | 30.829      | 0.460           |
|                       | 521179    | 33260            |                  | $\boldsymbol{0}$ |                  |             | 59.797          |
| vli <sub>6</sub>      | 13378617  | 33260            | 149160           | $\boldsymbol{0}$ | 149160           | 37.034      | 0.481           |
|                       |           |                  |                  |                  |                  |             |                 |
| vli7                  | 521187    | 33265            | 149177           | 0                | 149177           | 30.844      | 53.748          |
|                       | 13378624  | 33265            |                  | $\boldsymbol{0}$ |                  |             | 0.480           |
| aaa1                  | 25631     | 5352             | 14470            | $\boldsymbol{0}$ | 14472            | 0.009       | 112.244         |
|                       | 142227    | 4088             |                  | $\sqrt{2}$       |                  |             | 112.021         |
|                       | 50277     | 9959             |                  | $\boldsymbol{0}$ |                  |             | 347.534         |
| aaa2                  | 283903    | 7482             | 25275            | $\overline{2}$   | 25277            | 0.022       | 347.100         |
|                       | 53919     | 10329            |                  | $\boldsymbol{0}$ |                  |             |                 |
| aaa3                  |           |                  | 26407            |                  | 26409            | 0.023       | 358.856         |
|                       | 308235    | 7805             |                  | $\overline{2}$   |                  |             | 358.380         |
| aaa4                  | 63349     | 8056             |                  | $\boldsymbol{0}$ | 46824            | 0.039       | oot             |
|                       | 943492    |                  |                  | $\mathbf{1}$     |                  |             |                 |
|                       | 99736     | 3807             |                  | $\boldsymbol{0}$ |                  |             |                 |
| aaa5                  | 783991    |                  |                  | $\mathbf{1}$     | 19271            | 0.028       | oot             |
|                       |           |                  |                  |                  |                  |             |                 |
| $a$ aa $6$            | 314455    | 8318             |                  | $\boldsymbol{0}$ | 41305            | 0.104       | oot             |
|                       | 2920820   |                  |                  | $\mathbf{1}$     |                  |             |                 |
| acg1                  | 262253    | 81846            |                  | $\boldsymbol{0}$ | 279786           | 0.143       | oot             |
|                       | 1131732   |                  |                  | $\mathbf{1}$     |                  |             |                 |
|                       | 268258    | 82565            |                  | $\boldsymbol{0}$ |                  |             |                 |
| acg2                  | 1155731   |                  |                  | $\mathbf{1}$     | 281943           | 0.141       | oot             |
|                       |           |                  |                  |                  |                  |             |                 |
| acg3                  | 324716    | 93883            |                  | $\boldsymbol{0}$ | 319753           | 0.165       | oot             |
|                       | 1390931   |                  |                  | $\mathbf{1}$     |                  |             |                 |
|                       | 331196    | 94282            |                  | $\boldsymbol{0}$ |                  |             |                 |
| acg4                  | 1416850   |                  |                  | $\mathbf{1}$     | 320950           | 0.166       | oot             |
|                       | 1168      | 1708             |                  | $20\,$           |                  |             | 0.168           |
| aes1                  | 14656     | 596              | 2224             | $\boldsymbol{0}$ | 2224             | 0.002       | 0.103           |
|                       |           |                  |                  |                  |                  |             |                 |
| $\operatorname{aes2}$ | 520       | 872              | 1184             | $\boldsymbol{0}$ | 1184             | 0.000       | 0.030           |
|                       | 5968      | 312              |                  | $\boldsymbol{0}$ |                  |             | 0.008           |
|                       | 520       | 872              |                  | $\boldsymbol{0}$ | 1184             | 0.001       | 0.032           |
| aes3                  | 5968      | $312\,$          | 1184             | $\boldsymbol{0}$ |                  |             | 0.009           |
|                       | 708       | 1212             |                  | 19               |                  |             | 1.587           |
| $\operatorname{acs4}$ | 2664      | 416              | 1616             | $\boldsymbol{2}$ | 1616             | 0.001       | 1.572           |
|                       |           |                  |                  |                  |                  |             |                 |
| aes <sub>5</sub>      | 708       | 1212             | 1616             | 19               | 1616             | 0.001       | 1.587           |
|                       | 2664      | 416              |                  | $\boldsymbol{2}$ |                  |             | 1.572           |
|                       | 596       | 1060             |                  | 15               |                  |             | 0.099           |
| $\operatorname{aes6}$ | 2780      | 320              | 2000             | $\boldsymbol{0}$ | 2000             | 0.001       | 0.084           |
|                       | 6196      | 18062            |                  | 555              |                  |             | 413.695         |
| apr1                  | 22741     | 5898             | 22004            | 7                | 22004            | 0.006       | 410.985         |
|                       |           | 10309            |                  |                  |                  |             |                 |
| apr2                  | 3114      |                  | 10674            | 134              | 10674            | 0.007       | 112.603         |
|                       | 10827     | 3056             |                  | 5                |                  |             | 112.238         |
| apr4                  | 1004933   | 3460439          |                  | $\boldsymbol{0}$ | 3970037          | 1.307       | oot             |
|                       | 4426834   |                  |                  | $\boldsymbol{0}$ |                  |             |                 |
|                       | 7729      | 25101            |                  | 1775             |                  |             |                 |
| $_{\rm apr5}$         | 29194     |                  |                  | 9                | 28992            | 0.008       | oot             |
|                       |           | 250690           |                  |                  |                  |             |                 |
| apr <sub>6</sub>      | 77262     |                  |                  | $\boldsymbol{0}$ | 261884           | 0.093       | oot             |
|                       | 263137    |                  |                  | $\overline{0}$   |                  |             |                 |
|                       | 23149     | $\boldsymbol{0}$ | $\boldsymbol{0}$ | $\boldsymbol{0}$ | $\boldsymbol{0}$ | $\,0.003\,$ | 0.144           |
| arc1                  | 87670     | $\boldsymbol{0}$ |                  | $\boldsymbol{0}$ |                  |             | 0.000           |
|                       | 105743    | $\boldsymbol{0}$ |                  | $\boldsymbol{0}$ |                  |             | 0.716           |
| arc2                  | 405350    | $\boldsymbol{0}$ | $\boldsymbol{0}$ | $\boldsymbol{0}$ | $\boldsymbol{0}$ | 0.016       | $0.000\,$       |
|                       | 105744    |                  |                  | $\boldsymbol{0}$ |                  |             | 0.716           |
| arc3                  |           | 0                | $\boldsymbol{0}$ |                  | $\boldsymbol{0}$ | 0.016       |                 |
|                       | 405350    | $\boldsymbol{0}$ |                  | $\boldsymbol{0}$ |                  |             | $0.000\,$       |
| arc4                  | 105745    | $\boldsymbol{0}$ | $\boldsymbol{0}$ | $\boldsymbol{0}$ | $\boldsymbol{0}$ | 0.016       | 0.717           |
|                       | 405350    | $\boldsymbol{0}$ |                  | $\boldsymbol{0}$ |                  |             | 0.000           |
|                       | 105753    | $\boldsymbol{0}$ |                  | $\boldsymbol{0}$ |                  |             | 0.706           |
| arc5                  | 405350    | $\boldsymbol{0}$ | $\boldsymbol{0}$ | $\boldsymbol{0}$ | $\boldsymbol{0}$ | $0.016\,$   | 0.000           |

Results of cnf2aig run on SAT Competition 2013 benchmars (continued).
| Bench-           | Variables          | Matches                              | Clauses          | Cyclic It.                           | Relaxation       | Matching  | Exec. Time         |
|------------------|--------------------|--------------------------------------|------------------|--------------------------------------|------------------|-----------|--------------------|
| mark             | Clauses            | in Cover                             | in Cover         | Cardin. It.                          | Variables        | Time      | <b>SAT Time</b>    |
| arc6             | 105769<br>405350   | $\overline{0}$<br>$\boldsymbol{0}$   | $\overline{0}$   | $\overline{0}$<br>$\boldsymbol{0}$   | $\overline{0}$   | 0.016     | 0.708<br>0.000     |
|                  | 105785             | $\boldsymbol{0}$                     |                  | $\boldsymbol{0}$                     |                  |           | 0.720              |
| arc7             | 405350             | $\boldsymbol{0}$                     | $\boldsymbol{0}$ | $\boldsymbol{0}$                     | $\overline{0}$   | 0.016     | 0.000              |
|                  | 105793             | $\boldsymbol{0}$                     |                  | $\boldsymbol{0}$                     |                  |           | 0.707              |
| arc8             | 405350             | $\boldsymbol{0}$                     | $\overline{0}$   | $\boldsymbol{0}$                     | $\overline{0}$   | 0.016     | 0.000              |
| b041             | 123133             | 50                                   | 50               | $\boldsymbol{0}$                     | 50               | 0.082     | 1.489              |
|                  | 801488             | 25                                   |                  | $\boldsymbol{0}$                     |                  |           | 0.001              |
| b042             | 123133             | 96                                   | 96               | $\boldsymbol{0}$                     | 96               | 0.080     | 1.393              |
|                  | 792142             | 48                                   |                  | $\boldsymbol{0}$                     |                  |           | 0.001              |
| b043             | 290693<br>1262210  | 6<br>3                               | $\,6\,$          | $\boldsymbol{0}$<br>$\boldsymbol{0}$ | 6                | 0.115     | 2.256<br>0.000     |
|                  | 973                | 6737                                 |                  | 44571                                |                  |           |                    |
| $b$ iv $1$       | 5428               |                                      |                  | 1                                    | 5182             | 0.009     | oot                |
|                  | 972                | 6979                                 |                  | 42712                                |                  |           |                    |
| $b$ iv $2$       | 5432               |                                      |                  | $\mathbf 1$                          | 5193             | 0.009     | oot                |
|                  | 973                | 6842                                 |                  | 53697                                |                  |           |                    |
| biv3             | 5570               |                                      |                  | $\mathbf{1}$                         | 5324             | 0.005     | oot                |
| biv4             | 971                | 6911                                 |                  | 51020                                | 5188             | 0.009     | oot                |
|                  | 5434               |                                      |                  | 1                                    |                  |           |                    |
| $\mathrm{biv}5$  | 978                | 6874                                 |                  | 59114                                | 5265             | 0.009     | oot                |
|                  | 5514               |                                      |                  | $\mathbf{1}$                         |                  |           |                    |
| biv <sub>6</sub> | 974<br>5505        | 6878                                 |                  | 48036<br>$\mathbf{1}$                | 5201             | 0.009     | oot                |
|                  | 971                | 6725                                 |                  | 59569                                |                  |           |                    |
| biv7             | 5469               |                                      |                  | 1                                    | 5220             | 0.004     | $_{\rm oot}$       |
|                  | 970                | 6775                                 |                  | 48849                                |                  |           |                    |
| biv8             | 5432               |                                      |                  | $\mathbf 1$                          | 5191             | 0.009     | oot                |
| biv9             | 972                | 6675                                 |                  | $53248\,$                            | 5192             | 0.008     | oot                |
|                  | 5450               |                                      |                  | $\mathbf{1}$                         |                  |           |                    |
| blo1             | 530375             | $\boldsymbol{0}$                     | $\boldsymbol{0}$ | $\boldsymbol{0}$                     | $\overline{0}$   | 0.231     | 12.537             |
|                  | 9511460            | $\boldsymbol{0}$<br>$\boldsymbol{0}$ |                  | $\boldsymbol{0}$<br>$\boldsymbol{0}$ |                  |           | 0.000              |
| blo <sub>2</sub> | 611755<br>10974540 | $\boldsymbol{0}$                     | $\boldsymbol{0}$ | $\boldsymbol{0}$                     | $\overline{0}$   | 0.266     | 14.344<br>0.000    |
|                  | 80087              | $\boldsymbol{0}$                     |                  | $\boldsymbol{0}$                     |                  |           | 1.057              |
| bun1             | 575617             | $\boldsymbol{0}$                     | $\boldsymbol{0}$ | $\boldsymbol{0}$                     | $\boldsymbol{0}$ | 0.055     | 0.000              |
|                  | 113407             | $\boldsymbol{0}$                     |                  | $\boldsymbol{0}$                     |                  |           | 1.936              |
| bun2             | 1010625            | $\boldsymbol{0}$                     | $\boldsymbol{0}$ | $\boldsymbol{0}$                     | $\overline{0}$   | 0.098     | $0.000\,$          |
| $_{\rm cou}$     | 18607              | 11445                                | 34335            | $\boldsymbol{0}$                     | 34335            | 0.005     | 0.174              |
|                  | 55724              | 11445                                |                  | $\boldsymbol{0}$                     |                  |           | 0.114              |
| ct11             | 9520               | $\boldsymbol{0}$                     | $\boldsymbol{0}$ | $\boldsymbol{0}$                     | $\boldsymbol{0}$ | 0.006     | 0.180              |
|                  | 97667              | $\boldsymbol{0}$                     |                  | $\overline{0}$                       |                  |           | $0.000\,$          |
| ctl2             | 12376<br>103844    | 0<br>$\boldsymbol{0}$                | $\boldsymbol{0}$ | $\boldsymbol{0}$<br>$\boldsymbol{0}$ | $\boldsymbol{0}$ | 0.007     | 0.178<br>0.000     |
|                  | 16541              | $\boldsymbol{0}$                     |                  | $\boldsymbol{0}$                     |                  |           | 0.214              |
| ctl3             | 111990             | $\boldsymbol{0}$                     | $\boldsymbol{0}$ | $\boldsymbol{0}$                     | $\boldsymbol{0}$ | 0.005     | 0.000              |
|                  | 14756              | 0                                    |                  | $\mathbf{0}$                         |                  |           | 0.269              |
| ctl4             | 141683             | $\boldsymbol{0}$                     | $\boldsymbol{0}$ | $\boldsymbol{0}$                     | $\boldsymbol{0}$ | 0.010     | 0.000              |
| ctl5             | 17374              | $\boldsymbol{0}$                     | $\boldsymbol{0}$ | $\boldsymbol{0}$                     | $\boldsymbol{0}$ | 0.010     | 0.263              |
|                  | 144538             | $\boldsymbol{0}$                     |                  | $\boldsymbol{0}$                     |                  |           | $0.000\,$          |
| ct16             | 15232              | $\boldsymbol{0}$                     | $\boldsymbol{0}$ | $\boldsymbol{0}$                     | $\boldsymbol{0}$ | $0.012\,$ | 0.300              |
|                  | 157735             | $\boldsymbol{0}$                     |                  | $\boldsymbol{0}$                     |                  |           | 0.000              |
| ctl7             | 17850<br>154048    | $\boldsymbol{0}$                     | $\boldsymbol{0}$ | $\boldsymbol{0}$<br>$\boldsymbol{0}$ | $\boldsymbol{0}$ | 0.012     | 0.278              |
|                  | 15232              | $\boldsymbol{0}$<br>0                |                  | $\boldsymbol{0}$                     |                  |           | $0.000\,$<br>0.253 |
| ctl8             | 142785             | $\boldsymbol{0}$                     | $\boldsymbol{0}$ | $\boldsymbol{0}$                     | $\boldsymbol{0}$ | 0.010     | 0.000              |
|                  | $17850\,$          | $\boldsymbol{0}$                     |                  | $\boldsymbol{0}$                     |                  |           | $0.256\,$          |
| ctl9             | 147308             | $\boldsymbol{0}$                     | $\boldsymbol{0}$ | $\boldsymbol{0}$                     | $\boldsymbol{0}$ | 0.010     | 0.000              |

Results of cnf2aig run on SAT Competition 2013 benchmars (continued).

| Bench-<br>mark         | Variables<br>$\overline{\text{Clauses}}$ | Matches<br>in Cover                  | Clauses<br>in Cover | Cyclic It.<br>Cardin. It.            | Relaxation<br>Variables | Matching<br>Time | Exec. Time<br><b>SAT Time</b> |
|------------------------|------------------------------------------|--------------------------------------|---------------------|--------------------------------------|-------------------------|------------------|-------------------------------|
|                        | 15232                                    | $\boldsymbol{0}$                     |                     | $\overline{0}$                       |                         |                  | 0.512                         |
| $\operatorname{ctl10}$ | 259243                                   | $\boldsymbol{0}$                     | $\mathbf{0}$        | $\boldsymbol{0}$                     | $\overline{0}$          | 0.025            | 0.000                         |
| ct111                  | 17850<br>156259                          | $\boldsymbol{0}$<br>$\boldsymbol{0}$ | $\boldsymbol{0}$    | $\boldsymbol{0}$<br>$\boldsymbol{0}$ | $\overline{0}$          | 0.012            | 0.275<br>$0.000\,$            |
| ctl12                  | 15232<br>147244                          | 0<br>$\boldsymbol{0}$                | $\boldsymbol{0}$    | $\boldsymbol{0}$<br>$\boldsymbol{0}$ | $\overline{0}$          | 0.010            | 0.254<br>0.000                |
| ctl13                  | 17850<br>149131                          | $\boldsymbol{0}$<br>$\boldsymbol{0}$ | $\boldsymbol{0}$    | $\boldsymbol{0}$<br>$\boldsymbol{0}$ | $\overline{0}$          | 0.010            | 0.260<br>0.000                |
| ctl14                  | 15232<br>147245                          | $\boldsymbol{0}$<br>$\boldsymbol{0}$ | $\boldsymbol{0}$    | $\boldsymbol{0}$<br>$\boldsymbol{0}$ | $\overline{0}$          | 0.010            | 0.280<br>0.000                |
| $\mathtt{ctl15}$       | 17850<br>149132                          | $\boldsymbol{0}$<br>$\boldsymbol{0}$ | $\boldsymbol{0}$    | $\boldsymbol{0}$<br>$\boldsymbol{0}$ | $\overline{0}$          | 0.010            | 0.255<br>0.000                |
| ct116                  | 17850<br>142693                          | $\boldsymbol{0}$<br>$\boldsymbol{0}$ | $\boldsymbol{0}$    | $\boldsymbol{0}$<br>$\boldsymbol{0}$ | $\boldsymbol{0}$        | 0.009            | 0.262<br>0.000                |
| ct117                  | 15232<br>134760                          | $\boldsymbol{0}$<br>$\boldsymbol{0}$ | $\boldsymbol{0}$    | $\boldsymbol{0}$<br>$\boldsymbol{0}$ | $\overline{0}$          | 0.009            | 0.240<br>0.000                |
| ct118                  | 17850<br>142697                          | 0<br>$\boldsymbol{0}$                | $\boldsymbol{0}$    | $\boldsymbol{0}$<br>$\boldsymbol{0}$ | $\overline{0}$          | 0.009            | 0.252<br>0.000                |
| ctl19                  | 15232<br>167062                          | $\boldsymbol{0}$<br>$\boldsymbol{0}$ | $\boldsymbol{0}$    | $\boldsymbol{0}$<br>$\boldsymbol{0}$ | $\overline{0}$          | 0.013            | 0.300<br>0.000                |
| ctl20                  | 17850<br>154654                          | $\boldsymbol{0}$<br>$\boldsymbol{0}$ | $\boldsymbol{0}$    | $\boldsymbol{0}$<br>$\boldsymbol{0}$ | $\overline{0}$          | $0.011\,$        | 0.280<br>0.000                |
| ctl21                  | 15232<br>142789                          | $\boldsymbol{0}$<br>$\boldsymbol{0}$ | $\boldsymbol{0}$    | $\boldsymbol{0}$<br>$\overline{0}$   | $\overline{0}$          | 0.010            | 0.247<br>0.000                |
| ctl22                  | 17850<br>147312                          | $\boldsymbol{0}$<br>$\boldsymbol{0}$ | $\boldsymbol{0}$    | $\boldsymbol{0}$<br>$\boldsymbol{0}$ | $\overline{0}$          | 0.010            | 0.254<br>0.000                |
| ctl23                  | 15232<br>169583                          | $\boldsymbol{0}$<br>$\boldsymbol{0}$ | $\boldsymbol{0}$    | $\boldsymbol{0}$<br>$\boldsymbol{0}$ | $\overline{0}$          | 0.013            | 0.308<br>0.000                |
| ctl24                  | 17850<br>154655                          | 0<br>$\boldsymbol{0}$                | $\boldsymbol{0}$    | $\boldsymbol{0}$<br>$\boldsymbol{0}$ | $\overline{0}$          | 0.012            | 0.272<br>0.000                |
| dat1                   | 141860<br>629461                         | 98644                                |                     | $\boldsymbol{0}$<br>$\mathbf{1}$     | 196992                  | 0.089            | oot                           |
| dat2                   | 180608<br>815261                         | 124944                               |                     | $\boldsymbol{0}$<br>$\mathbf{1}$     | 249492                  | 0.117            | oot                           |
| dat3                   | 138808<br>626501                         | 96014                                |                     | $\boldsymbol{0}$<br>$1\,$            | 191742                  | 0.086            | oot                           |
| dat4                   | 208002<br>986543                         | 142309                               |                     | $\boldsymbol{0}$<br>$\mathbf 1$      | 284427                  | 0.175            | $_{\rm oot}$                  |
| e01                    | 15364<br>2210893                         | 11822<br>11730                       | 35098               | $\boldsymbol{0}$<br>$\mathbf{1}$     | 35098                   | 1.316            | 702.848<br>691.057            |
| $\mathrm{e}02$         | 15364<br>2133873                         | 11822<br>11730                       | 35098               | $\boldsymbol{0}$<br>$\mathbf 1$      | 35098                   | 1.392            | 696.306<br>685.944            |
| e03                    | 10420<br>395383                          | 7760<br>7680                         | 22960               | $\boldsymbol{0}$<br>$\mathbf{1}$     | 22960                   | 0.210            | 253.411<br>251.847            |
| e04                    | 13574<br>1301188                         | 10340<br>10252                       | 30668               | 0<br>1                               | 30668                   | 0.922            | 555.363<br>548.783            |
| e05                    | 9044<br>$\phantom{0}295685$              | 6650<br>6574                         | 19646               | 0<br>$\mathbf{1}$                    | 19646                   | 0.142            | 186.627<br>185.420            |
| esa                    | 13842706<br>53616734                     |                                      |                     | $\boldsymbol{0}$<br>$\boldsymbol{0}$ |                         |                  | $\rm{oom}$                    |
| gri1                   | 330740<br>2750755                        | 1800                                 |                     | 1046<br>$\boldsymbol{2}$             | 9900                    | 0.051            | oot                           |
| gri2                   | 404100<br>3361895                        | 2200                                 |                     | 722<br>$\mathbf 1$                   | 12100                   | 0.061            | oot                           |
| gri3                   | 477460<br>3973035                        | 2600                                 |                     | 753<br>$\mathbf{1}$                  | 14300                   | 0.071            | oot                           |
| gre                    | 961<br>146909                            | 0<br>$\boldsymbol{0}$                | $\boldsymbol{0}$    | $\boldsymbol{0}$<br>$\boldsymbol{0}$ | $\boldsymbol{0}$        | 0.240            | 0.431<br>0.000                |

Results of cnf2aig run on SAT Competition 2013 benchmars (continued).

| Bench-<br>mark        | Variables<br>$\overline{\text{Clauses}}$ | Matches<br>in Cover        | Clauses<br>in Cover | Cyclic It.<br>Cardin. It.          | Relaxation<br>Variables | Matching<br>Time | Exec. Time<br><b>SAT Time</b> |
|-----------------------|------------------------------------------|----------------------------|---------------------|------------------------------------|-------------------------|------------------|-------------------------------|
| $\operatorname{gss1}$ | 31318<br>94116                           | 39999                      |                     | 6259<br>$\overline{0}$             | 94052                   | 0.016            | oot                           |
| $_{\rm gss2}$         | 31364<br>94269                           | 40251                      |                     | 6162<br>$\boldsymbol{0}$           | 94205                   | 0.016            | oot                           |
| $_{\rm gss3}$         | 31435<br>94548                           | 40729                      |                     | 6166<br>$\overline{0}$             | 94484                   | 0.016            | oot                           |
| gss4                  | 31503<br>94748                           | 40923                      |                     | 6069<br>0                          | 94684                   | 0.017            | oot                           |
| gss5                  | 31613<br>95104                           | 41255                      |                     | 6087<br>$\overline{0}$             | 95040                   | 0.016            | oot                           |
| $_{\rm gss6}$         | 31616<br>95110                           | 41257                      |                     | 6132<br>0                          | 95046                   | 0.017            | oot                           |
| $_{\rm gss7}$         | 31711<br>95400                           | 41451                      |                     | 6086<br>$\overline{0}$             | 95336                   | 0.016            | oot                           |
| $_{\rm gss8}$         | 31821<br>95735                           | 41669                      |                     | $6001\,$<br>$\boldsymbol{0}$       | 95671                   | 0.017            | oot                           |
| gss9                  | 31931<br>96111                           | 42062                      |                     | 5977<br>$\overline{0}$             | 96047                   | 0.016            | oot                           |
| gus1                  | 69397<br>226300                          | 261107                     |                     | 0<br>$\boldsymbol{0}$              | 226171                  | 0.099            | oot                           |
| gus2                  | 69561<br>226787                          | 261657                     |                     | $\boldsymbol{0}$<br>$\overline{0}$ | 226658                  | 0.098            | oot                           |
| hit1                  | 2260<br>29903                            | 2154<br>959                | 5324                | 32<br>$\mathbf{1}$                 | 5324                    | 0.002            | 15.603<br>15.493              |
| hit2                  | 2271<br>30273                            | 2086<br>952                | 5154                | $21\,$<br>$\mathbf{1}$             | 5154                    | 0.003            | 13.669<br>13.555              |
| hit3                  | 2255<br>29932                            | 2008<br>961                | 5355                | 36<br>$\mathbf{1}$                 | 5355                    | 0.002            | 15.341<br>15.232              |
| hit4                  | 2249<br>29810                            | 2032<br>963                | 5377                | 59<br>$\mathbf{1}$                 | 5377                    | 0.002            | 15.737<br>15.613              |
| hit5                  | 2230<br>29319                            | 2187<br>945                | 5277                | $\sqrt{28}$<br>$\mathbf{1}$        | 5277                    | 0.003            | 15.291<br>15.178              |
| hit <sub>6</sub>      | 2335<br>31221                            | 2148<br>985                | 5377                | 33<br>$\mathbf{1}$                 | 5377                    | 0.002            | 14.439<br>14.325              |
| hit7                  | 2321<br>30992                            | 2132<br>963                | 5261                | 19<br>$\mathbf{1}$                 | 5261                    | 0.003            | 14.051<br>13.934              |
| $h$ it $8$            | 2308<br>30662                            | 2210<br>954                | 5187                | 16<br>$\boldsymbol{0}$             | 5187                    | 0.003            | 0.283<br>0.189                |
| hit9                  | 2294<br>30374                            | 2178<br>973                | 5424                | 39<br>1                            | 5424                    | 0.002            | 16.005<br>15.889              |
| hit10                 | 2309<br>30899                            | 2104<br>972                | 5267                | $20\,$<br>$\mathbf{1}$             | 5267                    | 0.003            | 15.262<br>15.153              |
| hit11                 | 2282<br>30268                            | 2034<br>975                | 5408                | 32<br>$\mathbf 1$                  | 5408                    | 0.002            | 14.972<br>14.859              |
| hit12                 | 2273<br>29849                            | 2129<br>964                | 5437                | 42<br>$\mathbf{1}$                 | 5437                    | 0.002            | 15.804<br>15.669              |
| hit13                 | 2273<br>30142                            | 2191<br>$\boldsymbol{939}$ | 5261                | 21<br>$\mathbf{0}$                 | 5261                    | 0.002            | 0.340<br>0.237                |
| hit14                 | 2300<br>30362                            | 2209<br>960                | 5296                | 24<br>$\mathbf{1}$                 | 5296                    | 0.002            | 14.887<br>14.773              |
| hit15                 | 2262<br>29727                            | 2158<br>950                | 5337                | $39\,$<br>1                        | 5337                    | 0.002            | 16.031<br>15.919              |
| hit16                 | 2269<br>30014                            | 2043<br>973                | 5490                | 49<br>$\mathbf{1}$                 | 5490                    | 0.002            | 15.616<br>15.501              |
| hit17                 | 2316<br>31013                            | 2035<br>984                | 5389                | 32<br>$\mathbf{1}$                 | 5389                    | 0.002            | 16.008<br>15.892              |
| hit18                 | 2328<br>30885                            | 2273<br>963                | 5299                | $21\,$<br>$\mathbf{0}$             | 5299                    | 0.003            | 0.359<br>0.252                |

Results of cnf2aig run on SAT Competition 2013 benchmars (continued).

| Bench- | Variables         | Matches          | Clauses  | Cyclic It.                           | Relaxation | Matching              | Exec. Time       |
|--------|-------------------|------------------|----------|--------------------------------------|------------|-----------------------|------------------|
| mark   | Clauses           | in Cover         | in Cover | Cardin. It.                          | Variables  | $\operatorname{Time}$ | <b>SAT Time</b>  |
| hit19  | 2273              | 2185             | 5337     | 28                                   | 5337       | 0.002                 | 14.833           |
|        | 30117             | 952              |          | $\mathbf{1}$                         |            |                       | 14.724           |
| hit20  | 2295<br>30490     | 2142<br>953      | 5331     | $33\,$<br>$\mathbf{1}$               | 5331       | 0.002                 | 15.627<br>15.515 |
|        | 2331              | 2104             |          | $\sqrt{27}$                          |            |                       | 15.149           |
| hit21  | 31022             | 985              | 5489     | 1                                    | 5489       | 0.002                 | 15.037           |
|        | 98935             | 53823            |          | $\boldsymbol{0}$                     |            |                       |                  |
| hwt    | 296405            |                  |          | $\mathbf{1}$                         | 161382     | 0.042                 | oot              |
|        | 156058            | 104818           |          | $\boldsymbol{0}$                     |            | 0.063                 | oot              |
| hw2    | 466691            |                  |          | $\mathbf{1}$                         | 313768     |                       |                  |
| hw3    | 88352             | 55065            |          | $\boldsymbol{0}$                     | 165138     | 0.040                 | oot              |
|        | 262658            |                  |          | $\mathbf{1}$                         |            |                       |                  |
| hw4    | 795369            | 778417           | 2335251  | $\boldsymbol{0}$                     | 2335251    | 0.331                 | 11.152           |
|        | 2384932           | 778417<br>399093 |          | $\boldsymbol{0}$<br>$\boldsymbol{0}$ |            |                       | 8.747<br>6.966   |
| hw5    | 618575<br>1794934 | 399093           | 1197279  | $\boldsymbol{0}$                     | 1197279    | 0.250                 | 4.745            |
|        | 61555             | 36359            |          | $\mathbf{0}$                         |            |                       | 0.579            |
| hw6    | 183916            | 36359            | 109077   | $\boldsymbol{0}$                     | 109077     | 0.026                 | 0.360            |
|        | 536882            | 289303           |          | $\boldsymbol{0}$                     |            |                       |                  |
| hw7    | 1531966           |                  |          | $\mathbf{1}$                         | 867903     | 0.227                 | oot              |
|        | 536832            | 289303           |          | $\boldsymbol{0}$                     | 867903     |                       |                  |
| hw8    | 1531816           |                  |          | $\mathbf{1}$                         |            | 0.229                 | oot              |
| hw9    | 688509            | 441370           |          | $\boldsymbol{0}$                     | 1324109    | 0.321                 | oot              |
|        | 2016502           |                  |          | $\mathbf{1}$                         |            |                       |                  |
| hw10   | 45662             | 27924            | 83769    | $\boldsymbol{0}$                     | 83771      | 0.020                 | 391.087          |
|        | 133180            | 27923            |          | $\mathbf{1}$                         |            |                       | 390.752          |
| hwt11  | 723647<br>2070235 | 458615           |          | $\boldsymbol{0}$<br>$\mathbf{1}$     | 1375844    | 0.350                 | oot              |
|        | 508510            | 326435           |          | $\boldsymbol{0}$                     |            |                       | 5.827            |
| hw12   | 1464739           | 326435           | 979305   | $\boldsymbol{0}$                     | 979305     | 0.219                 | 4.006            |
|        | 58951             | 30587            |          | $\boldsymbol{0}$                     |            |                       |                  |
| hw13   | 165355            |                  |          | $\mathbf{1}$                         | 91760      | 0.023                 | oot              |
| hw14   | 3098              | 2355             | 7065     | $\boldsymbol{0}$                     | 7065       | 0.002                 | 0.039            |
|        | 8995              | 2355             |          | $\boldsymbol{0}$                     |            |                       | 0.024            |
| hw15   | 5448              | 4162             | 12486    | $\boldsymbol{0}$                     | 12486      | 0.002                 | 0.066            |
|        | 15994             | 4162             |          | $\boldsymbol{0}$                     |            |                       | 0.041            |
| hw16   | 31141             | 19926            | 59778    | $\boldsymbol{0}$                     | 59778      | 0.013                 | 0.306            |
|        | 90805<br>58614    | 19926<br>31742   |          | $\boldsymbol{0}$<br>$\boldsymbol{0}$ |            |                       | 0.192            |
| hw17   | 175093            | 31742            | 95226    | $\boldsymbol{0}$                     | 95226      | 0.025                 | 0.546<br>0.319   |
|        | 33563             | 21505            |          | $\mathbf{0}$                         |            |                       | 0.325            |
| hw18   | 98113             | 21505            | 64515    | $\boldsymbol{0}$                     | 64515      | 0.014                 | 0.210            |
|        | 21464             | 13011            |          | $\boldsymbol{0}$                     |            |                       | 0.201            |
| hw19   | 61561             | 13011            | 39033    | $\boldsymbol{0}$                     | 39033      | 0.008                 | 0.126            |
| hw20   | 21465             | 13012            | 39036    | $\boldsymbol{0}$                     | 39036      | 0.007                 | 0.197            |
|        | 61564             | 13012            |          | $\cup$                               |            |                       | 0.125            |
| hw21   | 626166            | 299114           |          | $\boldsymbol{0}$                     | 897338     | 0.258                 | oot              |
|        | 1675696           |                  |          | $\mathbf{1}$                         |            |                       |                  |
| hw22   | 482635            | 326117           |          | $\boldsymbol{0}$                     | 978347     | 0.216                 | oot              |
|        | 1369225<br>26233  | 17008            |          | $\mathbf{1}$<br>$\boldsymbol{0}$     |            |                       | 0.261            |
| hw23   | 77737             | 17008            | 51024    | $\boldsymbol{0}$                     | 51024      | 0.011                 | 0.164            |
|        | 542367            | 295385           |          | $\boldsymbol{0}$                     |            |                       |                  |
| hw24   | 1424299           |                  |          | $\mathbf 1$                          | 886151     | 0.234                 | oot              |
|        | 482548            | 326036           |          | $\boldsymbol{0}$                     |            |                       |                  |
| hw25   | 1368964           |                  |          | $\mathbf{1}$                         | 978105     | 0.208                 | oot              |
| ito1   | 118700            | 286725           |          | 326                                  | 245373     | 0.749                 | oot              |
|        | 348058            |                  |          | $\mathbf{0}$                         |            |                       |                  |

Results of cnf2aig run on SAT Competition 2013 benchmars (continued).

| Bench-           | Variables                   | Matches                              | Clauses        | Cyclic It.                           | Relaxation       | Matching    | Exec. Time       |
|------------------|-----------------------------|--------------------------------------|----------------|--------------------------------------|------------------|-------------|------------------|
| mark             | $\overline{\text{Clauses}}$ | in Cover                             | in Cover       | Cardin. It.                          | Variables        | Time        | <b>SAT Time</b>  |
| ito2             | 152428<br>441729            | 358339                               |                | $\overline{0}$<br>$\boldsymbol{0}$   | 310183           | 0.814       | oot              |
| kun              | 7021<br>95854               | $\boldsymbol{0}$<br>$\boldsymbol{0}$ | $\overline{0}$ | $\boldsymbol{0}$<br>$\boldsymbol{0}$ | $\boldsymbol{0}$ | 0.006       | 0.182<br>0.000   |
| max1             | 50996<br>151835             | 29553<br>29553                       | 88659          | $\boldsymbol{0}$<br>$\boldsymbol{0}$ | 88659            | 0.016       | 0.481<br>0.297   |
| max2             | 200308<br>598619            | 116465<br>116465                     | 349395         | 0<br>$\boldsymbol{0}$                | 349395           | 0.069       | 2.104<br>1.359   |
| max3             | 13240<br>39143              | 7667<br>7667                         | 23001          | $\boldsymbol{0}$<br>$\boldsymbol{0}$ | 23001            | 0.003       | 0.123<br>0.074   |
| max <sub>4</sub> | 51064<br>152039             | 29683<br>$\boldsymbol{29683}$        | 89049          | $\boldsymbol{0}$<br>$\boldsymbol{0}$ | 89049            | 0.016       | 0.464<br>0.290   |
| md51             | 65604<br>273512             | 235919                               |                | 367<br>$\overline{0}$                | 257320           | 0.106       | oot              |
| md52             | 65604<br>273504             | 235839                               |                | 404<br>$\boldsymbol{0}$              | 257220           | 0.105       | oot              |
| md53             | 65604<br>273522             | 235899                               |                | 389<br>$\boldsymbol{0}$              | 257292           | 0.103       | oot              |
| md54             | 65604<br>273506             | 235979                               |                | 413<br>$\boldsymbol{0}$              | 257308           | 0.103       | oot              |
| md55             | 66892<br>279248             | 241537                               |                | 359<br>$\mathbf{0}$                  | 262850           | 0.108       | oot              |
| md <sub>56</sub> | 66892<br>279240             | 241457                               |                | 355<br>$\boldsymbol{0}$              | 262750           | 0.109       | oot              |
| md57             | 66892<br>279258             | 241517                               |                | 360<br>$\mathbf{0}$                  | 262822           | 0.107       | oot              |
| md58             | 66892<br>279242             | 241597                               |                | 341<br>$\boldsymbol{0}$              | 262838           | 0.104       | oot              |
| md <sub>59</sub> | 66892<br>279256             | 241697                               |                | 352<br>$\boldsymbol{0}$              | 262902           | 0.106       | oot              |
| min1             | 249327<br>746444            | 182387<br>182387                     | 547161         | $\boldsymbol{0}$<br>0                | 547161           | 0.090       | 3.145<br>2.219   |
| min2             | 54258<br>160469             | 35568<br>35568                       | 106704         | $\boldsymbol{0}$<br>$\boldsymbol{0}$ | 106704           | 0.016       | 0.544<br>0.354   |
| min3             | 40042<br>119357             | 26731<br>26731                       | 80193          | $\boldsymbol{0}$<br>$\boldsymbol{0}$ | 80193            | 0.013       | 0.403<br>0.269   |
| min4             | 153834<br>459965            | 102635<br>102635                     | 307905         | $\boldsymbol{0}$<br>$\overline{0}$   | 307905           | 0.054       | 1.670<br>1.155   |
| ndh1             | 4020<br>466486              | 1911<br>1820                         | 5369           | $\boldsymbol{0}$<br>$\mathbf 1$      | 5369             | 0.067       | 15.849<br>15.064 |
| ndh2             | 4466<br>542457              | 2093<br>2002                         | 5915           | $\boldsymbol{0}$<br>$\mathbf{1}$     | 5915             | 0.087       | 19.491<br>18.610 |
| $_{\rm nos1}$    | 4128<br>126548              | 6464<br>896                          | 7424           | $\boldsymbol{0}$<br>$\boldsymbol{0}$ | 7424             | 0.012       | 1.066<br>0.516   |
| nos2             | 4128<br>126548              | 6464<br>$896\,$                      | 7424           | $\boldsymbol{0}$<br>$\boldsymbol{0}$ | 7424             | 0.012       | 1.061<br>0.518   |
| nos3             | 4128<br>126548              | 6464<br>896                          | 7424           | 0<br>$\boldsymbol{0}$                | 7424             | 0.013       | 1.059<br>0.516   |
| nos <sub>4</sub> | 4128<br>126548              | 6464<br>896                          | 7424           | $\boldsymbol{0}$<br>$\overline{0}$   | 7424             | $\rm 0.012$ | 1.062<br>0.515   |
| nos5             | 4128<br>126548              | 6464<br>896                          | 7424           | $\boldsymbol{0}$<br>$\boldsymbol{0}$ | 7424             | 0.012       | 1.058<br>0.515   |
| nos6             | 4128<br>126548              | 6464<br>896                          | 7424           | $\boldsymbol{0}$<br>$\boldsymbol{0}$ | 7424             | $\,0.012\,$ | 1.077<br>0.528   |
| nos7             | 4128<br>126548              | 6464<br>896                          | 7424           | $\boldsymbol{0}$<br>$\boldsymbol{0}$ | 7424             | 0.012       | 1.063<br>0.520   |
| nos8             | 4128<br>126548              | 6464<br>896                          | 7424           | $\boldsymbol{0}$<br>$\boldsymbol{0}$ | 7424             | 0.012       | 1.067<br>0.515   |

Results of cnf2aig run on SAT Competition 2013 benchmars (continued).

| Bench-<br>mark   | Variables<br>Clauses | Matches<br>in Cover | Clauses<br>in Cover | Cyclic It.<br>Cardin. It.            | Relaxation<br>Variables | Matching<br>Time | Exec. Time<br><b>SAT Time</b> |
|------------------|----------------------|---------------------|---------------------|--------------------------------------|-------------------------|------------------|-------------------------------|
|                  | 4128                 | 6464                |                     | 0                                    |                         |                  | 1.049                         |
| nos9             | 126548               | 896                 | 7424                | $\mathbf{0}$                         | 7424                    | $\rm 0.012$      | 0.516                         |
|                  | 4128                 | 6464                |                     | $\boldsymbol{0}$                     |                         |                  | 1.077                         |
| nos10            | 126548               | 896                 | 7424                | $\boldsymbol{0}$                     | 7424                    | 0.012            | 0.530                         |
|                  | 4128                 | 6464                |                     | $\boldsymbol{0}$                     |                         |                  | 1.045                         |
| nosh1            | 126564               | 896                 | 7424                | $\boldsymbol{0}$                     | 7424                    | 0.012            | 0.514                         |
|                  | 4128                 | 6464                |                     | $\boldsymbol{0}$                     |                         |                  | 1.060                         |
| nosh2            | 126564               | 896                 | 7424                | $\overline{0}$                       | 7424                    | 0.011            | 0.513                         |
| nos13            | 4128                 | 6464                | 7424                | $\boldsymbol{0}$                     | 7424                    | 0.011            | 1.062                         |
|                  | 126564               | 896                 |                     | $\boldsymbol{0}$                     |                         |                  | 0.515                         |
| nos14            | 4128                 | 6464                | 7424                | $\boldsymbol{0}$                     | 7424                    | $\rm 0.012$      | 1.123                         |
|                  | 126564               | 896                 |                     | $\boldsymbol{0}$                     |                         |                  | 0.514                         |
| nos15            | 4128                 | 6464                | 7424                | $\boldsymbol{0}$                     | 7424                    | 0.012            | 1.073                         |
|                  | 126564               | 896                 |                     | $\boldsymbol{0}$                     |                         |                  | 0.528                         |
| nos16            | 4128                 | 6464                | 7424                | $\boldsymbol{0}$                     | 7424                    | $\rm 0.012$      | 1.076                         |
|                  | 126564               | 896                 |                     | $\boldsymbol{0}$                     |                         |                  | 0.526                         |
| nos17            | 4128                 | 6464                | 7424                | $\boldsymbol{0}$                     | 7424                    | 0.012            | 1.067                         |
|                  | 126564               | 896                 |                     | $\boldsymbol{0}$                     |                         |                  | 0.515                         |
| nos18            | 4128                 | 6464<br>896         | 7424                | $\boldsymbol{0}$<br>$\boldsymbol{0}$ | 7424                    | 0.011            | 1.063                         |
|                  | 126580<br>4128       | 6464                |                     | $\boldsymbol{0}$                     |                         |                  | 0.513                         |
| nos19            | 126580               | 896                 | 7424                | $\boldsymbol{0}$                     | 7424                    | $\rm 0.012$      | 1.063<br>0.515                |
|                  | 4128                 | 6464                |                     | $\boldsymbol{0}$                     |                         |                  | 1.071                         |
| nos20            | 126580               | 896                 | 7424                | $\boldsymbol{0}$                     | 7424                    | 0.012            | 0.517                         |
|                  | 4128                 | 6464                |                     | $\boldsymbol{0}$                     |                         |                  | 1.044                         |
| n cos 21         | 126580               | 896                 | 7424                | $\boldsymbol{0}$                     | 7424                    | 0.012            | 0.513                         |
|                  | 4128                 | 6464                |                     | $\boldsymbol{0}$                     |                         |                  | 1.048                         |
| nos22            | 126580               | 896                 | 7424                | $\boldsymbol{0}$                     | 7424                    | $\,0.013\,$      | 0.515                         |
|                  | 4128                 | 6464                |                     | $\boldsymbol{0}$                     |                         |                  | 1.057                         |
| nos23            | 126580               | 896                 | 7424                | $\boldsymbol{0}$                     | 7424                    | 0.012            | 0.515                         |
| nos24            | 4288                 | 7776                | 8192                | $\boldsymbol{0}$                     | 8192                    | 0.012            | 1.185                         |
|                  | 132576               | 960                 |                     | $\boldsymbol{0}$                     |                         |                  | 0.591                         |
| nos25            | 4288                 | 7776                | 8192                | $\boldsymbol{0}$                     | 8192                    | 0.013            | 1.183                         |
|                  | 132576               | 960                 |                     | $\boldsymbol{0}$                     |                         |                  | 0.601                         |
| nos26            | 4288                 | 7776                | 8192                | $\boldsymbol{0}$                     | 8192                    | 0.012            | 1.179                         |
|                  | 132592               | 960                 |                     | $\boldsymbol{0}$                     |                         |                  | 0.591                         |
| nos27            | 4288                 | 7776                | 8192                | $\boldsymbol{0}$                     | 8192                    | 0.013            | 1.169                         |
|                  | 132608               | 960                 |                     | $\boldsymbol{0}$                     |                         |                  | 0.593                         |
| n cos 28         | 4288<br>132608       | 7776                | 8192                | $\boldsymbol{0}$<br>$\boldsymbol{0}$ | 8192                    | 0.013            | 1.202                         |
|                  |                      | 960                 |                     |                                      |                         |                  | 0.607                         |
| ope              | 324116<br>1643601    | 10200               |                     | 2464<br>1                            | 20400                   | 0.036            | oot                           |
|                  | 30447                | 1290                |                     | $\boldsymbol{0}$                     |                         |                  | 0.200                         |
| p01              | 126201               | 750                 | 2865                | $\mathbf{0}$                         | 2865                    | 0.007            | 0.010                         |
|                  | 189456               | 135508              |                     | $\boldsymbol{0}$                     |                         |                  |                               |
| par1             | 850574               |                     |                     | 1                                    | 265950                  | 0.127            | oot                           |
|                  | 298900               | 211328              |                     | $\boldsymbol{0}$                     |                         |                  |                               |
| par2             | 1409628              |                     |                     | $1\,$                                | 414900                  | 0.271            | oot                           |
|                  | 330796               | 233292              |                     | $\boldsymbol{0}$                     |                         |                  |                               |
| par <sub>3</sub> | 1585788              |                     |                     | $\,1$                                | 458008                  | 0.325            | oot                           |
|                  | 184675               | 131311              |                     | $\boldsymbol{0}$                     |                         |                  |                               |
| par4             | 842981               |                     |                     | $\mathbf 1$                          | 257861                  | 0.124            | oot                           |
| par <sup>5</sup> | 218494               | 154726              |                     | $\boldsymbol{0}$                     | 303576                  | 0.168            | oot                           |
|                  | 1013700              |                     |                     | $\mathbf{1}$                         |                         |                  |                               |
| par <sub>6</sub> | 252328               | 178334              |                     | $\boldsymbol{0}$                     | 350222                  | 0.223            | oot                           |
|                  | 1189896              |                     |                     | $\mathbf{1}$                         |                         |                  |                               |
| par7             | 262705               | 185171              |                     | $\boldsymbol{0}$                     | 363683                  | 0.254            | oot                           |
|                  | 1259225              |                     |                     | $\mathbf{1}$                         |                         |                  |                               |

Results of cnf2aig run on SAT Competition 2013 benchmars (continued).

| Bench-<br>mark  | Variables<br>$\overline{\text{Clauses}}$ | Matches<br>in Cover | Clauses<br>in Cover | Cyclic It.<br>Cardin. It.        | Relaxation<br>Variables | Matching<br>Time | Exec. Time<br><b>SAT Time</b> |
|-----------------|------------------------------------------|---------------------|---------------------|----------------------------------|-------------------------|------------------|-------------------------------|
|                 | 75341                                    | 2046                |                     | $\boldsymbol{0}$                 |                         |                  | 0.447                         |
| pb1             | 324420                                   | 1023                | 2046                | $\boldsymbol{0}$                 | 2046                    | $0.017\,$        | 0.010                         |
|                 | 76315                                    | 2056                |                     | $\boldsymbol{0}$                 |                         |                  | 0.467                         |
| pb2             | 329030                                   | 1028                | 2056                | $\boldsymbol{0}$                 | 2056                    | 0.018            | $0.010\,$                     |
|                 | 77289                                    | 2066                |                     | $\boldsymbol{0}$                 |                         |                  | 0.464                         |
| pb <sub>3</sub> | 333640                                   | 1033                | 2066                | $\boldsymbol{0}$                 | 2066                    | $0.017\,$        | 0.010                         |
|                 | 72356                                    | 2030                |                     | $\boldsymbol{0}$                 |                         |                  | 0.431                         |
| pb4             | 312285                                   | 1015                | 2030                | $\boldsymbol{0}$                 | 2030                    | 0.017            | 0.010                         |
|                 | 81651                                    | 2819                |                     | $\boldsymbol{0}$                 |                         |                  | 44.813                        |
| pb5             | 358063                                   | 1732                | 9054                | $\mathbf{1}$                     | 9054                    | 0.021            | 44.298                        |
|                 | 140866                                   | 3334                |                     | $\boldsymbol{0}$                 |                         |                  | 0.937                         |
| pb6             | 627295                                   | 1817                | 6334                | $\boldsymbol{0}$                 | 6334                    | $\,0.034\,$      | 0.022                         |
|                 | 148565                                   | 3096                | 3096                | $\boldsymbol{0}$                 |                         |                  | 0.933                         |
| pb7             | 663350                                   | 1548                |                     | $\overline{0}$                   | 3096                    | 0.035            | 0.015                         |
| pb8             | 149934                                   | 3106                | 3106                | $\boldsymbol{0}$                 | 3106                    | $\,0.035\,$      | 0.936                         |
|                 | 669936                                   | 1553                |                     | $\boldsymbol{0}$                 |                         |                  | $\,0.015\,$                   |
| pb9             | 157913                                   | 3166                | 3166                | $\boldsymbol{0}$                 | 3166                    | 0.038            | 1.013                         |
|                 | 708350                                   | 1583                |                     | $\boldsymbol{0}$                 |                         |                  | $0.016\,$                     |
| pb10            | 147726                                   | 3084                | 3084                | $\boldsymbol{0}$                 | 3084                    | 0.035            | 0.949                         |
|                 | 660773                                   | 1542                |                     | $\boldsymbol{0}$                 |                         |                  | 0.015                         |
| pb11            | 149079                                   | 3094                | 3094                | $\boldsymbol{0}$                 | 3094                    | 0.035            | 0.926                         |
|                 | 667283                                   | 1547                |                     | $\boldsymbol{0}$                 |                         |                  | $0.015\,$                     |
| pb12            | 137600                                   | 3758                | 9667                | $\boldsymbol{0}$                 | 9667                    | 0.034            | 45.794                        |
|                 | 614115                                   | 2190                |                     | $\,1$                            |                         |                  | 44.915                        |
| pb13            | 144485                                   | 3818                | 9822                | $\boldsymbol{0}$                 | 9822                    | $\,0.036\,$      | 0.915                         |
|                 | 647355                                   | 2225                |                     | $\boldsymbol{0}$                 |                         |                  | 0.032                         |
| pb14            | 145862                                   | 3830                | 9853                | $\boldsymbol{0}$                 | 9853                    | 0.036            | 35.034                        |
|                 | 654003                                   | 2232                |                     | $\mathbf{1}$                     |                         |                  | 34.078                        |
| pb15            | 145487                                   | 3056                | 3056                | $\boldsymbol{0}$                 | 3056                    | 0.034            | 0.918                         |
|                 | 648803                                   | 1528                |                     | $\boldsymbol{0}$                 |                         |                  | 0.015                         |
| pb16            | 145943                                   | 4326                | 15992               | $\boldsymbol{0}$<br>$\,1$        | 15992                   | 0.038            | 139.630                       |
|                 | 654778                                   | 2777                |                     |                                  |                         |                  | 138.649                       |
| pb17            | 137243<br>614791                         | 4614<br>3072        | 19608               | $\boldsymbol{0}$<br>$\mathbf{1}$ | 19608                   | $\rm 0.037$      | 206.788<br>205.897            |
|                 | 145259                                   | 4704                |                     | $\boldsymbol{0}$                 |                         |                  | 187.382                       |
| pb18            | 653473                                   | 3132                | 19992               | $\,1$                            | 19992                   | 0.038            | 186.457                       |
|                 | 146595                                   | 4719                |                     | $\boldsymbol{0}$                 |                         |                  | 227.664                       |
| pb19            | 659920                                   | 3142                | $\,20056\,$         | $\,1$                            | $\,20056\,$             | 0.039            | 226.726                       |
|                 | 247418                                   | 5425                |                     | $\boldsymbol{0}$                 |                         |                  | 156.792                       |
| pb20            | 1134514                                  | 3335                | 17875               | $\mathbf{1}$                     | 17875                   | 0.063            | 155.185                       |
|                 | 236292                                   | 4487                |                     | $\boldsymbol{0}$                 |                         |                  | 1.529                         |
| pb21            | 1080258                                  | 2446                | 8537                | $\boldsymbol{0}$                 | 8537                    | 0.059            | 0.031                         |
|                 | 239734                                   | 4509                |                     | $\boldsymbol{0}$                 |                         |                  | 1.557                         |
| pb22            | 1096970                                  | 2458                | 8579                | $\boldsymbol{0}$                 | 8579                    | 0.060            | 0.032                         |
|                 | 263604                                   | 4228                |                     | $\boldsymbol{0}$                 |                         |                  | 1.786                         |
| pb23            | 1207650                                  | 2114                | 4228                | $\boldsymbol{0}$                 | 4228                    | 0.063            | 0.020                         |
| pb24            | 216460                                   | 5624                | 21624               | $\boldsymbol{0}$                 | 21624                   | $\,0.058\,$      | 253.843                       |
|                 | 988171                                   | 3612                |                     | $\mathbf{1}$                     |                         |                  | 252.407                       |
|                 | 227643                                   | 4054                | 4054                | $\boldsymbol{0}$                 | 4054                    | $\,0.055\,$      | 1.446                         |
| pb25            | 1035554                                  | 2027                |                     | $\boldsymbol{0}$                 |                         |                  | 0.020                         |
| pb26            | 229398                                   | 4064                | 4064                | $\boldsymbol{0}$                 | 4064                    | 0.056            | 1.487                         |
|                 | 1044074                                  | 2032                |                     | $\boldsymbol{0}$                 |                         |                  | 0.020                         |
| pb27            | 231153                                   | 4074                | 4074                | $\boldsymbol{0}$                 | 4074                    | 0.055            | 1.522                         |
|                 | 1052594                                  | 2037                |                     | $\boldsymbol{0}$                 |                         |                  | 0.020                         |
| pb28            | 232908                                   | 4084                | 4084                | $\boldsymbol{0}$                 | 4084                    | 0.057            | 1.526                         |
|                 | 1061114                                  | 2042                |                     | $\boldsymbol{0}$                 |                         |                  | 0.020                         |
| pb29            | 228738                                   | 4034                | 4034                | $\boldsymbol{0}$                 | 4034                    | 0.057            | 1.476                         |
|                 | 1041009                                  | 2017                |                     | $\boldsymbol{0}$                 |                         |                  | 0.020                         |

Results of cnf2aig run on SAT Competition 2013 benchmars (continued).

| Bench-<br>mark  | Variables<br>Clauses | Matches<br>in Cover                  | Clauses<br>in Cover | Cyclic It.<br>Cardin. It.            | Relaxation<br>Variables | Matching<br>Time | Exec. Time<br><b>SAT Time</b> |
|-----------------|----------------------|--------------------------------------|---------------------|--------------------------------------|-------------------------|------------------|-------------------------------|
|                 | 11483525             | 7316362                              |                     | $\overline{0}$                       |                         |                  |                               |
| pos             | 32697150             |                                      |                     | $\boldsymbol{0}$                     |                         | 6.369            | oom                           |
| qqu             | 218792<br>1020908    | 92726                                |                     | $\boldsymbol{0}$<br>$\mathbf{1}$     | 278257                  | 0.520            | oot                           |
| rbc             | 2220<br>148488       | 1072<br>1005                         | 2948                | $\boldsymbol{0}$<br>$\mathbf 1$      | 2948                    | 0.017            | 4.792<br>4.561                |
| rpo             | 2384<br>177941       | 1139<br>1072                         | 3149                | $\boldsymbol{0}$<br>$\mathbf{1}$     | 3149                    | 0.021            | 5.328<br>$5.052\,$            |
| sat1            | 1621762<br>6356704   | 1614717                              |                     | $\boldsymbol{0}$<br>$\boldsymbol{0}$ | 4156655                 | 1.241            | oot                           |
| sat2            | 1049961<br>4112982   | 1045540                              |                     | $\boldsymbol{0}$<br>$\overline{0}$   | 2690102                 | 0.813            | oot                           |
| sat3            | 1295022<br>5074584   | 1289497                              |                     | $\boldsymbol{0}$<br>$\boldsymbol{0}$ | 3318635                 | 0.997            | oot                           |
| sat4            | 1376707<br>5395114   | 1370802                              |                     | $\boldsymbol{0}$<br>$\boldsymbol{0}$ | 3528140                 | 1.058            | oot                           |
| slp1            | 19995<br>66333       | 45292                                |                     | 21<br>$\mathbf{1}$                   | 61563                   | 0.022            | oot                           |
| slp2            | 22886<br>76038       | 52373                                |                     | 19<br>$\mathbf{1}$                   | 70658                   | 0.026            | oot                           |
| slp3            | 71356<br>227126      | 114314                               |                     | 11<br>$\mathbf{1}$                   | 220749                  | 0.066            | oot                           |
| slp4            | 76943<br>245006      | 123454                               |                     | 12<br>$\mathbf{1}$                   | 238035                  | 0.072            | oot                           |
| slp5            | 82745<br>263586      | 132950                               |                     | $\boldsymbol{9}$<br>$\mathbf 1$      | 255985                  | 0.078            | oot                           |
| smt1            | 27224<br>68879       | 11922<br>11922                       | 35766               | $\boldsymbol{0}$<br>$\boldsymbol{0}$ | 35766                   | 0.006            | 0.205<br>0.115                |
| $\text{smt}2$   | 350506<br>878969     | 119076<br>119076                     | 357228              | $\boldsymbol{0}$<br>$\boldsymbol{0}$ | 357228                  | 0.084            | 2.445<br>1.319                |
| smt3            | 360364<br>1076507    | 258493<br>258493                     | 775479              | $\boldsymbol{0}$<br>$\boldsymbol{0}$ | 775479                  | 0.148            | 4.324<br>3.034                |
| tot             | 270120<br>1250036    | 185434                               |                     | $\boldsymbol{0}$<br>1                | 370242                  | 0.218            | oot                           |
| tra1            | 241290<br>1289940    | $\boldsymbol{0}$<br>$\boldsymbol{0}$ | $\overline{0}$      | $\boldsymbol{0}$<br>$\boldsymbol{0}$ | $\boldsymbol{0}$        | 0.024            | 1.760<br>0.000                |
| $_{\rm tra2}$   | 361750<br>1934720    | $\boldsymbol{0}$<br>$\boldsymbol{0}$ | $\boldsymbol{0}$    | $\boldsymbol{0}$<br>$\boldsymbol{0}$ | $\boldsymbol{0}$        | 0.037            | 2.841<br>0.000                |
| tra3            | 482210<br>2579500    | $\boldsymbol{0}$<br>$\boldsymbol{0}$ | $\mathbf{0}$        | $\boldsymbol{0}$<br>$\boldsymbol{0}$ | $\boldsymbol{0}$        | 0.049            | 3.564<br>0.000                |
| tra4            | 602670<br>3224280    | 0<br>$\boldsymbol{0}$                | $\boldsymbol{0}$    | $\boldsymbol{0}$<br>$\boldsymbol{0}$ | $\boldsymbol{0}$        | 0.061            | 4.532<br>0.000                |
| tra5            | 723130<br>3869060    | $\boldsymbol{0}$<br>$\boldsymbol{0}$ | $\mathbf{0}$        | $\boldsymbol{0}$<br>$\boldsymbol{0}$ | $\overline{0}$          | 0.074            | 5.616<br>0.000                |
| $_{\rm tra6}$   | 630506<br>3386280    | 0<br>$\boldsymbol{0}$                | $\boldsymbol{0}$    | 0<br>$\boldsymbol{0}$                | $\boldsymbol{0}$        | 0.065            | 4.802<br>0.000                |
| tra7            | 945406<br>5079060    | $\boldsymbol{0}$<br>$\boldsymbol{0}$ | $\boldsymbol{0}$    | $\boldsymbol{0}$<br>$\boldsymbol{0}$ | $\overline{0}$          | 0.095            | 7.297<br>$0.000\,$            |
| tra8            | 1260306<br>6771840   | $\boldsymbol{0}$<br>$\boldsymbol{0}$ | $\boldsymbol{0}$    | $\boldsymbol{0}$<br>$\boldsymbol{0}$ | $\boldsymbol{0}$        | 0.132            | 10.239<br>0.000               |
| tra9            | 756832<br>4116966    | $\boldsymbol{0}$<br>$\boldsymbol{0}$ | $\boldsymbol{0}$    | $\boldsymbol{0}$<br>$\boldsymbol{0}$ | $\boldsymbol{0}$        | 0.081            | 5.987<br>0.000                |
| tra10           | 1134832<br>6175026   | $\boldsymbol{0}$<br>$\boldsymbol{0}$ | $\boldsymbol{0}$    | 0<br>$\boldsymbol{0}$                | $\boldsymbol{0}$        | 0.121            | 9.010<br>0.000                |
| tra11           | 290655<br>1570705    | $\boldsymbol{0}$<br>$\boldsymbol{0}$ | $\boldsymbol{0}$    | $\boldsymbol{0}$<br>$\boldsymbol{0}$ | $\boldsymbol{0}$        | 0.030            | 2.204<br>0.000                |
| $_{\rm{tra}12}$ | 435765<br>2355835    | $\boldsymbol{0}$<br>$\boldsymbol{0}$ | $\boldsymbol{0}$    | $\boldsymbol{0}$<br>$\boldsymbol{0}$ | $\boldsymbol{0}$        | 0.045            | 3.278<br>0.000                |

Results of cnf2aig run on SAT Competition 2013 benchmars (continued).

| Bench-           | Variables | Matches          | Clauses          | Cyclic It.       | Relaxation            | Matching    | Exec. Time      |
|------------------|-----------|------------------|------------------|------------------|-----------------------|-------------|-----------------|
| mark             | Clauses   | in Cover         | in Cover         | Cardin. It.      | Variables             | Time        | <b>SAT Time</b> |
| tra13            | 580875    | $\overline{0}$   | $\mathbf{0}$     | $\overline{0}$   | $\overline{0}$        | 0.061       | 4.522           |
|                  | 3140965   | 0                |                  | $\overline{0}$   |                       |             | 0.000           |
|                  | 200003    | 65419            |                  | $\boldsymbol{0}$ | $\boldsymbol{230505}$ | $\rm 0.138$ | oot             |
| ucg              | 1019221   |                  |                  | $\mathbf{1}$     |                       |             |                 |
|                  | 199290    | 65412            |                  | $\boldsymbol{0}$ | 230484                | 0.136       | oot             |
| ur1              | 1005792   |                  |                  | $\mathbf{1}$     |                       |             |                 |
| ur2              | 199996    | 65412            |                  | $\boldsymbol{0}$ | 230484                | 0.140       | oot             |
|                  | 1019200   |                  |                  | $\,1\,$          |                       |             |                 |
|                  | 259234    | 84325            |                  | $\boldsymbol{0}$ |                       |             |                 |
| ur3              | 1387934   |                  |                  | $\mathbf{1}$     | 296983                | 0.201       | oot             |
|                  | 224569    | 73207            |                  | $\boldsymbol{0}$ | 257725                | 0.174       |                 |
| ur4              | 1190619   |                  |                  | $\,1$            |                       |             | oot             |
|                  | 224962    | 73207            |                  | $\boldsymbol{0}$ |                       |             |                 |
| ur5              | 1204358   |                  |                  | $\mathbf{1}$     | 257725                | 0.173       | oot             |
|                  | 200152    | 65583            |                  | $\boldsymbol{0}$ |                       |             |                 |
| uti1             | 1019667   |                  |                  | $\mathbf{1}$     | 230937                | 0.134       | oot             |
|                  | 259616    | 84091            |                  | $\boldsymbol{0}$ |                       |             |                 |
| $\mathrm{uti}2$  | 1374599   |                  |                  | $\mathbf{1}$     | 296205                | $\rm 0.192$ | oot             |
|                  | 260342    | 84456            |                  | $\boldsymbol{0}$ |                       |             |                 |
| uti3             | 1391257   |                  |                  | $\mathbf{1}$     | 297296                | 0.196       | oot             |
|                  | 225926    | 73326            |                  | $\boldsymbol{0}$ |                       |             |                 |
| uti4             | 1207249   |                  |                  | $\mathbf{1}$     | 258002                | 0.168       | oot             |
|                  | 889302    | 24599            |                  | $\boldsymbol{0}$ | 99254                 |             |                 |
| vel1             | 14582074  |                  |                  | $\,1$            |                       | 5.126       | oot             |
| vel <sub>2</sub> | 118040    | 8114             | 26078            | $\boldsymbol{0}$ | 26078                 | 1.940       | $15.885\,$      |
|                  | 8804672   | 8114             |                  | $\overline{0}$   |                       |             | 0.082           |
| vel <sub>3</sub> | 118038    | 8112             | 26070            | $\boldsymbol{0}$ | 26070                 | 1.968       | 15.850          |
|                  | 8780591   | 8112             |                  | $\boldsymbol{0}$ |                       |             | 0.082           |
| vel4             | 96177     | 8511             | 35337            | $\boldsymbol{0}$ | 35359                 | 1.176       | 708.960         |
|                  | 1814189   | 8506             |                  | $\overline{2}$   |                       |             | 704.867         |
| vmp1             | 841       | $\boldsymbol{0}$ | $\mathbf{0}$     | $\overline{0}$   | $\overline{0}$        | 0.162       | 0.314           |
|                  | 120147    | $\boldsymbol{0}$ |                  | $\boldsymbol{0}$ |                       |             | 0.000           |
| vmp2             | 900       | $\boldsymbol{0}$ | $\overline{0}$   | $\boldsymbol{0}$ | $\overline{0}$        | 0.184       | 0.353           |
|                  | 133080    | $\boldsymbol{0}$ |                  | $\overline{0}$   |                       |             | 0.000           |
| vmp3             | 1024      | $\boldsymbol{0}$ | $\mathbf{0}$     | $\boldsymbol{0}$ | $\overline{0}$        | 0.282       | 0.488           |
|                  | 161664    | $\boldsymbol{0}$ |                  | $\overline{0}$   |                       |             | 0.000           |
| vmp4             | 1089      | $\boldsymbol{0}$ | $\boldsymbol{0}$ | $\boldsymbol{0}$ | $\overline{0}$        | 0.326       | 0.560           |
|                  | 177375    | $\boldsymbol{0}$ |                  | $\boldsymbol{0}$ |                       |             | 0.000           |
| vmp5             | 1156      | 0                | $\mathbf{0}$     | $\boldsymbol{0}$ | $\boldsymbol{0}$      | 0.398       | 0.654           |
|                  | 194072    | $\boldsymbol{0}$ |                  | $\overline{0}$   |                       |             | 0.000           |
| vmp6             | 1225      | $\boldsymbol{0}$ | $\boldsymbol{0}$ | $\overline{0}$   | $\overline{0}$        | 0.464       | 0.753           |
|                  | 211785    | $\boldsymbol{0}$ |                  | $\boldsymbol{0}$ |                       |             | 0.000           |
| vmp7             | 1296      | $\boldsymbol{0}$ | $\boldsymbol{0}$ | $\boldsymbol{0}$ | $\boldsymbol{0}$      | 0.560       | 0.861           |
|                  | 230544    | $\boldsymbol{0}$ |                  | $\boldsymbol{0}$ |                       |             | 0.000           |
| zfc              | 10950109  | 7316362          |                  | $\boldsymbol{0}$ |                       | 6.368       | oom             |
|                  | 32697150  |                  |                  | $\overline{0}$   |                       |             |                 |

Results of cnf2aig run on SAT Competition 2013 benchmars (continued).

Table B.2 shows the results of running cnf2aig on the benchmarks with the following options:

- Maximum number of  $X(N)$ OR inputs: 4
- Maximum number of (N)AND and (N)OR inputs: 10
- Do not add clauses for constraint 3 that only contain one match

See Section 7.2.1 for additional information and interpretation.

|                       |          |                  |                  |         | ־יר        |
|-----------------------|----------|------------------|------------------|---------|------------|
| Bench-                |          | Counter          | Clauses          | Exec.   | Optimized  |
| mark                  | Clauses  | Inputs           | Saved            | Time    | Exec. Time |
| 005                   | 478484   | 50688            | 3840             | 7.743   | 7.692      |
| 006                   | 478484   | 50688            | 3840             | 7.67    | 7.516      |
| pip1                  | 3601247  | 16661            | 16661            | 5.798   | 5.738      |
| pip3                  | 4187694  | 22379            | 22379            | 7.745   | 7.724      |
| pip <sub>5</sub>      | 751116   | 10516            | 10516            | 1.169   | 1.194      |
| pip <sub>6</sub>      | 1332773  | 14790            | 14790            | 2.048   | 2.123      |
| pip7                  | 887706   | 11123            | 11080            | 73.544  | 55.379     |
| d!x1                  | 1598301  | 47469            | 47464            | oot     | 977.825    |
| pip <sub>8</sub>      | 2317839  | 19221            | 19221            | 3.686   | 3.666      |
| vli1                  | 13378625 | 149160           | 149160           | 54.519  | 52.686     |
| vli2                  | 13378641 | 149160           | 149160           | 53.553  | 52.623     |
| vli3                  | 13348117 | 149137           | 149137           | 53.511  | 52.904     |
| vli4                  | 13378781 | 149160           | 149160           | 53.336  | 52.394     |
| vli5                  | 13378010 | 149134           | 149134           | 53.931  | 52.729     |
| vli <sub>6</sub>      | 13378617 | 149160           | 149160           | 59.797  | 52.884     |
| vli7                  | 13378624 | 149177           | 149177           | 53.748  | 52.776     |
| aaa1                  | 142227   | 14472            | 11946            | 112.244 | 105.582    |
| aaa2                  | 283903   | 25277            | 20325            | 347.534 | 305.258    |
| aaa3                  | 308235   | 26409            | 21363            | 358.856 | 312.359    |
| $\mathrm{acs}1$       | 14656    | 2224             | $\boldsymbol{0}$ | 0.168   | 0.169      |
| aes2                  | 5968     | 1184             | $\overline{0}$   | 0.03    | 0.033      |
| aes3                  | 5968     | 1184             | $\overline{0}$   | 0.032   | 0.028      |
| $\operatorname{acs4}$ | 2664     | 1616             | $\mathbf{0}$     | 1.587   | 1.596      |
| aes <sub>5</sub>      | 2664     | 1616             | $\overline{0}$   | 1.587   | 1.594      |
| aes <sub>6</sub>      | 2780     | 2000             | $\overline{0}$   | 0.099   | 0.099      |
| apr1                  | 22741    | 22004            | 13648            | 413.695 | 317.949    |
| apr2                  | 10827    | 10674            | 6452             | 112.603 | 75.503     |
| apr <sub>5</sub>      | 29194    | 28992            | 18422            | oot     | 442.341    |
| arc1                  | 87670    | 0                | 0                | 0.144   | 0.137      |
| arc2                  | 405350   | $\overline{0}$   | $\overline{0}$   | 0.716   | 0.684      |
| arc3                  | 405350   | $\overline{0}$   | $\overline{0}$   | 0.716   | 0.662      |
| arc4                  | 405350   | $\overline{0}$   | $\overline{0}$   | 0.717   | 0.689      |
| $\rm arc5$            | 405350   | $\boldsymbol{0}$ | $\overline{0}$   | 0.706   | 0.692      |
| arc <sub>6</sub>      | 405350   | $\boldsymbol{0}$ | $\overline{0}$   | 0.708   | 0.674      |
| arc7                  | 405350   | $\overline{0}$   | $\overline{0}$   | 0.72    | 0.67       |
| arc8                  | 405350   | $\overline{0}$   | $\overline{0}$   | 0.707   | 0.681      |
| b041                  | 801488   | 50               | $\overline{0}$   | 1.489   | 1.429      |
| b042                  | 792142   | 96               | $\overline{0}$   | 1.393   | 1.415      |
| <b>b043</b>           | 1262210  | $\,6$            | $\mathbf{0}$     | 2.256   | 2.195      |
| blo1                  | 9511460  | $\overline{0}$   | $\overline{0}$   | 12.537  | 12.255     |
| $b$ lo $2$            | 10974540 | $\boldsymbol{0}$ | $\overline{0}$   | 14.344  | 14.224     |
| $_{\text{bun1}}$      | 575617   | $\overline{0}$   | $\overline{0}$   | 1.057   | 1.082      |

Table B.2.: Results of cnf2aig run with –no-single-relax.

| Bench-                |         | Counter          | Clauses          | Exec.       | Optimized  |
|-----------------------|---------|------------------|------------------|-------------|------------|
| $\operatorname{mark}$ | Clauses | Inputs           | Saved            | Time        | Exec. Time |
| $_{\text{bun2}}$      | 1010625 | 0                | 0                | 1.936       | 1.91       |
| cou                   | 55724   | 34335            | 34335            | 0.174       | 0.083      |
| ctl1                  | 97667   | 0                | $\boldsymbol{0}$ | 0.18        | 0.176      |
| ctl2                  | 103844  | $\overline{0}$   | $\overline{0}$   | 0.178       | 0.187      |
|                       | 111990  |                  | $\boldsymbol{0}$ | 0.214       |            |
| ctl3                  |         | 0                |                  |             | 0.206      |
| ctl4                  | 141683  | $\boldsymbol{0}$ | $\overline{0}$   | 0.269       | 0.248      |
| ctl <sub>5</sub>      | 144538  | $\boldsymbol{0}$ | $\mathbf{0}$     | 0.263       | 0.256      |
| ct16                  | 157735  | $\boldsymbol{0}$ | $\mathbf{0}$     | $\rm 0.3$   | 0.286      |
| ctl7                  | 154048  | $\boldsymbol{0}$ | $\boldsymbol{0}$ | 0.278       | 0.275      |
| ctl8                  | 142785  | $\overline{0}$   | $\boldsymbol{0}$ | 0.253       | 0.258      |
| ctl9                  | 147308  | 0                | $\boldsymbol{0}$ | 0.256       | 0.262      |
| ct110                 | 259243  | $\overline{0}$   | $\overline{0}$   | 0.512       | 0.492      |
| ct111                 | 156259  | $\boldsymbol{0}$ | $\mathbf{0}$     | 0.275       | 0.274      |
| ct112                 |         |                  |                  | 0.254       |            |
|                       | 147244  | $\boldsymbol{0}$ | $\boldsymbol{0}$ |             | 0.257      |
| ctl13                 | 149131  | 0                | $\boldsymbol{0}$ | 0.26        | 0.268      |
| ctl14                 | 147245  | $\boldsymbol{0}$ | $\overline{0}$   | 0.28        | 0.265      |
| ct115                 | 149132  | 0                | $\boldsymbol{0}$ | 0.255       | 0.261      |
| ct116                 | 142693  | $\overline{0}$   | $\overline{0}$   | $\,0.262\,$ | 0.256      |
| ct117                 | 134760  | $\boldsymbol{0}$ | 0                | 0.24        | 0.262      |
| ct118                 | 142697  | $\boldsymbol{0}$ | $\overline{0}$   | 0.252       | 0.257      |
| ct119                 | 167062  | $\boldsymbol{0}$ | $\mathbf{0}$     | 0.3         | 0.305      |
|                       |         |                  | $\overline{0}$   |             |            |
| ctl20                 | 154654  | $\boldsymbol{0}$ |                  | 0.28        | 0.279      |
| ctl21                 | 142789  | $\overline{0}$   | $\mathbf{0}$     | 0.247       | 0.258      |
| ctl22                 | 147312  | $\boldsymbol{0}$ | $\overline{0}$   | 0.254       | 0.259      |
| ctl23                 | 169583  | 0                | 0                | 0.308       | 0.303      |
| ctl24                 | 154655  | $\overline{0}$   | $\overline{0}$   | 0.272       | 0.283      |
| e01                   | 2210893 | 35098            | 34914            | 702.848     | 614.493    |
| e02                   | 2133873 | 35098            | 34914            | 696.306     | 604.189    |
| e03                   | 395383  | 22960            | 22800            | 253.411     | 229.699    |
| e04                   | 1301188 | 30668            | 30492            | 555.363     | 434.716    |
|                       |         |                  |                  |             |            |
| e05                   | 295685  | 19646            | 19494            | 186.627     | 155.913    |
| gre                   | 146909  | $\boldsymbol{0}$ | $\boldsymbol{0}$ | 0.431       | 0.452      |
| hit1                  | 29903   | 5324             | 2362             | 15.603      | 15.122     |
| hit2                  | 30273   | 5154             | 2338             | 13.669      | 14.115     |
| hit <sub>3</sub>      | 29932   | 5355             | 2381             | 15.341      | 14.298     |
| hit4                  | 29810   | 5377             | 2371             | 15.737      | 14.991     |
| hit <sub>5</sub>      | 29319   | 5277             | 2301             | 15.291      | 14.303     |
| hit <sub>6</sub>      | 31221   | 5377             | 2443             | 14.439      | 14.437     |
| hit7                  | 30992   | 5261             | 2383             | 14.051      | 0.196      |
| hit <sub>8</sub>      |         |                  | 2353             | 0.283       |            |
|                       | 30662   | 5187             |                  |             | 0.197      |
| hit9                  | 30374   | 5424             | 2402             | 16.005      | 15.807     |
| hit10                 | 30899   | 5267             | 2407             | 15.262      | 14.135     |
| hit11                 | 30268   | 5408             | 2428             | 14.972      | 15.632     |
| hit12                 | 29849   | 5437             | 2383             | 15.804      | 14.69      |
| hit13                 | 30142   | 5261             | 2311             | 0.34        | 13.69      |
| hit14                 | 30362   | 5296             | 2374             | 14.887      | 13.241     |
| hit15                 | 29727   | 5337             | 2319             | 16.031      | 15.076     |
| hit16                 | 30014   | 5490             | 2410             | 15.616      | 15.564     |
|                       |         |                  |                  |             |            |
| hit17                 | 31013   | 5389             | 2457             | 16.008      | 14.829     |
| hit18                 | 30885   | 5299             | 2367             | 0.359       | 14.423     |
| hit19                 | 30117   | 5337             | 2341             | 14.833      | 13.768     |
| hit20                 | 30490   | 5331             | 2339             | 15.627      | 14.426     |
| hit21                 | 31022   | 5489             | 2453             | 15.149      | 15.999     |
| hw4                   | 2384932 | 2335251          | 2335251          | 11.152      | 3.714      |
| hw5                   | 1794934 | 1197279          | 1197279          | 6.966       | 2.791      |
| hw6                   | 183916  | 109077           | 109077           | 0.579       | 0.279      |
|                       |         |                  |                  |             |            |
| hw10                  | 133180  | 83771            | 83770            | 391.087     | 268.277    |
| hw12                  | 1464739 | 979305           | 979305           | 5.827       | 2.339      |

Results of cnf2aig run with –no-single-relax. (continued).

| Bench-          | Clauses | Counter          | Clauses          | Exec.     | Optimized  |
|-----------------|---------|------------------|------------------|-----------|------------|
| mark            |         | Inputs           | Saved            | Time      | Exec. Time |
| hw14            | 8995    | 7065             | 7065             | 0.039     | 0.022      |
| hw15            | 15994   | 12486            | 12486            | 0.066     | 0.026      |
| hw16            | 90805   | 59778            | 59778            | 0.306     | 0.137      |
| hw17            |         |                  |                  |           |            |
|                 | 175093  | 95226            | 95226            | 0.546     | 0.256      |
| hw18            | 98113   | 64515            | 64515            | 0.325     | 0.145      |
| hw19            | 61561   | 39033            | 39033            | 0.201     | 0.091      |
| hw20            | 61564   | 39036            | 39036            | 0.197     | 0.088      |
| hw23            | 77737   | 51024            | 51024            | 0.261     | 0.121      |
| kun             | 95854   | $\boldsymbol{0}$ | $\boldsymbol{0}$ | 0.182     | 0.186      |
| max1            | 151835  | 88659            | 88659            | 0.481     | 0.226      |
| max2            | 598619  | 349395           | 349395           | 2.104     | 0.92       |
|                 |         |                  |                  |           |            |
| max3            | 39143   | 23001            | 23001            | 0.123     | 0.059      |
| max4            | 152039  | 89049            | 89049            | 0.464     | 0.229      |
| min1            | 746444  | 547161           | 547161           | 3.145     | 1.149      |
| min2            | 160469  | 106704           | 106704           | 0.544     | 0.24       |
| min3            | 119357  | 80193            | 80193            | 0.403     | 0.178      |
| min4            | 459965  | 307905           | 307905           | 1.67      | 0.667      |
| ndh1            | 466486  | 5369             | 5187             | 15.849    | 14.363     |
| ndh2            | 542457  | 5915             | 5733             | 19.491    | 16.972     |
|                 | 126548  |                  |                  |           |            |
| $\mathrm{nos}1$ |         | 7424             | 3840             | 1.066     | 1.049      |
| nos2            | 126548  | 7424             | 3840             | 1.061     | 1.051      |
| nos3            | 126548  | 7424             | 3840             | 1.059     | 1.037      |
| nos4            | 126548  | 7424             | 3840             | 1.062     | 1.053      |
| nos5            | 126548  | 7424             | 3840             | 1.058     | 1.044      |
| nos6            | 126548  | 7424             | 3840             | 1.077     | 1.068      |
| nos7            | 126548  | 7424             | 3840             | 1.063     | 1.063      |
| nos8            | 126548  | 7424             | 3840             | 1.067     | 1.036      |
|                 |         | 7424             |                  | 1.049     |            |
| nos9            | 126548  |                  | 3840             |           | 1.079      |
| nos10           | 126548  | 7424             | 3840             | 1.077     | 1.048      |
| nosh1           | 126564  | 7424             | 3840             | 1.045     | 1.042      |
| nosh2           | 126564  | 7424             | 3840             | 1.06      | 1.055      |
| nos13           | 126564  | 7424             | 3840             | 1.062     | 1.062      |
| nos14           | 126564  | 7424             | 3840             | 1.123     | 1.031      |
| nos15           | 126564  | 7424             | 3840             | 1.073     | 1.03       |
| nos16           | 126564  | 7424             | 3840             | 1.076     | 1.04       |
| nos17           | 126564  | 7424             | 3840             | 1.067     | 1.048      |
|                 |         |                  |                  |           |            |
| nos18           | 126580  | 7424             | 3840             | 1.063     | 1.045      |
| nos19           | 126580  | 7424             | 3840             | 1.063     | 1.027      |
| nos20           | 126580  | 7424             | 3840             | 1.071     | 1.056      |
| nos21           | 126580  | 7424             | 3840             | 1.044     | 1.03       |
| n cos 22        | 126580  | 7424             | 3840             | 1.048     | 1.063      |
| nos23           | 126580  | 7424             | 3840             | 1.057     | $1.034\,$  |
| n cos 24        | 132576  | 8192             | 3840             | 1.185     | 1.164      |
| nos25           | 132576  | 8192             | 3840             | 1.183     | 1.164      |
| nos26           |         | 8192             |                  |           |            |
|                 | 132592  |                  | 3840             | 1.179     | 1.161      |
| nos27           | 132608  | 8192             | 3840             | 1.169     | 1.142      |
| nos28           | 132608  | 8192             | 3840             | 1.202     | 1.176      |
| p01             | 126201  | 2865             | 1785             | $\rm 0.2$ | 3.792      |
| pb1             | 324420  | 2046             | 0                | 0.447     | 0.467      |
| pb2             | 329030  | 2056             | $\mathbf{0}$     | 0.467     | 0.468      |
| $_{\rm pb3}$    | 333640  | 2066             | 0                | 0.464     | 0.468      |
| pb4             | 312285  | 2030             | $\mathbf{0}$     | 0.431     | 0.449      |
|                 |         |                  | 6880             |           |            |
| pb5             | 358063  | 9054             |                  | 44.813    | 36.732     |
| pb6             | 627295  | 6334             | 3300             | 0.937     | 21.874     |
| pb7             | 663350  | 3096             | 0                | 0.933     | 0.946      |
| pb8             | 669936  | 3106             | $\mathbf{0}$     | 0.936     | 1.009      |
| pb9             | 708350  | 3166             | $\boldsymbol{0}$ | 1.013     | 1.034      |
|                 |         |                  |                  |           |            |

Results of cnf2aig run with –no-single-relax. (continued).

| Bench-           | Clauses | Counter          | Clauses          | Exec.   | Optimized  |
|------------------|---------|------------------|------------------|---------|------------|
| mark             |         | Inputs           | Saved            | Time    | Exec. Time |
| pb11             | 667283  | 3094             | $\overline{0}$   | 0.926   | 0.957      |
| pb12             | 614115  | 9667             | 6531             | 45.794  | 37.298     |
| pb13             | 647355  | 9822             | 6636             | 0.915   | 41.231     |
| pb14             | 654003  | 9853             | 6657             | 35.034  | 44.745     |
| pb15             | 648803  | 3056             | $\overline{0}$   | 0.918   | 0.962      |
| pb16             | 654778  | 15992            | 12894            | 139.63  | 109.058    |
| pb17             | 614791  | 19608            | 16524            | 206.788 | 185.368    |
| pb18             | 653473  | 19992            | 16848            | 187.382 | 173.217    |
| pb19             | 659920  | 20056            | 16902            | 227.664 | 134.998    |
| pb20             | 1134514 | 17875            | 13695            | 156.792 | 148.542    |
| pb21             | 1080258 | 8537             | 4455             | 1.529   | 32.275     |
| pb22             | 1096970 | 8579             | 4477             | 1.557   | 30.383     |
| pb23             | 1207650 | 4228             | 0                | 1.786   | 1.762      |
| pb24             | 988171  | 21624            | 17600            | 253.843 | 188.988    |
| pb25             | 1035554 | 4054             | $\boldsymbol{0}$ | 1.446   | 1.509      |
| pb26             | 1044074 | 4064             | $\overline{0}$   | 1.487   | 1.527      |
| pb27             | 1052594 | 4074             | $\overline{0}$   | 1.522   | 1.549      |
| pb28             | 1061114 | 4084             | $\overline{0}$   | 1.526   | 1.548      |
| pb29             | 1041009 | 4034             | $\overline{0}$   | 1.476   | 1.477      |
| rbc              | 148488  | 2948             | 2814             | 4.792   | 4.156      |
| rpo              | 177941  | 3149             | 3015             | 5.328   | 4.41       |
| smt1             | 68879   | 35766            | 35766            | 0.205   | 0.101      |
| $\text{smt}2$    | 878969  | 357228           | 357228           | 2.445   | 1.304      |
| smt3             | 1076507 | 775479           | 775479           | 4.324   | 1.671      |
| tra1             | 1289940 | $\boldsymbol{0}$ | $\overline{0}$   | 1.76    | 1.794      |
| tra2             | 1934720 | $\overline{0}$   | $\overline{0}$   | 2.841   | 2.679      |
| tra3             | 2579500 | $\boldsymbol{0}$ | $\overline{0}$   | 3.564   | 3.703      |
| tra4             | 3224280 | $\overline{0}$   | $\overline{0}$   | 4.532   | 4.502      |
| tra5             | 3869060 | $\overline{0}$   | $\overline{0}$   | 5.616   | 5.451      |
| tra6             | 3386280 | $\overline{0}$   | $\overline{0}$   | 4.802   | 4.751      |
| tra7             | 5079060 | $\overline{0}$   | $\overline{0}$   | 7.297   | 7.28       |
| tra8             | 6771840 | $\overline{0}$   | $\overline{0}$   | 10.239  | 9.776      |
| tra9             | 4116966 | $\overline{0}$   | $\overline{0}$   | 5.987   | 5.847      |
| $_{\rm tra10}$   | 6175026 | $\overline{0}$   | $\overline{0}$   | 9.01    | 9.004      |
| tra11            | 1570705 | $\overline{0}$   | $\overline{0}$   | 2.204   | 2.178      |
| tra12            | 2355835 | $\overline{0}$   | $\overline{0}$   | 3.278   | 3.283      |
| tra13            | 3140965 | $\overline{0}$   | $\overline{0}$   | 4.522   | 4.445      |
| vel <sub>2</sub> | 8804672 | 26078            | 26078            | 15.885  | 15.871     |
| vel3             | 8780591 | 26070            | 26070            | 15.85   | 15.719     |
| vel4             | 1814189 | 35359            | 35357            | 708.96  | 409.745    |
| vmp1             | 120147  | 0                | 0                | 0.314   | 0.328      |
| vmp2             | 133080  | $\overline{0}$   | $\overline{0}$   | 0.353   | 0.38       |
| vmp3             | 161664  | $\boldsymbol{0}$ | $\boldsymbol{0}$ | 0.488   | 0.499      |
| vmp4             | 177375  | $\overline{0}$   | $\overline{0}$   | 0.56    | 0.603      |
| vmp5             | 194072  | $\boldsymbol{0}$ | $\boldsymbol{0}$ | 0.654   | 0.668      |
| vmp6             | 211785  | $\overline{0}$   | $\overline{0}$   | 0.753   | 0.766      |
| vmp7             | 230544  | $\overline{0}$   | $\overline{0}$   | 0.861   | 0.857      |

Results of cnf2aig run with –no-single-relax. (continued).

Table B.3 shows the results of how many clauses are added when running cnf2aig on the benchmarks with the following options:

- Maximum number of  $X(N)$ OR inputs: 4
- Maximum number of (N)AND and (N)OR inputs: 10
- Do not add clauses for constraint 3 that only contain one match

See Section 7.2.2 for additional information and interpretation.

| Bench-<br>mark                             | Clauses<br>added | Constr. 1      | Constr. 2       | Constr. 3     | Counter          | Cyclic    |
|--------------------------------------------|------------------|----------------|-----------------|---------------|------------------|-----------|
| 005                                        | 11753152         | 635584(5.41)   | 11070720(94.19) | 46848(0.40)   | (0.00)           | 0(0.00)   |
| 006                                        | 11753152         | 635584(5.41)   | 11070720(94.19) | 46848(0.40)   | (0.00)           | 0(0.00)   |
| pip1                                       | $\boldsymbol{0}$ | 0()            | 0()             | 0()           | $\left( \right)$ | 0()       |
| pip2                                       | 134492           | 43(0.03)       | 87(0.06)        | 87(0.06)      | 134275(99.84)    | 0(0.00)   |
| pip <sub>3</sub>                           | $\mathbf{0}$     | 0()            | 0()             | 0()           | $^{( )}$         | 0()       |
| pip4                                       | 169216           | 57(0.03)       | 114(0.07)       | 114(0.07)     | 168931(99.83)    | 0(0.00)   |
| pip <sub>5</sub>                           | $\boldsymbol{0}$ | 0()            | 0()             | 0()           | $\left( \right)$ | 0()       |
| pip <sub>6</sub>                           | $\overline{0}$   | 0()            | 0()             | 0()           |                  | 0()       |
| pip7                                       | 77885            | 21(0.03)       | 43(0.06)        | 43(0.06)      | 77778(99.86)     | 0(0.00)   |
| $d$ l $x1$                                 | 332202           | 3(0.00)        | 5(0.00)         | 5(0.00)       | 332189(100.00)   | 0(0.00)   |
| $d$ lx2                                    | 936871           | 3(0.00)        | 5(0.00)         | 5(0.00)       | 936858(100.00)   | 0(0.00)   |
| pip8                                       | $\overline{0}$   | 0()            | 0()             | 0()           | $\left( \right)$ | 0()       |
| vli1                                       | $\boldsymbol{0}$ | 0()            | 0()             | 0()           | $\left(\right)$  | 0()       |
| vli2                                       | $\overline{0}$   | 0()            | 0()             | 0()           | $\left( \right)$ | 0()       |
| vli3                                       | $\boldsymbol{0}$ | 0()            | 0()             | 0()           | $\left( \right)$ | 0()       |
| vli4                                       | $\overline{0}$   | 0()            | 0()             | 0()           | $\left( \right)$ | 0()       |
| vli5                                       | $\boldsymbol{0}$ | 0()            | 0()             | 0()           | $\left( \right)$ | 0()       |
| vli <sub>6</sub>                           | $\overline{0}$   | 0()            | 0()             | 0()           | $\left( \right)$ | 0()       |
| vli7                                       | $\boldsymbol{0}$ | 0()            | 0()             | 0()           | $\left( \right)$ | 0()       |
| aaa1                                       | 106905           | 620(0.58)      | 2526(2.36)      | 2526(2.36)    | 101233(94.69)    | 0(0.00)   |
| aaa2                                       | 188105           | 1349(0.72)     | 4952(2.63)      | 4952(2.63)    | 176852(94.02)    | 0(0.00)   |
| aaa3                                       | 196221           | 1350(0.69)     | 5046(2.57)      | 5046(2.57)    | 184779(94.17)    | 0(0.00)   |
| aaa4                                       | 328266           | 133(0.04)      | 228(0.07)       | 228(0.07)     | 327677(99.82)    | 0(0.00)   |
| aaa5                                       | 136820           | 591(0.43)      | 708(0.52)       | 708(0.52)     | 134813(98.53)    | 0(0.00)   |
| $a$ aa $6$                                 | 293345           | 1283(0.44)     | 1506(0.51)      | 1506(0.51)    | 289050(98.54)    | 0(0.00)   |
| acg1                                       | 2056993          | 47879(2.33)    | 25356(1.23)     | 25356(1.23)   | 1958402(95.21)   | 0(0.00)   |
| acg2                                       | 2072086          | 47879(2.31)    | 25356(1.22)     | 25356(1.22)   | 1973495(95.24)   | 0(0.00)   |
| acg3                                       | 2347930          | 53300(2.27)    | 28228(1.20)     | 28228(1.20)   | 2238174(95.33)   | 0(0.00)   |
| acg4                                       | 2356297          | 53300(2.26)    | 28228(1.20)     | 28228(1.20)   | 2246541(95.34)   | 0(0.00)   |
| aes1                                       | 9156             | 580(6.33)      | 6352(69.38)     | 2224(24.29)   | (0.00)           | 20(0.22)  |
| $\mathrm{aes2}$                            | 5656             | 536(9.48)      | 3936(69.59)     | 1184(20.93)   | (0.00)           | 0(0.00)   |
| $\mathrm{a}\mathrm{e}\mathrm{s}\mathrm{3}$ | 5656             | 536(9.48)      | 3936(69.59)     | 1184(20.93)   | (0.00)           | 0(0.00)   |
| aes4                                       | 18528            | 712(3.84)      | 4944(26.68)     | 1616(8.72)    | 11256(60.75)     | 19(0.10)  |
| aes <sub>5</sub>                           | 18528            | 712(3.84)      | 4944(26.68)     | 1616(8.72)    | 11256(60.75)     | 19(0.10)  |
| aes6                                       | 15760            | 624(3.96)      | 13136(83.35)    | 2000(12.69)   | (0.00)           | 15(0.10)  |
| apr1                                       | 412443           | 51906(12.59)   | 198240(48.06)   | 8356(2.03)    | 153941(37.32)    | 312(0.08) |
| apr2                                       | 236271           | 32150(13.61)   | 125258(53.01)   | 4222(1.79)    | 74641(31.59)     | 41(0.02)  |
| apr4                                       | 52600217         | 6795993(12.92) | 44524842(84.65) | 1279382(2.43) | (0.00)           | 0(0.00)   |
| apr5                                       | 558696           | 47203(8.45)    | 298054(53.35)   | 10570(1.89)   | 202869(36.31)    | 38(0.01)  |
| apr <sub>6</sub>                           | 5456029          | 444766(8.15)   | 3087206(56.58)  | 90986(1.67)   | 1833071(33.60)   | 0(0.00)   |

Table B.3.: Clauses produced by cnf2aig run on SAT Competition 2013 benchmars.

| Bench-                 | Clauses          | Constr. 1   | Constr. 2     | Constr. 3   | Counter                              | Cyclic       |
|------------------------|------------------|-------------|---------------|-------------|--------------------------------------|--------------|
| mark                   | added            |             |               |             |                                      |              |
| arc1                   | $\boldsymbol{0}$ | 0()         | 0()           | 0()         | $\left( \right)$                     | 0()          |
| arc2                   | $\boldsymbol{0}$ | 0()         | 0()           | 0()         | $\left(\right)$                      | 0()          |
| arc3                   | $\boldsymbol{0}$ | 0()         | 0()           | 0()         | $\left(\right)$                      | 0()          |
| arc4                   | $\boldsymbol{0}$ | 0()         | 0()           | 0()         | $\overline{()}$                      | 0()          |
| arc5                   | $\boldsymbol{0}$ | 0()         | 0()           | 0()         | $\left(\right)$                      | 0()          |
| arc6                   | $\boldsymbol{0}$ | 0()         | 0()           | 0()         | $\check{O}$                          | 0()          |
| arc7                   | $\boldsymbol{0}$ | 0()         | 0()           | 0()         | $\left(\right)$                      | 0()          |
| arc8                   | $\boldsymbol{0}$ | 0()         | 0()           | 0()         | $\left( \right)$                     | 0()          |
| b041                   | 101              | 1(0.99)     | 50(49.50)     | 50(49.50)   | (0.00)                               | 0(0.00)      |
| b042                   | 193              | 1(0.52)     | 96(49.74)     | 96(49.74)   | (0.00)                               | 0(0.00)      |
| b043                   | $12\,$           | 0(0.00)     | 6(50.00)      | 6(50.00)    | (0.00)                               | 0(0.00)      |
| $b$ iv $1$             | 909717           | 49045(5.39) | 856074(94.10) | 4598(0.51)  | (0.00)                               | 97269(10.69) |
| biv2                   | 933954           | 51242(5.49) | 878104(94.02) | 4608(0.49)  | (0.00)                               | 97726(10.46) |
| biv3                   | 970386           | 50134(5.17) | 915510(94.34) | 4742(0.49)  | (0.00)                               | 95881(9.88)  |
| biv4                   | 923226           | 50970(5.52) | 867644(93.98) | 4612(0.50)  | (0.00)                               | 97265(10.54) |
| biv <sub>5</sub>       | 955857           | 49811(5.21) | 901378(94.30) | 4668(0.49)  | (0.00)                               | 96579(10.10) |
| biv <sub>6</sub>       | 941717           | 49769(5.28) | 887340(94.23) | 4608(0.49)  | (0.00)                               | 97781(10.38) |
| biv7                   | 976419           | 48546(4.97) | 886756(90.82) | 4644(0.48)  | 36473(3.74)                          | 56476(5.78)  |
| biv8                   | 932985           | 49533(5.31) | 878840(94.20) | 4612(0.49)  | (0.00)                               | 97591(10.46) |
| biv9                   | 954686           | 47614(4.99) | 866174(90.73) | 4618(0.48)  | 36280(3.80)                          | 96635(10.12) |
| blo1                   | $\boldsymbol{0}$ |             |               |             |                                      |              |
| blo <sub>2</sub>       | $\boldsymbol{0}$ | 0()         | 0()<br>0()    | 0()         | $\left( \right)$                     | 0()          |
| bun1                   | $\boldsymbol{0}$ | 0()         |               | 0()         | $\left( \right)$                     | 0()          |
|                        | $\boldsymbol{0}$ | 0()         | 0()<br>0()    | 0()         | $\left(\right)$                      | 0()          |
| bun2                   |                  | 0()         |               | 0()         | $\ddot{()}$                          | 0()          |
| cou                    | $\boldsymbol{0}$ | 0()         | 0()           | 0()         | $\begin{matrix} 0 \\ 0 \end{matrix}$ | 0()          |
| ct11                   | $\boldsymbol{0}$ | 0()         | 0()           | 0()         |                                      | 0()          |
| ctl2                   | $\boldsymbol{0}$ | 0()         | 0()           | 0()         | $\begin{matrix} 0 \\ 0 \end{matrix}$ | 0()          |
| ctl3                   | $\boldsymbol{0}$ | 0()         | 0()           | 0()         |                                      | 0()          |
| ctl4                   | $\boldsymbol{0}$ | 0()         | 0()           | 0()         | $\left(\right)$                      | 0()          |
| ctl5                   | $\boldsymbol{0}$ | 0()         | 0()           | 0()         | $\ddot{()}$                          | 0()          |
| ctl <sub>6</sub>       | $\boldsymbol{0}$ | 0()         | 0()           | 0()         | $\begin{matrix} 0 \\ 0 \end{matrix}$ | 0()          |
| ctl7                   | $\boldsymbol{0}$ | 0()         | 0()           | 0()         |                                      | 0()          |
| ctl8                   | $\boldsymbol{0}$ | 0()         | 0()           | 0()         | $\left(\right)$                      | 0()          |
| ctl9                   | $\boldsymbol{0}$ | 0()         | 0()           | 0()         | $\ddot{()}$                          | 0()          |
| ct110                  | $\boldsymbol{0}$ | 0()         | 0()           | 0()         | $\overline{()}$                      | 0()          |
| $\operatorname{ctl11}$ | $\boldsymbol{0}$ | 0()         | 0()           | 0()         | $\overline{()}$                      | 0()          |
| ctl12                  | $\boldsymbol{0}$ | 0()         | 0()           | 0()         | $\begin{matrix} 0 \\ 0 \end{matrix}$ | 0()          |
| ctl13                  | $\boldsymbol{0}$ | 0()         | 0()           | 0()         |                                      | 0()          |
| ctl14                  | $\boldsymbol{0}$ | 0()         | 0()           | 0()         | $\begin{matrix} 0 \\ 0 \end{matrix}$ | 0()          |
| ct115                  | $\boldsymbol{0}$ | 0()         | 0()           | 0()         |                                      | 0()          |
| ct116                  | $\boldsymbol{0}$ | 0()         | 0()           | 0()         | $\left( \right)$                     | 0()          |
| ct117                  | $\boldsymbol{0}$ | 0()         | 0()           | 0()         | $\overline{()}$                      | 0()          |
| ct118                  | $\boldsymbol{0}$ | 0()         | 0()           | 0()         | $\left(\right)$                      | 0()          |
| ct119                  | $\boldsymbol{0}$ | 0()         | 0()           | 0()         | $\check{O}$                          | 0()          |
| ctl20                  | $\boldsymbol{0}$ | 0()         | 0()           | 0()         | $\overline{()}$                      | 0()          |
| ctl21                  | $\boldsymbol{0}$ | 0()         | 0()           | 0()         | $\overline{()}$                      | 0()          |
| ctl22                  | 0                | 0()         | 0()           | 0()         | $\overline{()}$                      | 0()          |
| $\mathtt{ctl23}$       | $\overline{0}$   | 0()         | 0()           | 0()         | $\left( \right)$                     | 0()          |
| ctl24                  | $\boldsymbol{0}$ | 0()         | 0()           | 0()         | $\left( \right)$                     | 0()          |
| dat1                   | 1579860          | 69000(4.37) | 66000(4.18)   | 66000(4.18) | 1378860(87.28)                       | 0(0.00)      |
| dat2                   | 2000942          | 87400(4.37) | 83600(4.18)   | 83600(4.18) | 1746342(87.28)                       | 0(0.00)      |
| dat3                   | 1537723          | 67160(4.37) | 64240(4.18)   | 64240(4.18) | 1342083(87.28)                       | 0(0.00)      |
| dat4                   | 2280326          | 99360(4.36) | 95040(4.17)   | 95040(4.17) | 1990886(87.31)                       | 0(0.00)      |
| e01                    | 245972           | 0(0.00)     | 184(0.07)     | 184(0.07)   | 245604(99.85)                        | 0(0.00)      |
| e02                    | 245972           | 0(0.00)     | 184(0.07)     | 184(0.07)   | 245604(99.85)                        | 0(0.00)      |
| e03                    | 160959           | 0(0.00)     | 160(0.10)     | 160(0.10)   | 160639(99.80)                        | 0(0.00)      |
| $\rm e04$              | 214938           | 0(0.00)     | 176(0.08)     | 176(0.08)   | 214586(99.84)                        | 0(0.00)      |
| e05                    | 137739           | 0(0.00)     | 152(0.11)     | 152(0.11)   | 137435(99.78)                        | 0(0.00)      |

Clauses produced by cnf2aig run on SAT Competition 2013 benchmars (cont.).

| Bench-                 | Clauses          | Constr. 1        | Constr. 2        | Constr. 3    | Counter          | Cyclic      |
|------------------------|------------------|------------------|------------------|--------------|------------------|-------------|
| mark                   | $_{\rm added}$   |                  |                  |              |                  |             |
| esa                    | $\boldsymbol{0}$ | $\left( \right)$ | $\left( \right)$ | 0()          | $\left( \right)$ | 0()         |
| gri1                   | 71913            | 890(1.24)        | 900(1.25)        | 900(1.25)    | 69223(96.26)     | 0(0.00)     |
| gri2                   | 87913            | 1090(1.24)       | 1100(1.25)       | 1100(1.25)   | 84623(96.26)     | 0(0.00)     |
| gri3                   | 103904           | 1290(1.24)       | 1300(1.25)       | 1300(1.25)   | 100014(96.26)    | 0(0.00)     |
| gre                    | 0                | 0()              | 0()              | 0()          | $\left( \right)$ | 0()         |
| gss1                   | 195806           | 46986(24.00)     | 143220(73.14)    | 5600(2.86)   | (0.00)           | 17460(8.92) |
| $_{\rm gss2}$          | 201339           | 48791(24.23)     | 146834(72.93)    | 5714(2.84)   | (0.00)           | 17335(8.61) |
| gss3                   | 215365           | 55037(25.56)     | 154434(71.71)    | 5894(2.74)   | (0.00)           | 17441(8.10) |
| gss4                   | 216976           | 54516(25.13)     | 156480(72.12)    | 5980(2.76)   | (0.00)           | 17092(7.88) |
| $_{\rm gss5}$          | 223369           | 56769(25.41)     | 160510(71.86)    | 6090(2.73)   | (0.00)           | 17297(7.74) |
| $_{\rm gss6}$          | 223365           | 56765(25.41)     | 160510(71.86)    | 6090(2.73)   | (0.00)           | 17024(7.62) |
| $_{\rm gss7}$          | 226171           | 57779(25.55)     | 162246(71.74)    | 6146(2.72)   | (0.00)           | 16653(7.36) |
| gss8                   | 229261           | 58925(25.70)     | 164128(71.59)    | 6208(2.71)   | (0.00)           | 16387(7.15) |
| gss9                   | 239227           | 63463(26.53)     | 169432(70.82)    | 6332(2.65)   | (0.00)           | 16540(6.91) |
| gus1                   | 4167566          | 697166(16.73)    | 3366620(80.78)   | 103780(2.49) | (0.00)           | 0(0.00)     |
|                        | 4175301          |                  |                  |              |                  |             |
| $_{\rm{gus2}}$<br>hit1 |                  | 698113(16.72)    | 3373164(80.79)   | 104024(2.49) | (0.00)           | 0(0.00)     |
|                        | 77419            | 977(1.26)        | 36282(46.86)     | 2962(3.83)   | 37198(48.05)     | 42(0.05)    |
| hit2                   | 73000            | 878(1.20)        | 33292(45.61)     | 2816(3.86)   | 36014(49.33)     | 21(0.03)    |
| hit3                   | 68985            | 680(0.99)        | 27922(40.48)     | 2974(4.31)   | 37409(54.23)     | 44(0.06)    |
| hit4                   | 70138            | 775(1.10)        | 28782(41.04)     | 3006(4.29)   | 37575(53.57)     | 48(0.07)    |
| hit <sub>5</sub>       | 83668            | 1254(1.50)       | 42572(50.88)     | 2976(3.56)   | 36866(44.06)     | 34(0.04)    |
| hit <sub>6</sub>       | 77119            | 848(1.10)        | 35762(46.37)     | 2934(3.80)   | 37575(48.72)     | 35(0.05)    |
| hit7                   | 41220            | 864(2.10)        | 37478(90.92)     | 2878(6.98)   | (0.00)           | 9(0.02)     |
| hit8                   | 48959            | 1075(2.20)       | 45050(92.02)     | 2834(5.79)   | (0.00)           | 9(0.02)     |
| hit9                   | 80118            | 917(1.14)        | 38278(47.78)     | 3022(3.77)   | 37901(47.31)     | 37(0.05)    |
| hit10                  | 76207            | 800(1.05)        | 35748(46.91)     | 2860(3.75)   | 36799(48.29)     | 21(0.03)    |
| hit11                  | 73632            | 612(0.83)        | 32248(43.80)     | 2980(4.05)   | 37792(51.33)     | 42(0.06)    |
| hit12                  | 76659            | 956(1.25)        | 34666(45.22)     | 3054(3.98)   | 37983(49.55)     | 44(0.06)    |
| hit13                  | 94167            | 1174(1.25)       | 53286(56.59)     | 2950(3.13)   | 36757(39.03)     | 18(0.02)    |
| hit14                  | 81034            | 1133(1.40)       | 39974(49.33)     | 2922(3.61)   | 37005(45.67)     | 28(0.03)    |
| hit15                  | 82230            | 1100(1.34)       | 40826(49.65)     | 3018(3.67)   | 37286(45.34)     | 39(0.05)    |
| hit16                  | 71489            | 652(0.91)        | 29400(41.13)     | 3080(4.31)   | 38357(53.65)     | 32(0.04)    |
| hit17                  | 70793            | 624(0.88)        | 29584(41.79)     | 2932(4.14)   | 37653(53.19)     | 28(0.04)    |
| hit18                  | 86152            | 1212(1.41)       | 44988(52.22)     | 2932(3.40)   | 37020(42.97)     | 21(0.02)    |
| hit19                  | 81050            | 1236(1.52)       | 39532(48.77)     | 2996(3.70)   | 37286(46.00)     | 30(0.04)    |
| hit20                  | 79127            | 935(1.18)        | 37956(47.97)     | 2992(3.78)   | 37244(47.07)     | 28(0.04)    |
| hit21                  | 76834            | 684(0.89)        | 34764(45.25)     | 3036(3.95)   | 38350(49.91)     | 39(0.05)    |
| hw1                    | 1129857          | 111(0.01)        | 87(0.01)         | 87(0.01)     | 1129572(99.97)   | 0(0.00)     |
| hw2                    | 2198535          | 887(0.04)        | 686(0.03)        | 686(0.03)    | 2196276(99.90)   | 0(0.00)     |
| hw3                    | 1156411          | 421(0.04)        | 57(0.00)         | 57(0.00)     | 1155876(99.95)   | 0(0.00)     |
| hw4                    | 0                | 0()              | 0()              | 0()          | $\cup$           | 0()         |
| hw5                    | $\boldsymbol{0}$ | 0()              | 0()              | 0()          | $\left(\right)$  | 0()         |
| hw <sub>6</sub>        | $\boldsymbol{0}$ | 0()              | 0()              | 0()          | $\left( \right)$ | 0()         |
| hw7                    | 6075362          | 151(0.00)        | 6(0.00)          | 6(0.00)      | 6075199(100.00)  | 0(0.00)     |
|                        | 6075362          | 151(0.00)        | 6(0.00)          | 6(0.00)      | 6075199(100.00)  | 0(0.00)     |
| hw8<br>hw9             | 9268655          |                  | 1(0.00)          | 1(0.00)      | 9268652(100.00)  | 0(0.00)     |
|                        |                  | 1(0.00)          | 1(0.00)          |              |                  |             |
| hw10                   | 586301           | 0(0.00)          |                  | 1(0.00)      | 586299(100.00)   | 0(0.00)     |
| hw11                   | 9630791          | 1(0.00)          | 1(0.00)          | 1(0.00)      | 9630788(100.00)  | 0(0.00)     |
| hw12                   | $\boldsymbol{0}$ | 0()              | 0()              | 0()          | $\left( \right)$ | 0()         |
| hw13                   | 642235           | 5(0.00)          | 1(0.00)          | 1(0.00)      | 642228(100.00)   | 0(0.00)     |
| hw14                   | $\boldsymbol{0}$ | 0()              | 0()              | 0()          | $\left( \right)$ | 0()         |
| hw15                   | $\boldsymbol{0}$ | 0()              | 0()              | 0()          | $\left(\right)$  | 0()         |
| hw16                   | $\boldsymbol{0}$ | 0()              | 0()              | 0()          | $\left(\right)$  | 0()         |
| hw17                   | $\overline{0}$   | 0()              | 0()              | 0()          | $\left(\right)$  | 0()         |
| hw18                   | $\boldsymbol{0}$ | 0()              | 0()              | 0()          | $\left( \right)$ | 0()         |
| hw19                   | $\overline{0}$   | 0()              | 0()              | 0()          | $\overline{()}$  | 0()         |
| hw20                   | $\boldsymbol{0}$ | 0()              | 0()              | 0()          | $\left( \right)$ | 0()         |
| hw21                   | 6281267          | 6(0.00)          | 4(0.00)          | 4(0.00)      | 6281253(100.00)  | 0(0.00)     |

Clauses produced by cnf2aig run on SAT Competition 2013 benchmars (cont.).

| Bench-            | Clauses          | Constr. 1       | Constr. 2       | Constr. 3    | Counter          | Cyclic     |
|-------------------|------------------|-----------------|-----------------|--------------|------------------|------------|
| mark              | added            |                 |                 |              |                  |            |
| hw22              | 6848389          | 74(0.00)        | 4(0.00)         | 4(0.00)      | 6848307(100.00)  | 0(0.00)    |
| hw23              | 0                | 0()             | 0()             | 0()          | $\left(\right)$  | 0()        |
| hw24              | 6202961          | 6(0.00)         | 4(0.00)         | 4(0.00)      | 6202947(100.00)  | 0(0.00)    |
| hw25              | 6846695          | 73(0.00)        | 3(0.00)         | 3(0.00)      | 6846616(100.00)  | 0(0.00)    |
| ito1              | 6454544          | 3040896(47.11)  | 3272120(50.69)  | 141528(2.19) | (0.00)           | 949(0.01)  |
|                   |                  | 3235167(43.74)  |                 | 180670(2.44) | (0.00)           |            |
| ito2              | 7396083          |                 | 3980246(53.82)  |              |                  | 415(0.01)  |
| kun               | 0                | 0()             | 0()             | 0()          | $\left( \right)$ | 0()        |
| max1              | $\boldsymbol{0}$ | 0()             | 0()             | 0()          | $\left( \right)$ | 0()        |
| max2              | 0                | 0()             | 0()             | 0()          | $\bigcirc$       | 0()        |
| max3              | $\boldsymbol{0}$ | 0()             | 0()             | 0()          | $\left( \right)$ | 0()        |
| max4              | $\boldsymbol{0}$ | 0()             | 0()             | 0()          | $\left( \right)$ | 0()        |
| md51              | 48068638         | 37233626(77.46) | 10728886(22.32) | 106126(0.22) | (0.00)           | 1133(0.00) |
| md52              | 47913047         | 37080155(77.39) | 10726782(22.39) | 106110(0.22) | (0.00)           | 1117(0.00) |
| md <sub>53</sub>  | 48116573         | 37284641(77.49) | 10725786(22.29) | 106146(0.22) | (0.00)           | 1103(0.00) |
| md54              | 48192509         | 37353345(77.51) | 10733050(22.27) | 106114(0.22) | (0.00)           | 1116(0.00) |
| md <sub>55</sub>  | 49680495         | 38573167(77.64) | 10998612(22.14) | 108716(0.22) | (0.00)           | 1051(0.00) |
|                   |                  |                 |                 |              |                  |            |
| md <sub>56</sub>  | 49522168         | 38416960(77.58) | 10996508(22.21) | 108700(0.22) | (0.00)           | 1079(0.00) |
| md57              | 49729342         | 38625094(77.67) | 10995512(22.11) | 108736(0.22) | (0.00)           | 1057(0.00) |
| md58              | 49806494         | 38695014(77.69) | 11002776(22.09) | 108704(0.22) | (0.00)           | 1055(0.00) |
| md59              | 50071945         | 38956497(77.80) | 11006716(21.98) | 108732(0.22) | (0.00)           | 1052(0.00) |
| min1              | 0                | 0()             | 0()             | 0()          | $\left( \right)$ | 0()        |
| min2              | $\overline{0}$   | 0()             | 0()             | 0()          | $\left( \right)$ | 0()        |
| min3              | $\boldsymbol{0}$ | 0()             | 0()             | 0()          | $\left( \right)$ | 0()        |
| min4              | $\boldsymbol{0}$ | 0()             | 0()             | 0()          | $\left( \right)$ | 0()        |
| ndh1              | 37871            | 0(0.00)         | 182(0.48)       | 182(0.48)    | 37507(99.04)     | 0(0.00)    |
| ndh2              | 41693            | 0(0.00)         | 182(0.44)       | 182(0.44)    | 41329(99.13)     | 0(0.00)    |
| nos1              | 1005184          | 18560(1.85)     | 983040(97.80)   | 3584(0.36)   | (0.00)           | 0(0.00)    |
| nos2              | 1005184          | 18560(1.85)     | 983040(97.80)   | 3584(0.36)   | (0.00)           | 0(0.00)    |
|                   |                  |                 |                 |              |                  |            |
| nos3              | 1005184          | 18560(1.85)     | 983040(97.80)   | 3584(0.36)   | (0.00)           | 0(0.00)    |
| nos <sub>4</sub>  | 1005184          | 18560(1.85)     | 983040(97.80)   | 3584(0.36)   | (0.00)           | 0(0.00)    |
| nos5              | 1005184          | 18560(1.85)     | 983040(97.80)   | 3584(0.36)   | (0.00)           | 0(0.00)    |
| nos6              | 1005184          | 18560(1.85)     | 983040(97.80)   | 3584(0.36)   | (0.00)           | 0(0.00)    |
| nos7              | 1005184          | 18560(1.85)     | 983040(97.80)   | 3584(0.36)   | (0.00)           | 0(0.00)    |
| nos8              | 1005184          | 18560(1.85)     | 983040(97.80)   | 3584(0.36)   | (0.00)           | 0(0.00)    |
| nos9              | 1005184          | 18560(1.85)     | 983040(97.80)   | 3584(0.36)   | (0.00)           | 0(0.00)    |
| nos10             | 1005184          | 18560(1.85)     | 983040(97.80)   | 3584(0.36)   | (0.00)           | 0(0.00)    |
| nosh1             | 1005184          | 18560(1.85)     | 983040(97.80)   | 3584(0.36)   | (0.00)           | 0(0.00)    |
| nosh2             | 1005184          | 18560(1.85)     | 983040(97.80)   | 3584(0.36)   | (0.00)           | 0(0.00)    |
| nos13             | 1005184          | 18560(1.85)     | 983040(97.80)   | 3584(0.36)   | (0.00)           | 0(0.00)    |
| nosh <sub>4</sub> | 1005184          | 18560(1.85)     | 983040(97.80)   | 3584(0.36)   | (0.00)           | 0(0.00)    |
| nos15             | 1005184          | 18560(1.85)     | 983040(97.80)   | 3584(0.36)   | (0.00)           | 0(0.00)    |
| nos16             | 1005184          | 18560(1.85)     | 983040(97.80)   | 3584(0.36)   | (0.00)           | 0(0.00)    |
|                   |                  |                 |                 |              |                  |            |
| nos17             | 1005184          | 18560(1.85)     | 983040(97.80)   | 3584(0.36)   | (0.00)           | 0(0.00)    |
| nos18             | 1005184          | 18560(1.85)     | 983040(97.80)   | 3584(0.36)   | (0.00)           | 0(0.00)    |
| nos19             | 1005184          | 18560(1.85)     | 983040(97.80)   | 3584(0.36)   | (0.00)           | 0(0.00)    |
| nos20             | 1005184          | 18560(1.85)     | 983040(97.80)   | 3584(0.36)   | (0.00)           | 0(0.00)    |
| nos21             | 1005184          | 18560(1.85)     | 983040(97.80)   | 3584(0.36)   | (0.00)           | 0(0.00)    |
| nos22             | 1005184          | 18560(1.85)     | 983040(97.80)   | 3584(0.36)   | (0.00)           | 0(0.00)    |
| nos23             | 1005184          | 18560(1.85)     | 983040(97.80)   | 3584(0.36)   | (0.00)           | 0(0.00)    |
| nos24             | 1197376          | 25664(2.14)     | 1167360(97.49)  | 4352(0.36)   | (0.00)           | 0(0.00)    |
| nos25             | 1197376          | 25664(2.14)     | 1167360(97.49)  | 4352(0.36)   | (0.00)           | 0(0.00)    |
| nos26             | 1197376          | 25664(2.14)     | 1167360(97.49)  | 4352(0.36)   | (0.00)           | 0(0.00)    |
| nos27             | 1197376          | 25664(2.14)     | 1167360(97.49)  | 4352(0.36)   | (0.00)           | 0(0.00)    |
|                   |                  | 25664(2.14)     |                 | 4352(0.36)   |                  | 0(0.00)    |
| nos28             | 1197376          |                 | 1167360(97.49)  |              | (0.00)           |            |
| ope               | 157986           | 5070(3.21)      | 5100(3.23)      | 5100(3.23)   | 142716(90.33)    | 0(0.00)    |
| p01               | 22360            | 211(0.94)       | 1080(4.83)      | 1080(4.83)   | 19989(89.40)     | 0(0.00)    |
| par1              | 2144976          | 95794(4.47)     | 96144(4.48)     | 91494(4.27)  | 1861544(86.79)   | 0(0.00)    |
| par2              | 3345712          | 149177(4.46)    | 149894(4.48)    | 142444(4.26) | 2904197(86.80)   | 0(0.00)    |

Clauses produced by cnf2aig run on SAT Competition 2013 benchmars (cont.).

| Bench-           | Clauses          | Constr. 1      | Constr. 2      | Constr. 3    | Counter                        | Cyclic     |
|------------------|------------------|----------------|----------------|--------------|--------------------------------|------------|
| mark             | added            |                |                |              |                                |            |
| par3             | 3693348          | 164667(4.46)   | 165482(4.48)   | 157252(4.26) | 3205947(86.80)                 | 0(0.00)    |
| par4             | 2079393          | 92794(4.46)    | 93020(4.47)    | 88660(4.26)  | 1804919(86.80)                 | 0(0.00)    |
| par <sub>5</sub> | 2448664          | 109394(4.47)   | 109864(4.49)   | 104474(4.27) | 2124932(86.78)                 | 0(0.00)    |
| par <sub>6</sub> | 2823910          | 125856(4.46)   | 126400(4.48)   | 120200(4.26) | 2451454(86.81)                 | 0(0.00)    |
| par <sup>7</sup> | 2932379          | 130681(4.46)   | 131210(4.47)   | 124810(4.26) | 2545678(86.81)                 | 0(0.00)    |
| pb1              | 4097             | 5(0.12)        | 2046(49.94)    | 2046(49.94)  | (0.00)                         | 0(0.00)    |
| pb2              | 4117             | 5(0.12)        | 2056(49.94)    | 2056(49.94)  | (0.00)                         | 0(0.00)    |
| pb3              | 4137             | 5(0.12)        | 2066(49.94)    | 2066(49.94)  | (0.00)                         | 0(0.00)    |
| pb4              | 4065             | 5(0.12)        | 2030(49.94)    | 2030(49.94)  | (0.00)                         | 0(0.00)    |
| pb5              | 68291            | 645(0.94)      | 2174(3.18)     | 2174(3.18)   | 63298(92.69)                   |            |
|                  | 50632            |                |                |              |                                | 0(0.00)    |
| pb6              |                  | 302(0.60)      | 3034(5.99)     | 3034(5.99)   | 44262(87.42)                   | 0(0.00)    |
| pb7              | 6197             | 5(0.08)        | 3096(49.96)    | 3096(49.96)  | (0.00)                         | 0(0.00)    |
| pb8              | 6217             | 5(0.08)        | 3106(49.96)    | 3106(49.96)  | (0.00)                         | 0(0.00)    |
| pb9              | 6337             | 5(0.08)        | 3166(49.96)    | 3166(49.96)  | (0.00)                         | 0(0.00)    |
| pb10             | 6173             | 5(0.08)        | 3084(49.96)    | 3084(49.96)  | (0.00)                         | 0(0.00)    |
| pb11             | 6193             | 5(0.08)        | 3094(49.96)    | 3094(49.96)  | (0.00)                         | 0(0.00)    |
| pb12             | 74488            | 624(0.84)      | 3136(4.21)     | 3136(4.21)   | 67592(90.74)                   | 0(0.00)    |
| pb13             | 75680            | 634(0.84)      | 3186(4.21)     | 3186(4.21)   | 68674(90.74)                   | 0(0.00)    |
| pb14             | 75916            | 636(0.84)      | 3196(4.21)     | 3196(4.21)   | 68888(90.74)                   | 0(0.00)    |
| pb15             | 6117             | 5(0.08)        | 3056(49.96)    | 3056(49.96)  | (0.00)                         | 0(0.00)    |
| pb16             | 119283           | 1226(1.03)     | 3098(2.60)     | 3098(2.60)   | 111861(93.78)                  | 0(0.00)    |
| pb17             | 144873           | 1527(1.05)     | 3084(2.13)     | 3084(2.13)   | 137178(94.69)                  | 0(0.00)    |
| pb18             | 147711           | 1557(1.05)     | 3144(2.13)     | 3144(2.13)   | 139866(94.69)                  | 0(0.00)    |
| pb19             | 148181           | 1562(1.05)     | 3154(2.13)     | 3154(2.13)   | 140311(94.69)                  | 0(0.00)    |
| pb20             | 134647           | 1246(0.93)     | 4180(3.10)     | 4180(3.10)   | 125041(92.87)                  | 0(0.00)    |
| pb21             | 68256            | 407(0.60)      | 4082(5.98)     | 4082(5.98)   | 59685(87.44)                   | 0(0.00)    |
| pb22             | 68595            | 409(0.60)      | 4102(5.98)     | 4102(5.98)   | 59982(87.44)                   | 0(0.00)    |
| pb23             | 8461             | 5(0.06)        | 4228(49.97)    | 4228(49.97)  | (0.00)                         | 0(0.00)    |
| pb24             | 160935           | 1600(0.99)     | 4024(2.50)     | 4024(2.50)   | 151287(94.01)                  | 0(0.00)    |
| pb25             | 8113             | 5(0.06)        | 4054(49.97)    | 4054(49.97)  | (0.00)                         | 0(0.00)    |
| pb26             | 8133             | 5(0.06)        | 4064(49.97)    | 4064(49.97)  | (0.00)                         | 0(0.00)    |
| pb27             | 8153             | 5(0.06)        | 4074(49.97)    | 4074(49.97)  | (0.00)                         | 0(0.00)    |
|                  | 8173             | 5(0.06)        | 4084(49.97)    | 4084(49.97)  | (0.00)                         | 0(0.00)    |
| pb28             |                  |                |                |              |                                |            |
| pb29             | 8073             | 5(0.06)        | 4034(49.97)    | 4034(49.97)  | (0.00)                         | 0(0.00)    |
| pos              | 1263322          | 286008(22.64)  | 943642(74.70)  | 33672(2.67)  | (0.00)                         | 0(0.00)    |
| qqu              | 1952289          | 2067(0.11)     | 1839(0.09)     | 693(0.04)    | 1947690(99.76)                 | 0(0.00)    |
| $_{\rm rbc}$     | 20841            | 0(0.00)        | 134(0.64)      | 134(0.64)    | 20573(98.71)                   | 0(0.00)    |
| rpo              | 22245            | 0(0.00)        | 134(0.60)      | 134(0.60)    | 21977(98.80)                   | 0(0.00)    |
| sat1             | 6784444          | 2115318(31.18) | 4097931(60.40) | 571195(8.42) | (0.00)                         | 0(0.00)    |
| sat2             | 4403564          | 1371410(31.14) | 2662034(60.45) | 370120(8.41) | (0.00)                         | 144(0.00)  |
| sat3             | 5424464          | 1690298(31.16) | 3277871(60.43) | 456295(8.41) | (0.00)                         | 0(0.00)    |
| sat4             | 5764459          | 1796553(31.17) | 3482886(60.42) | 485020(8.41) | (0.00)                         | 0(0.00)    |
| slp1             | 1205440          | 332569(27.59)  | 423838(35.16)  | 18186(1.51)  | 430847(35.74)                  | 22(0.00)   |
| slp2             | 1423622          | 413808(29.07)  | 494188(34.71)  | 21100(1.48)  | 494526(34.74)                  | 18(0.00)   |
| slp3             | 3291452          | 991654(30.13)  | 723580(21.98)  | 31080(0.94)  | 1545138(46.94)                 | 12(0.00)   |
| slp4             | 3597044          | 1113709(30.96) | 783620(21.79)  | 33572(0.93)  | 1666143(46.32)                 | 10(0.00)   |
| slp5             | 3919365          | 1245369(31.77) | 846052(21.59)  | 36160(0.92)  | 1791784(45.72)                 | 10(0.00)   |
| $\mbox{smt1}$    | $\overline{0}$   | 0()            | 0()            | 0()          |                                | 0()        |
| smt2             | $\boldsymbol{0}$ | 0()            | 0()            | 0()          | $\left( \right)$               | 0()        |
| $\mathrm{smt}3$  | $\boldsymbol{0}$ | 0()            | 0()            | 0()          | $\left( \right)$               | 0()        |
| tot              | 2969474          | 129720(4.37)   | 124080(4.18)   | 124080(4.18) | 2591594(87.27)                 | 0(0.00)    |
| tra1             | 0                | 0()            | 0()            | 0()          | $\left( \right)$               | 0()        |
| tra2             | $\boldsymbol{0}$ | 0()            | 0()            | 0()          | $\left( \right)$               | 0()        |
| tra3             | $\boldsymbol{0}$ | 0()            | 0()            | 0()          | $\left( \right)$               | 0()        |
| tra4             | 0                | 0()            | 0()            | 0()          | $\left( \right)$               | 0()        |
| tra5             | $\boldsymbol{0}$ | 0()            | 0()            | 0()          | $\left( \right)$               | 0()        |
| tra6             | $\boldsymbol{0}$ | 0()            | 0()            | 0()          |                                |            |
| tra7             | $\boldsymbol{0}$ | 0()            | 0()            | 0()          | $\left( \right)$<br>$\ddot{O}$ | 0()<br>0() |
|                  |                  |                |                |              |                                |            |

Clauses produced by cnf2aig run on SAT Competition 2013 benchmars (cont.).

| Bench-           | Clauses        | Constr. 1     | Constr. $2$   | Constr. 3   | Counter         | Cyclic  |
|------------------|----------------|---------------|---------------|-------------|-----------------|---------|
| mark             | added          |               |               |             |                 |         |
| tra8             | $\overline{0}$ | 0()           | 0()           | 0()         |                 | 0()     |
| tra9             | $\overline{0}$ | 0()           | 0()           | 0()         | $\left(\right)$ | 0()     |
| tra10            | $\Omega$       | 0()           | 0()           | 0()         | 0               | 0()     |
| tra11            | $\overline{0}$ | 0()           | 0()           | 0()         | $\left(\right)$ | 0()     |
| tra12            | 0              | 0()           | 0()           | 0()         |                 | 0()     |
| tra13            | $\overline{0}$ | 0()           | 0()           | 0()         |                 | 0()     |
| ucg              | 1712030        | 47879(2.80)   | 25356(1.48)   | 25356(1.48) | 1613439(94.24)  | 0(0.00) |
| ur1              | 1711886        | 47879(2.80)   | 25356(1.48)   | 25356(1.48) | 1613295(94.24)  | 0(0.00) |
| ur2              | 1711886        | 47879(2.80)   | 25356(1.48)   | 25356(1.48) | 1613295(94.24)  | 0(0.00) |
| ur3              | 2205127        | 61391(2.78)   | 32476(1.47)   | 32476(1.47) | 2078784(94.27)  | 0(0.00) |
| ur4              | 1913717        | 53300(2.79)   | 28228(1.48)   | 28228(1.48) | 1803961(94.26)  | 0(0.00) |
| ur5              | 1913717        | 53300(2.79)   | 28228(1.48)   | 28228(1.48) | 1803961(94.26)  | 0(0.00) |
| uti1             | 1715115        | 47880(2.79)   | 25386(1.48)   | 25386(1.48) | 1616463(94.25)  | 0(0.00) |
| uti2             | 2199758        | 61392(2.79)   | 32514(1.48)   | 32514(1.48) | 2073338(94.25)  | 0(0.00) |
| uti3             | 2207403        | 61393(2.78)   | 32516(1.47)   | 32516(1.47) | 2080978(94.27)  | 0(0.00) |
| uti4             | 1915741        | 53302(2.78)   | 28268(1.48)   | 28268(1.48) | 1805903(94.27)  | 0(0.00) |
| vel1             | 694799         | 30(0.00)      | 43(0.01)      | 43(0.01)    | 694683(99.98)   | 0(0.00) |
| vel <sub>2</sub> | $\overline{0}$ | 0()           | 0()           | 0()         |                 | 0()     |
| vel <sub>3</sub> | 0              | 0()           | 0()           | 0()         |                 | 0()     |
| vel4             | 247464         | 0(0.00)       | 37(0.01)      | 2(0.00)     | 247425(99.98)   | 0(0.00) |
| vmp1             | 0              | 0()           | 0()           | 0()         |                 | 0()     |
| vmp2             | $\overline{0}$ | 0()           | 0()           | 0()         | 0               | 0()     |
| vmp3             | 0              | 0()           | 0()           | 0()         | 0               | 0()     |
| vmp4             | $\overline{0}$ | 0()           | 0()           | 0()         | $\left(\right)$ | 0()     |
| vmp5             | $\overline{0}$ | 0()           | 0()           | 0()         |                 | 0()     |
| vmp6             | $\overline{0}$ | 0()           | 0()           | 0()         |                 | 0()     |
| vmp7             | 0              | 0()           | 0()           | 0()         |                 | 0()     |
| zfc              | 1263322        | 286008(22.64) | 943642(74.70) | 33672(2.67) | (0.00)          | 0(0.00) |

Clauses produced by cnf2aig run on SAT Competition 2013 benchmars (cont.).

Table B.4 compares the blocking of strongly connected components to the blocking of cycles.

| Bench-                   | Cyclic                             | Cardin.                            | Cyclic                             | Cardin.                            | Exec.          | Exec.          |
|--------------------------|------------------------------------|------------------------------------|------------------------------------|------------------------------------|----------------|----------------|
| mark                     | Itera.                             | Itera.                             | It. $(\sec)$                       | It. $(\sec)$                       | Time           | Time (scc)     |
| $\overline{005}$         | $\overline{0}$                     | $\overline{0}$                     | $\overline{0}$                     | 0                                  | 7.572          | 7.743          |
| 006                      | $\overline{0}$                     | $\overline{0}$                     | $\overline{0}$                     | $\overline{0}$                     | 7.561          | 7.670          |
| pip1                     | $\overline{0}$                     | $\overline{0}$                     | $\boldsymbol{0}$                   | $\boldsymbol{0}$                   | 5.822          | 5.798          |
| pip2                     | $\overline{0}$                     | $\overline{4}$                     | $\overline{0}$                     | $\overline{4}$                     | oot            | oot            |
| pip3                     | $\overline{0}$                     | $\overline{0}$                     | $\overline{0}$                     | $\overline{0}$                     | 7.730          | 7.745          |
| pip4                     | $\overline{0}$                     | 6                                  | $\overline{0}$                     | 6                                  | oot            | oot            |
| pip5                     | $\boldsymbol{0}$                   | $\overline{0}$                     | $\overline{0}$                     | $\overline{0}$                     | 1.207          | 1.169          |
| pip <sub>6</sub>         | $\overline{0}$                     | $\overline{0}$                     | $\overline{0}$                     | $\overline{0}$                     | 2.166          | 2.048          |
| pip7                     | $\boldsymbol{0}$                   | $\overline{5}$                     | $\boldsymbol{0}$                   | $\overline{5}$                     | 73.985         | 73.544         |
| $d$ l $x1$               | $\overline{0}$                     | $\mathbf{1}$                       | $\overline{0}$                     | $\mathbf{1}$                       | oot            | oot            |
| $d$ l $x2$               | $\overline{0}$                     | $\,1$                              | $\boldsymbol{0}$                   | $\mathbf{1}$                       | oot            | oot            |
| pip <sub>8</sub>         | $\overline{0}$                     | $\overline{0}$                     | $\overline{0}$                     | $\overline{0}$                     | 3.791          | 3.686          |
| vli1                     | $\boldsymbol{0}$                   | $\overline{0}$                     | $\overline{0}$                     | $\boldsymbol{0}$                   | 53.760         | 54.519         |
| vli2                     | $\overline{0}$                     | $\overline{0}$                     | $\overline{0}$                     | $\overline{0}$                     | 53.677         | 53.553         |
| vli3                     | $\boldsymbol{0}$                   | $\boldsymbol{0}$                   | $\boldsymbol{0}$                   | $\boldsymbol{0}$                   | 53.474         | 53.511         |
| vli4                     | $\overline{0}$                     | $\overline{0}$                     | $\overline{0}$                     | $\overline{0}$                     | 53.427         | 53.336         |
| vli5                     | $\boldsymbol{0}$                   | $\boldsymbol{0}$                   | $\boldsymbol{0}$                   | $\boldsymbol{0}$                   | 53.877         | 53.931         |
| vli <sub>6</sub>         | $\overline{0}$                     | $\overline{0}$                     | $\overline{0}$                     | $\overline{0}$                     | 53.518         | 59.797         |
| vli7                     | $\boldsymbol{0}$                   | $\overline{0}$                     | $\overline{0}$                     | $\boldsymbol{0}$                   | 53.312         | 53.748         |
| aaa1                     | $\overline{0}$                     | $\overline{2}$                     | $\boldsymbol{0}$                   | $\,2$                              | 111.991        | 112.244        |
| aaa2                     | $\boldsymbol{0}$                   | $\overline{2}$                     | $\boldsymbol{0}$                   | $\boldsymbol{2}$                   | 349.024        | 347.534        |
| aaa3                     | $\overline{0}$                     | $\overline{2}$                     | $\boldsymbol{0}$                   | $\,2$                              | 362.140        | 358.856        |
| aaa4                     | $\overline{0}$                     | $\mathbf{1}$                       | $\boldsymbol{0}$                   | $\mathbf{1}$                       | oot            | oot            |
| aaa5                     | $\overline{0}$                     | $\mathbf{1}$                       | $\overline{0}$                     | $\mathbf{1}$                       | oot            | oot            |
| $_{\rm aaa6}$            | $\overline{0}$                     | $\overline{1}$                     | $\overline{0}$                     | $\mathbf{1}$                       | oot            | oot            |
| acg1                     | $\overline{0}$                     | $\mathbf{1}$                       | $\overline{0}$                     | $\mathbf{1}$                       | oot            | oot            |
| acg2                     | $\overline{0}$                     | $\mathbf{1}$                       | $\overline{0}$                     | $\mathbf{1}$                       | oot            | oot            |
| acg3                     | $\overline{0}$                     | $\mathbf{1}$                       | $\overline{0}$                     | $\mathbf{1}$                       | oot            | oot            |
| acg4                     | $\overline{0}$                     | $\mathbf{1}$                       | $\overline{0}$                     | $\mathbf{1}$                       | oot            | oot            |
| $\mathrm{aes1}$          | 20                                 | $\overline{0}$                     | 20                                 | $\overline{0}$                     | 0.087          | 0.168          |
| $\mathrm{aes2}$          | $\boldsymbol{0}$                   | $\boldsymbol{0}$                   | $\boldsymbol{0}$                   | $\boldsymbol{0}$                   | 0.040          | 0.030          |
| aes3                     | $\overline{0}$                     | $\overline{0}$                     | $\overline{0}$                     | $\overline{0}$                     | 0.031          | 0.032          |
| $\mathrm{aes}4$          | 15                                 | $\mathbf{1}$                       | 19                                 | $\boldsymbol{2}$                   | 1.704          | 1.587          |
| aes <sub>5</sub>         | 15                                 | $\overline{1}$                     | 19                                 | $\overline{2}$                     | 1.699          | 1.587          |
| aes <sub>6</sub>         | 68                                 | $\overline{2}$                     | 15                                 | $\boldsymbol{0}$                   | 2.747          | 0.099          |
| apr1                     | 1602                               | 6                                  | 555                                | $\overline{7}$                     | 472.610        | 413.695        |
| apr2                     | 111                                | 5                                  | 134                                | 5                                  | 101.473        | 112.603        |
| apr4                     | $\overline{0}$                     | $\overline{0}$                     | $\overline{0}$                     | $\overline{0}$                     | oot            | oot            |
| apr5                     | 1585                               | $\overline{4}$                     | 1775                               | 9                                  | oot            | oot            |
| apr <sub>6</sub>         | $\boldsymbol{0}$                   | $\boldsymbol{0}$                   | $\boldsymbol{0}$                   | $\boldsymbol{0}$                   | oot            | oot            |
| arc1                     | $\boldsymbol{0}$                   | $\boldsymbol{0}$                   | $\overline{0}$                     | $\boldsymbol{0}$                   | 0.144          | 0.144          |
| arc2                     | $\overline{0}$                     | $\boldsymbol{0}$                   | $\boldsymbol{0}$                   | $\boldsymbol{0}$                   | 0.668          | 0.716          |
| arc3                     | $\boldsymbol{0}$                   | $\boldsymbol{0}$                   | $\boldsymbol{0}$                   | $\boldsymbol{0}$                   | 0.657          | 0.716          |
|                          | $\overline{0}$                     | $\overline{0}$                     | $\overline{0}$                     | $\overline{0}$                     | 0.704          | 0.717          |
| arc4                     |                                    |                                    |                                    |                                    |                |                |
| arc5<br>arc <sub>6</sub> | $\boldsymbol{0}$<br>$\overline{0}$ | $\boldsymbol{0}$<br>$\overline{0}$ | $\boldsymbol{0}$<br>$\overline{0}$ | $\boldsymbol{0}$<br>$\overline{0}$ | 0.662<br>0.677 | 0.706          |
|                          | $\boldsymbol{0}$                   | $\overline{0}$                     | $\overline{0}$                     | $\overline{0}$                     | 0.664          | 0.708<br>0.720 |
| arc7                     | $\overline{0}$                     | $\overline{0}$                     |                                    |                                    |                |                |
| arc8                     |                                    |                                    | $\overline{0}$                     | $\overline{0}$                     | 0.669          | 0.707          |
| b041                     | $\overline{0}$                     | $\overline{0}$                     | $\overline{0}$                     | $\overline{0}$                     | 1.439          | 1.489          |
| b042                     | $\overline{0}$                     | $\overline{0}$                     | $\overline{0}$                     | $\overline{0}$                     | 1.440          | 1.393          |
| b043                     | $\boldsymbol{0}$                   | $\boldsymbol{0}$                   | $\boldsymbol{0}$                   | $\boldsymbol{0}$                   | 2.153          | 2.256          |
| biv1                     | 66572                              | $\overline{0}$                     | 44571                              | $\mathbf{1}$                       | oot            | oot            |
| biv2                     | 68744                              | $\overline{0}$                     | 42712                              | $\mathbf{1}$                       | oot            | oot            |

Table B.4.: Evaluation of cnf2aig --scc on SAT Competition 2013 benchmars.

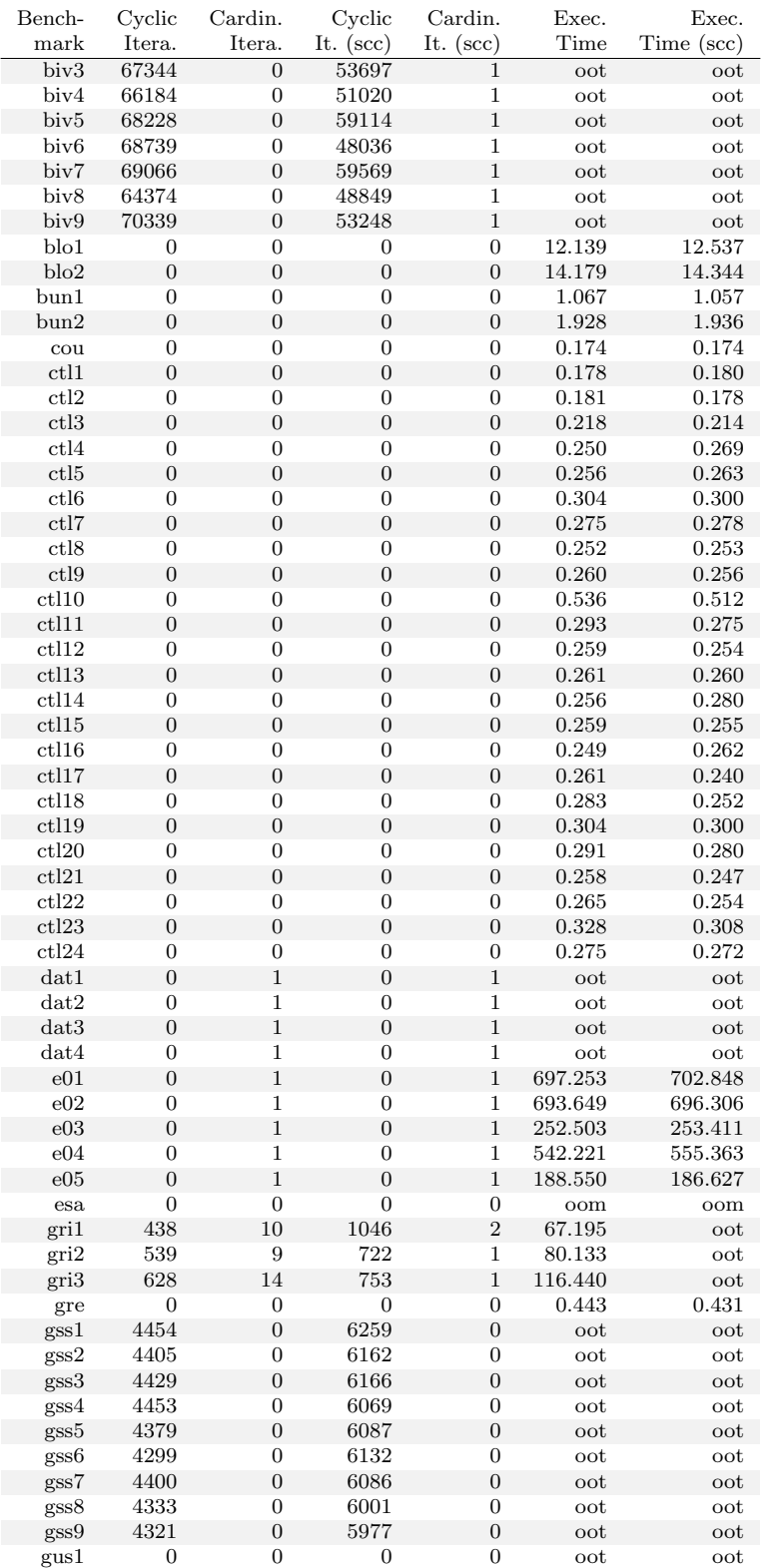

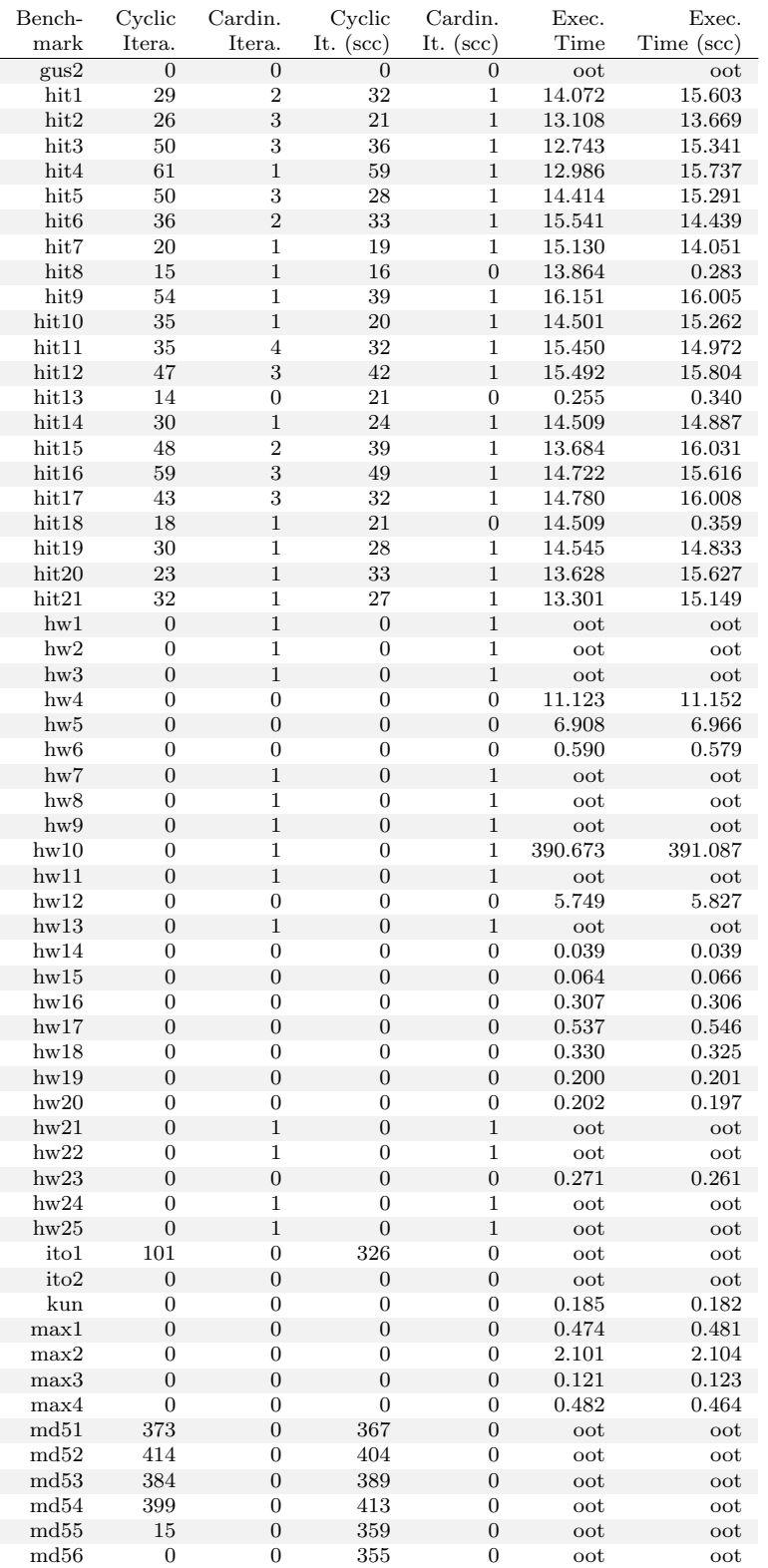

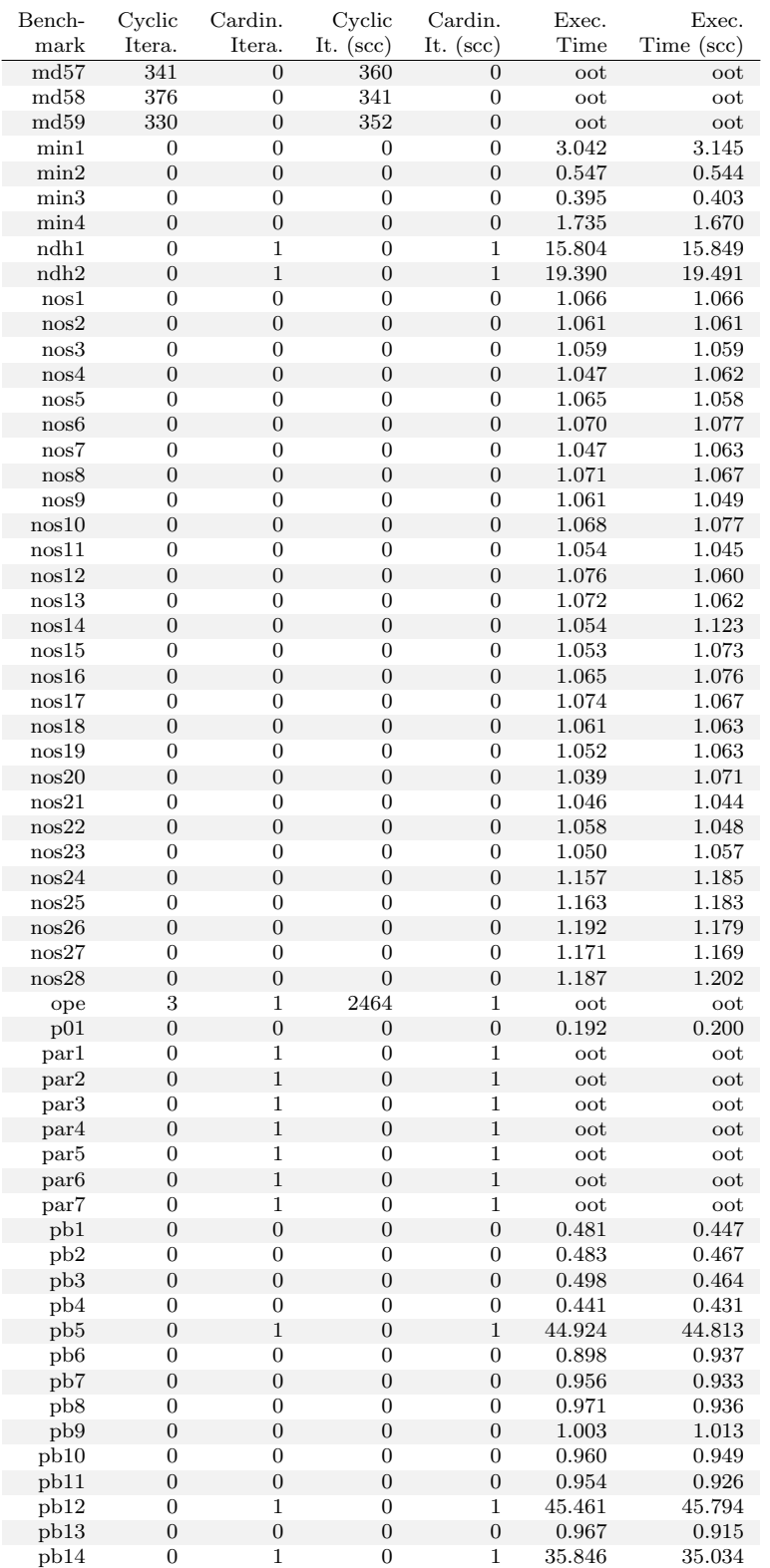

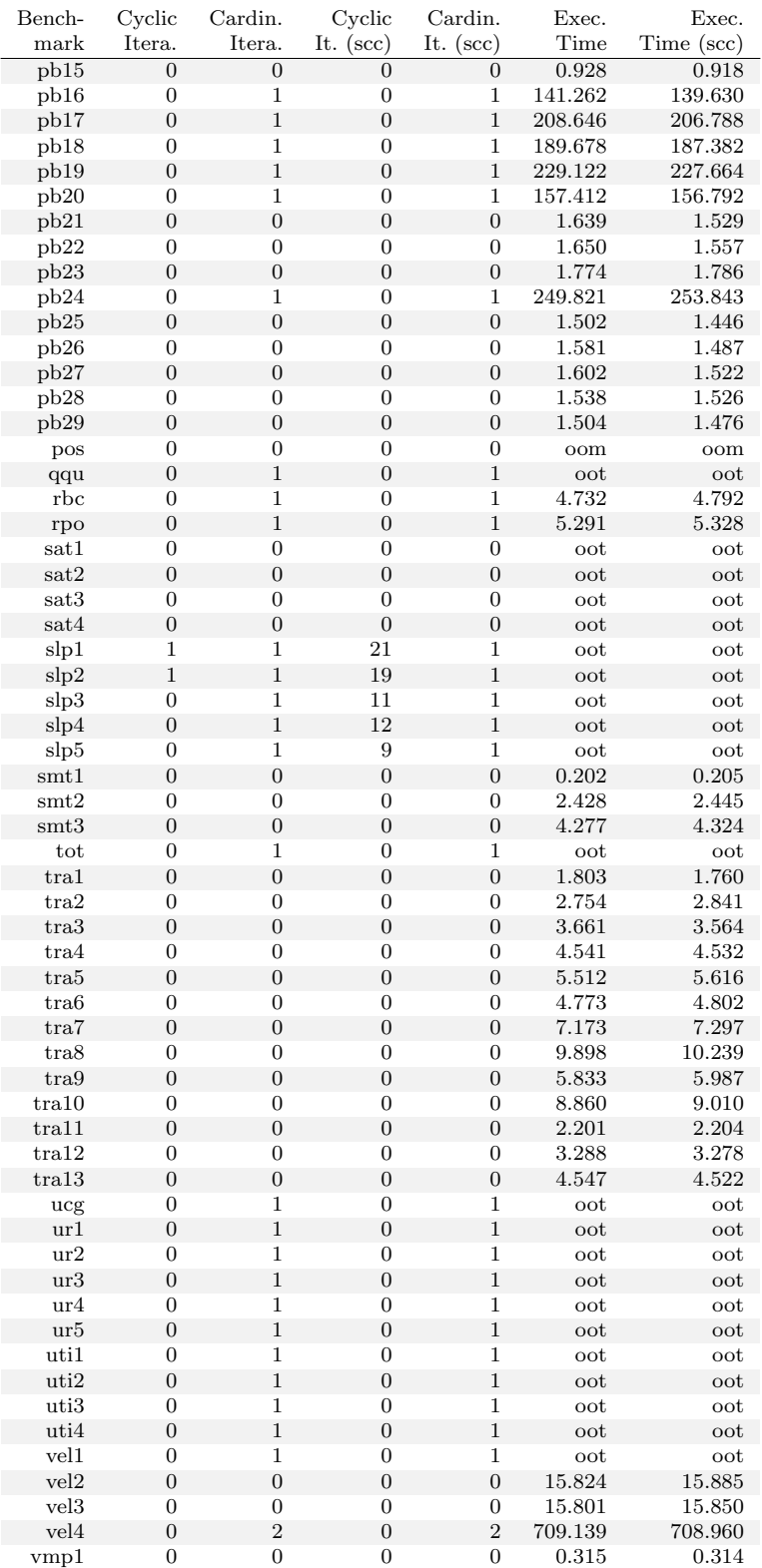

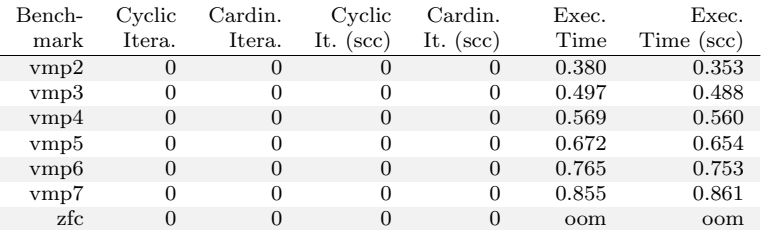

## Listings

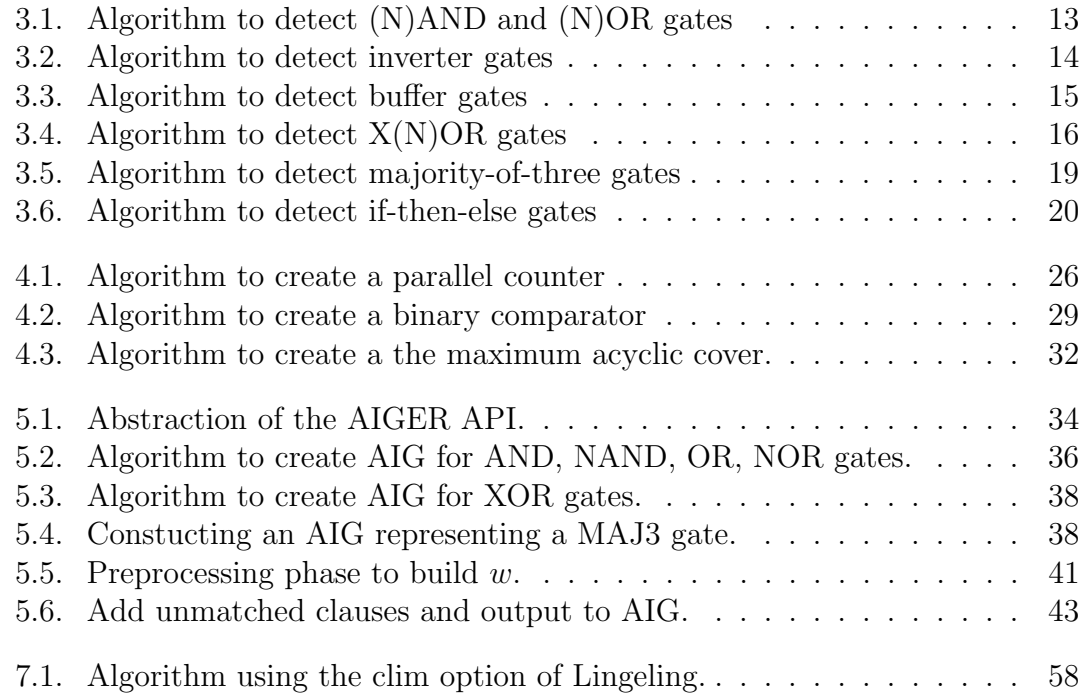

## List of Figures

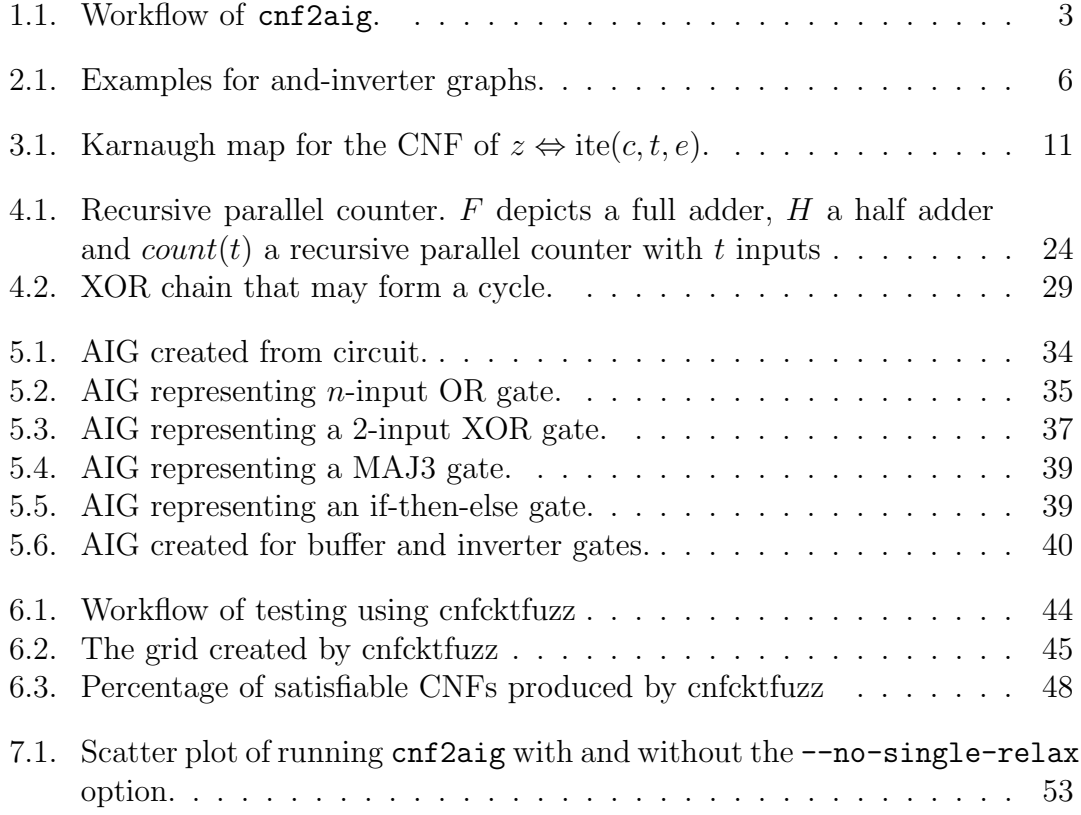

## List of Tables

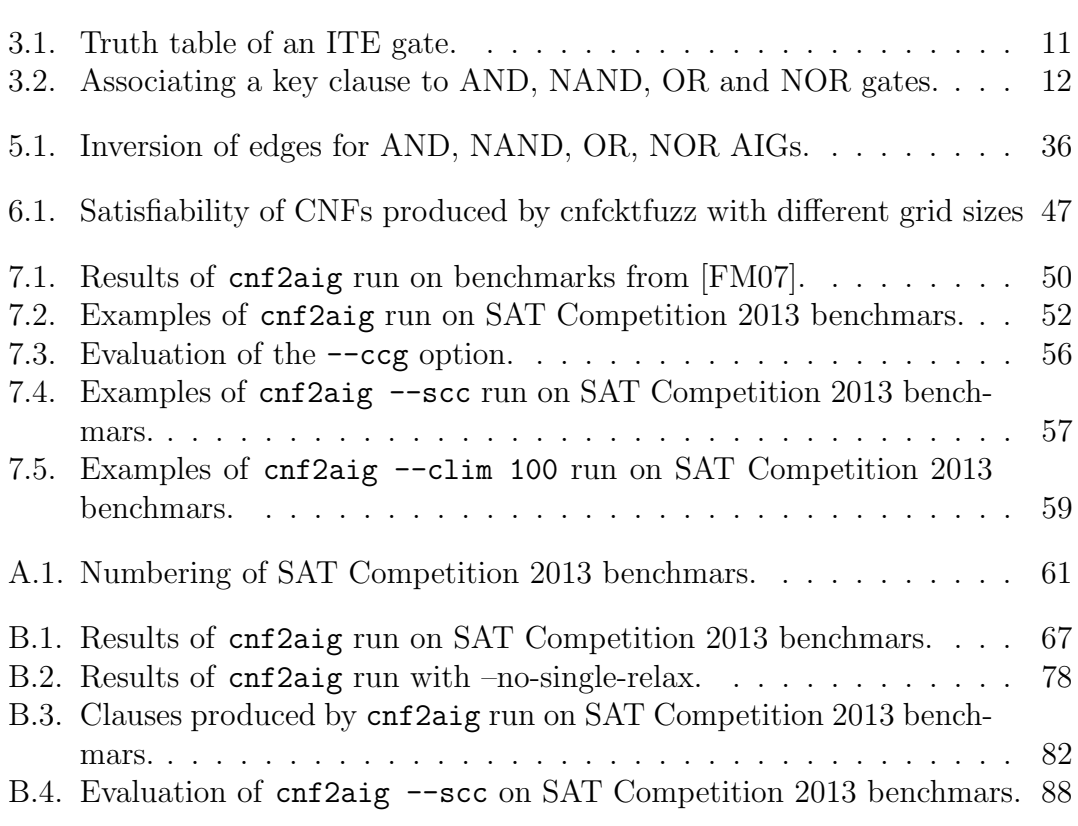

## Bibliography

- [BBHJ] Adrian Balint, Anton Belov, M Heule, and Matti Järvisalo. SAT competition 2013. satcompetition.org/2013.
- [Bie] Armin Biere. The AIGER and-inverter graph (AIG) format. Available at fmv.jku.at/aiger.
- [Bie13] Armin Biere. Lingeling, plingeling and treengeling entering the SAT competition 2013. Proceedings of SAT Competition, pages 51–52, 2013.
- [BLB10] Robert Brummayer, Florian Lonsing, and Armin Biere. Automated testing and debugging of SAT and QBF solvers. In Theory and Applications of Satisfiability Testing–SAT 2010, pages 44–57. Springer, 2010.
- [Che10] Jingchao Chen. A new SAT encoding of the at-most-one constraint. In Proc. of the Tenth Int. Workshop of Constraint Modelling and Reformulation, 2010.
- [FM06] Zhaohui Fu and Sharad Malik. On solving the partial MAX-SAT problem. In Theory and Applications of Satisfiability Testing-SAT 2006, pages 252–265. Springer, 2006.
- [FM07] Zhaohui Fu and S. Malik. Extracting logic circuit structure from conjunctive normal form descriptions. In *VLSI Design, 2007. Held jointly* with 6th International Conference on Embedded Systems., 20th International Conference on, pages 37–42, Jan 2007.
- [GB13] Alexandra Goultiaeva and Fahiem Bacchus. Recovering and utilizing partial duality in QBF. In Theory and Applications of Satisfiability Testing–SAT 2013, pages 83–99. Springer, 2013.
- [KGP01] Andreas Kuehlmann, Malay K Ganai, and Viresh Paruthi. Circuitbased boolean reasoning. In Design Automation Conference, 2001.

Proceedings, pages 232–237. IEEE, 2001.

- [KPKG02] Andreas Kuehlmann, Viresh Paruthi, Florian Krohm, and Malay K Ganai. Robust boolean reasoning for equivalence checking and functional property verification. Computer-Aided Design of Integrated Circuits and Systems, IEEE Transactions on, 21(12):1377–1394, 2002.
- [Li00] Chu Min Li. Integrating equivalency reasoning into davis-putnam procedure. AAAI/IAAI, 2000:291–296, 2000.
- [McM02] Ken L McMillan. Applying SAT methods in unbounded symbolic model checking. In Computer Aided Verification, pages 250–264. Springer, 2002.
- [MP75] David E Muller and Franco P Preparata. Bounds to complexities of networks for sorting and for switching. Journal of the ACM (JACM), 22(2):195–201, 1975.
- [MSL92] David Mitchell, Bart Selman, and Hector Levesque. Hard and easy distributions of SAT problems. In Proceedings of the Tenth National Conference on Artificial Intelligence, AAAI'92, pages 459–465. AAAI Press, 1992.
- [OGMS02] Richard Ostrowski, Éric Grégoire, Bertrand Mazure, and Lakhdar Sais. Recovering and exploiting structural knowledge from CNF formulas. In Principles and Practice of Constraint Programming-CP 2002, pages 185–199. Springer, 2002.
- [PG86] David A Plaisted and Steven Greenbaum. A structure-preserving clause form translation. Journal of Symbolic Computation, 2(3):293– 304, 1986.
- [RM04] Jarrod A. Roy and Igor L. Markov. Restoring circuit structure from SAT instances. In International Workshop on Logic Synthesis, 2004.
- [Sin05] Carsten Sinz. Towards an optimal CNF encoding of boolean cardinality constraints. In Principles and Practice of Constraint Programming-CP 2005, pages 827–831. Springer, 2005.
- [Tar72] Robert Tarjan. Depth-first search and linear graph algorithms. SIAM journal on computing, 1(2):146–160, 1972.
- [Tar75] Robert Endre Tarjan. Efficiency of a good but not linear set union

algorithm. Journal of the ACM (JACM), 22(2):215–225, 1975.

[Tse83] G.S. Tseitin. On the complexity of derivation in propositional calculus. In JörgH. Siekmann and Graham Wrightson, editors, Automation of Reasoning, Symbolic Computation, pages 466–483. Springer Berlin Heidelberg, 1983.